**Instituto Superior Tecnológico Sudamericano**

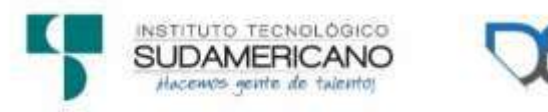

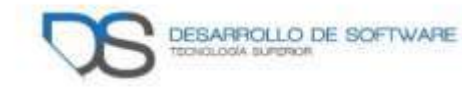

# <span id="page-0-0"></span>**Tecnología Superior en Desarrollo de Software**

**Tema:** Desarrollo e implementación de un sistema de agenda virtual para la empresa "WILLKAEC C.LTDA." ubicada en la ciudad de Loja, durante el período Octubre 2021 - Abril 2022

# **Proyecto de investigación previo a la obtención de título de Tecnólogo en la Tecnología Superior de Desarrollo de Software**

**Autora:**

Conde Paccha Karla Paulina

**Tutora:**

Ing. Barahona Rojas Sandra Elizabeth

Loja, mayo 2021

## **Certificación**

<span id="page-1-0"></span>Ingeniera Sandra Elizabeth Barahona Rojas

## **DIRECTORA DE PROYECTO DE FIN DE CARRERA**

**CERTIFICA**:

Que ha supervisado el presente proyecto de investigación titulado "DESARROLLO E IMPLEMENTACIÓN DE UN SISTEMA DE AGENDA VIRTUAL PARA LA EMPRESA "WILLKAEC C.LTDA." UBICADA EN LA CIUDAD DE LOJA, DURANTE EL PERÍODO OCTUBRE 2021 - ABRIL 2022"; el mismo que cumple con lo establecido por el Instituto Superior Tecnológico Sudamericano; por consiguiente, autorizo su presentación ante el tribunal respectivo.

Loja, 5 de Abril de 2022

 $f.$ 

Ing. Sandra Elizabeth Barahona Rojas C.I.: 1103582639

#### **Autoría**

<span id="page-2-0"></span>Yo, Karla Paulina Conde Paccha con C.I. 1105105835 en calidad de autor del proyecto de titulación: "Desarrollo e implementación de un sistema de agenda virtual para la empresa "WILLKAEC C.LTDA." ubicada en la ciudad de Loja, durante el período Octubre 2021 - Abril 2022", declaro que el contenido total o parcial, puede ser usado por WILLKAEC C. LTDA con fines administrativos para la empresa.

Karla Paulina Conde Paccha **Estudiante de la Tecnología Superior en Desarrollo de Software**

#### **Dedicatoria**

<span id="page-3-0"></span>Dedico este trabajo a mi familia, a mis papas que siempre han estado para mí, siempre me han apoyado y me han brindado los mejores estudios, han estado en todas las cosas que he querido hacer, ya sea en los estudios, baile, deportes, teatro y más, siempre han sido mi pilar de donde puedo sostenerme si estoy dudando, para poder volver y hacerlo con más fuerzas, de donde puedo partir hacia mis metas.

Dedico esto a mi hermana Mónica que me ha apoyado en cada paso que he dado, ella ha sido y será siempre una inspiración para mí, así mismo a mis hermanos menores Alejandro y Catalina que a pesar de nuestras diferencias son y serán mi apoyo espero poder ser un ejemplo, muchas gracias por apoyarme en mis locuras y también por ayudarme a darme cuenta el límite de mi paciencia.

También lo dedico a mis abuelitos que por sus consejos y apoyo he podido ir construyendo un camino, mejorando constantemente y aunque aún me falta mucho por aprender seguiré encontrando el valor para seguir, además agradezco a las personas que me han tenido paciencia.

Karla Paulina Conde Paccha

## **Agradecimiento**

<span id="page-4-0"></span>Agradezco al Instituto Superior Tecnológico Sudamericano, por permitirme formarme profesionalmente dentro de su institución e instalaciones, así como también a cada uno de los docentes quienes han transmitido sus conocimientos, los cuales me han ayudado durante todos los años de estudio y me ayudaran en un futuro.

Agradezco a mi directora de titulación Ing. Sandra Barahona quien me ha sido mi guía durante el proceso de desarrollo de mi proyecto, Ing. Alex Yunga Coordinador de la carrera de Desarrollo de Software y Ing. José Guanuchi encargado de servidores quienes me han permitido recurrir a sus conocimientos y así poder llegar a mi meta que es obtener el título de tecnólogo.

Mi agradecimiento también va dirigido a la empresa WILLKAEC C.LTDA., por confiar en mis capacidades y conocimientos para el desarrollo de un sistema de uso interno organizacional y haberme brindado el apoyo necesario durante todo este proceso.

Agradezco a mis compañeros que han sido parte de mi formación académica, quienes me han brindado su amistad y han sido una ayuda en todo el camino transcurrido. Finalmente agradezco a mi familia que son mi motor, mi impulso para continuar.

Karla Paulina Conde Paccha

## **Acta de cesión de derechos**

## <span id="page-5-0"></span>ACTA DE CESIÓN DE DERECHOS DE PROYECTO DE INVESTIGACIÓN DE FIN DE CARRERA

Conste por el presente documento la Cesión de los Derechos de proyecto de investigación de fin de carrera, de conformidad con las siguientes cláusulas:

PRIMERA. - Por sus propios derechos; la Ing. Sandra Elizabeth Barahona Rojas, en calidad de directora del proyecto de investigación de fin de carrera; y, Karla Paulina Conde Paccha en calidad de autores del proyecto de investigación de fin de carrera; mayor de edad emite la presente acta de cesión de derechos.

SEGUNDA. - Karla Paulina Conde Paccha, realizó la Investigación titulada "Desarrollo e implementación de un sistema de agenda virtual para la empresa "WILLKAEC C.LTDA." ubicada en la ciudad de Loja, durante el período Octubre 2021 - Abril 2022"; para optar por el título de Tecnólogo en Desarrollo de Software, en el Instituto Tecnológico Superior Sudamericano de Loja, bajo la dirección de la Ing. Sandra Elizabeth Barahona Rojas.

TERCERA. - Es política del Instituto que los proyectos de investigación de fin de carrera se apliquen y materialicen en beneficio de la comunidad.

CUARTA.- Los comparecientes Ing. Sandra Elizabeth Barahona Rojas, en calidad de directora del proyecto de investigación de fin de carrera y Karla Paulina Conde Paccha como autor, por medio del presente instrumento, tienen a bien ceder en forma gratuita sus derechos de proyecto de investigación de fin de carrera titulado "Desarrollo e implementación de un sistema de agenda virtual para la empresa "WILLKAEC C.LTDA." ubicada en la ciudad de Loja, durante el período Octubre 2021 - Abril 2022" a favor del Instituto Tecnológico Superior Sudamericano de Loja; y, conceden autorización para que el Instituto pueda utilizar esta investigación en su beneficio y/o de la comunidad, sin reserva alguna.

QUINTA. - Aceptación. - Las partes declaran que aceptan expresamente todo lo estipulado en la presente cesión de derechos.

Para constancia suscriben la presente cesión de derechos, en la ciudad de Loja, en el mes de Abril del año 2022.

…………………………. ……………………………….

DIRECTORA AUTOR Ing. Sandra Elizabeth Barahona Rojas Karla Paulina Conde Paccha C.I. 1103582639 C.I.1105105835

## **Declaración juramentada de autoría de la investigación**

<span id="page-7-0"></span>Loja, 8 de Abril del 2022. Nombres del estudiante: Karla Paulina Apellidos del estudiante: Conde Paccha Cédula de Identidad del estudiante: 1105105835

Carrera: Tecnología Superior en Desarrollo de Software Semestre de ejecución del proceso de titulación: Octubre 2021 – Abril 2022 Tema de proyecto de investigación de fin de carrera con fines de titulación:

 En calidad de estudiante del Instituto Tecnológico Superior Sudamericano de la ciudad de Loja;

Declaro bajo juramento que:

1. Soy autor del trabajo intelectual y de investigación del proyecto de fin de carrera.

2. El trabajo de investigación de fin de carrera no ha sido plagiado ni total ni parcialmente, para la cual se han respetado las normas internacionales de citas y referencias para las fuentes consultadas.

3. El trabajo de investigación de fin de carrera presentada no atenta contra derechos de terceros.

4. El trabajo de investigación de fin de carrera no ha sido publicado ni presentada anteriormente para obtener algún grado académico previo o título profesional.

5. Los datos presentados en los resultados son reales, no han sido falsificados, ni duplicados, ni copiados. Las imágenes, tablas, gráficas, fotografías y demás son de mi autoría; y en el caso contrario aparecen con las correspondientes citas o fuentes.

 Por lo expuesto; mediante la presente asumo frente al INSTITUTO cualquier responsabilidad que pudiera derivarse por la autoría, originalidad y veracidad del contenido del trabajo de investigación de fin de carrera.

 En consecuencia, me hago responsable frente al INSTITUTO y frente a terceros, de cualquier daño que pudiera ocasionar al INSTITUTO o a terceros, por el incumplimiento de lo declarado o que pudiera encontrar causa en el trabajo de investigación de fin de carrera presentada, asumiendo todas las cargas pecuniarias que pudieran derivarse de ello.

 Así mismo, por la presente me comprometo a asumir las cargas pecuniarias que pudieran derivarse para EL INSTITUTO en favor de terceros por motivo de acciones, reclamaciones o conflictos derivados del incumplimiento de lo declarado.

De identificarse fraude, piratería, plagio, falsificación o que el trabajo de investigación haya sido publicado anteriormente; asumo las consecuencias y sanciones que de mi acción se deriven, sometiéndome a la normatividad vigente dispuesta por la LOES y sus respectivos reglamentos y del Instituto Tecnológico Superior Sudamericano de la ciudad de Loja.

Karla Paulina Conde Paccha 1105105835 **Estudiante de la Tecnología Superior en Desarrollo de Software**

## Índice de contenidos

<span id="page-9-0"></span>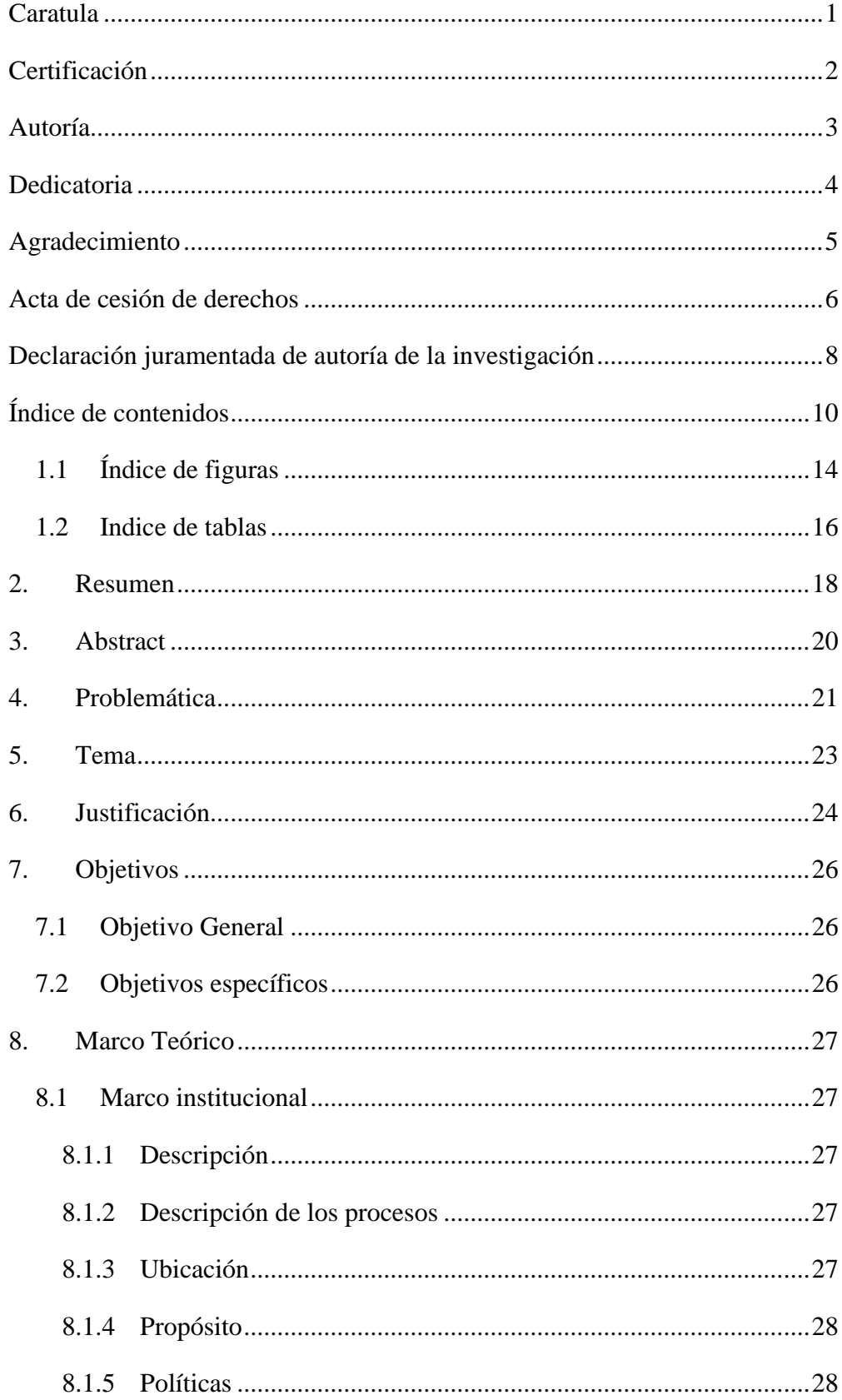

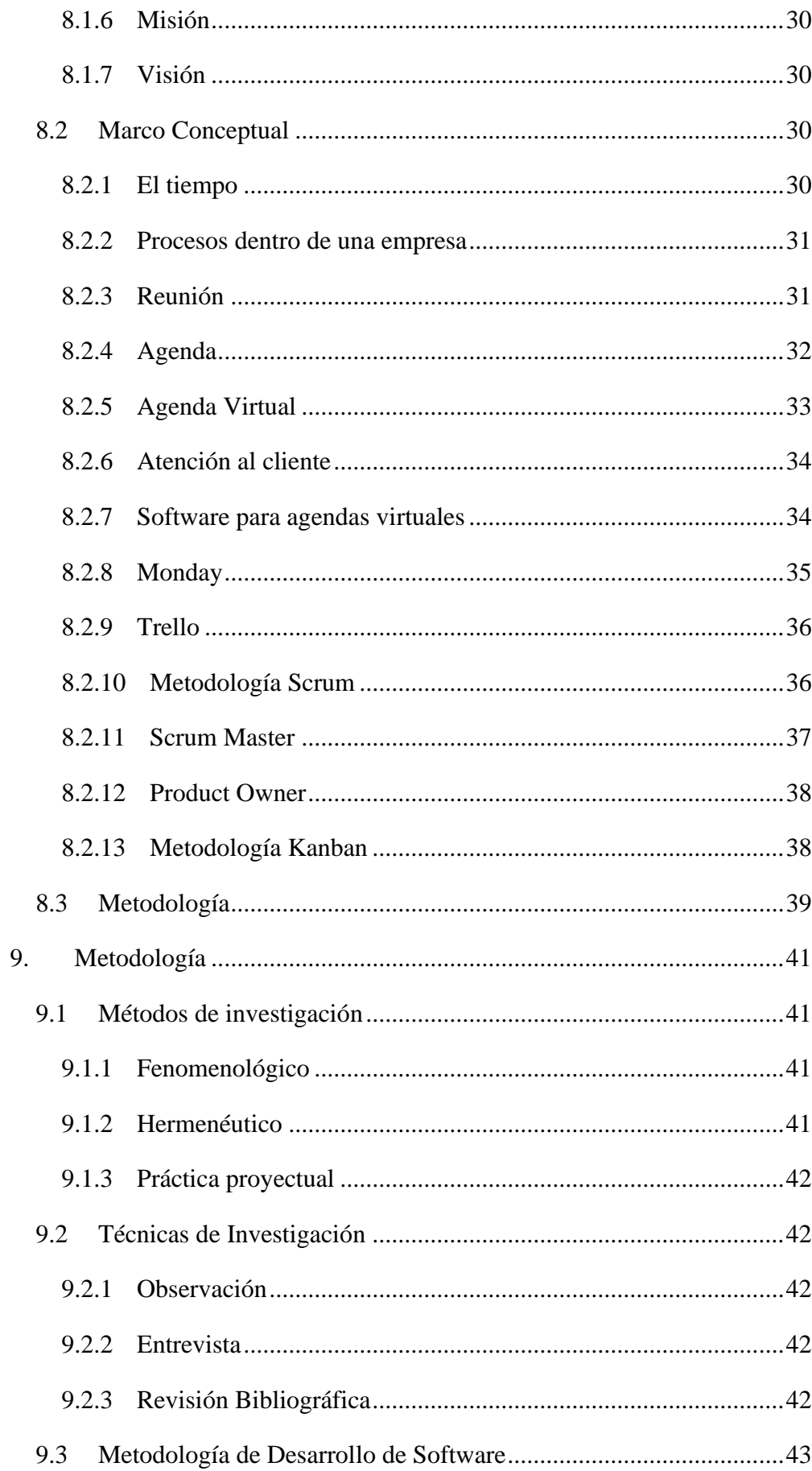

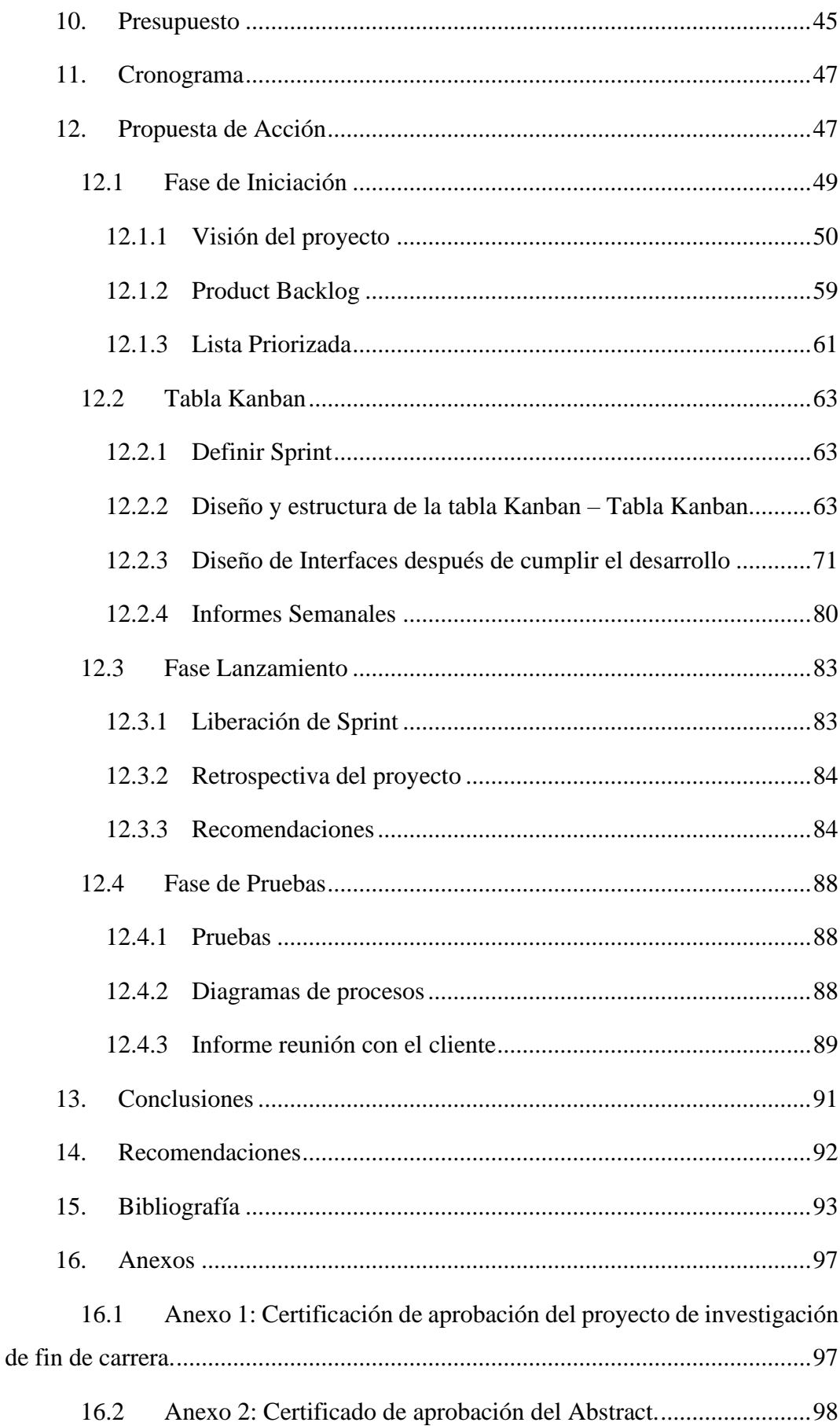

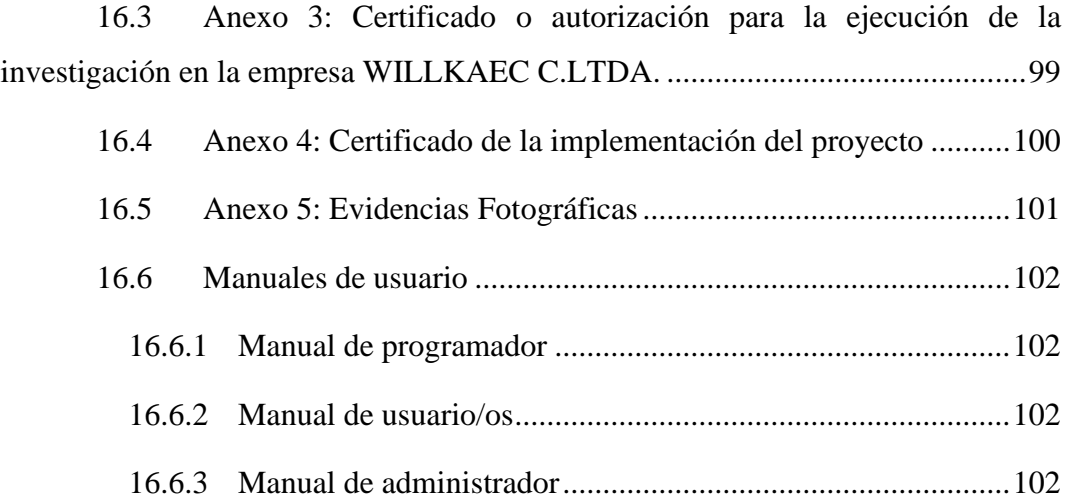

# **1.1 Índice de figuras**

<span id="page-13-0"></span>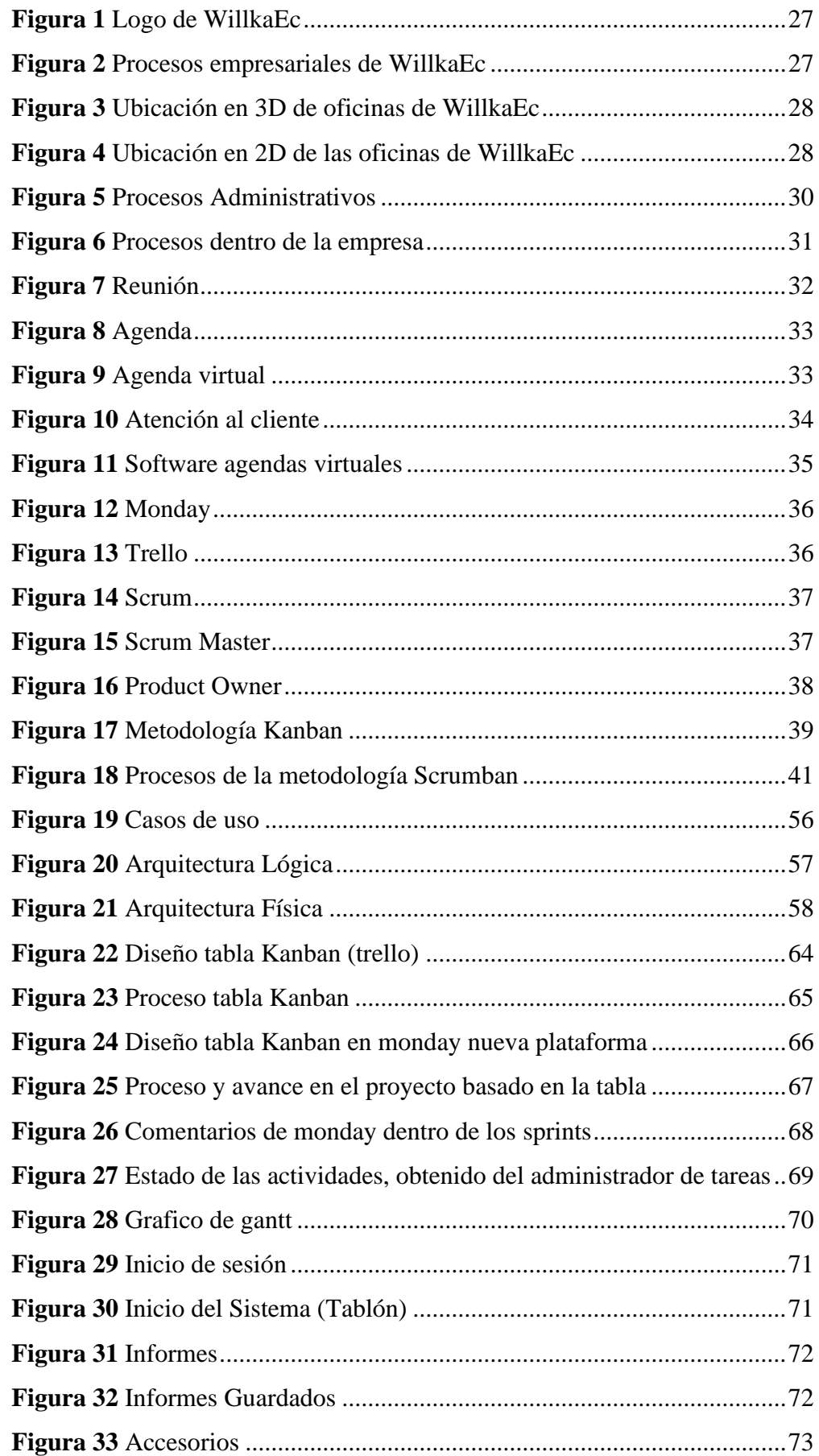

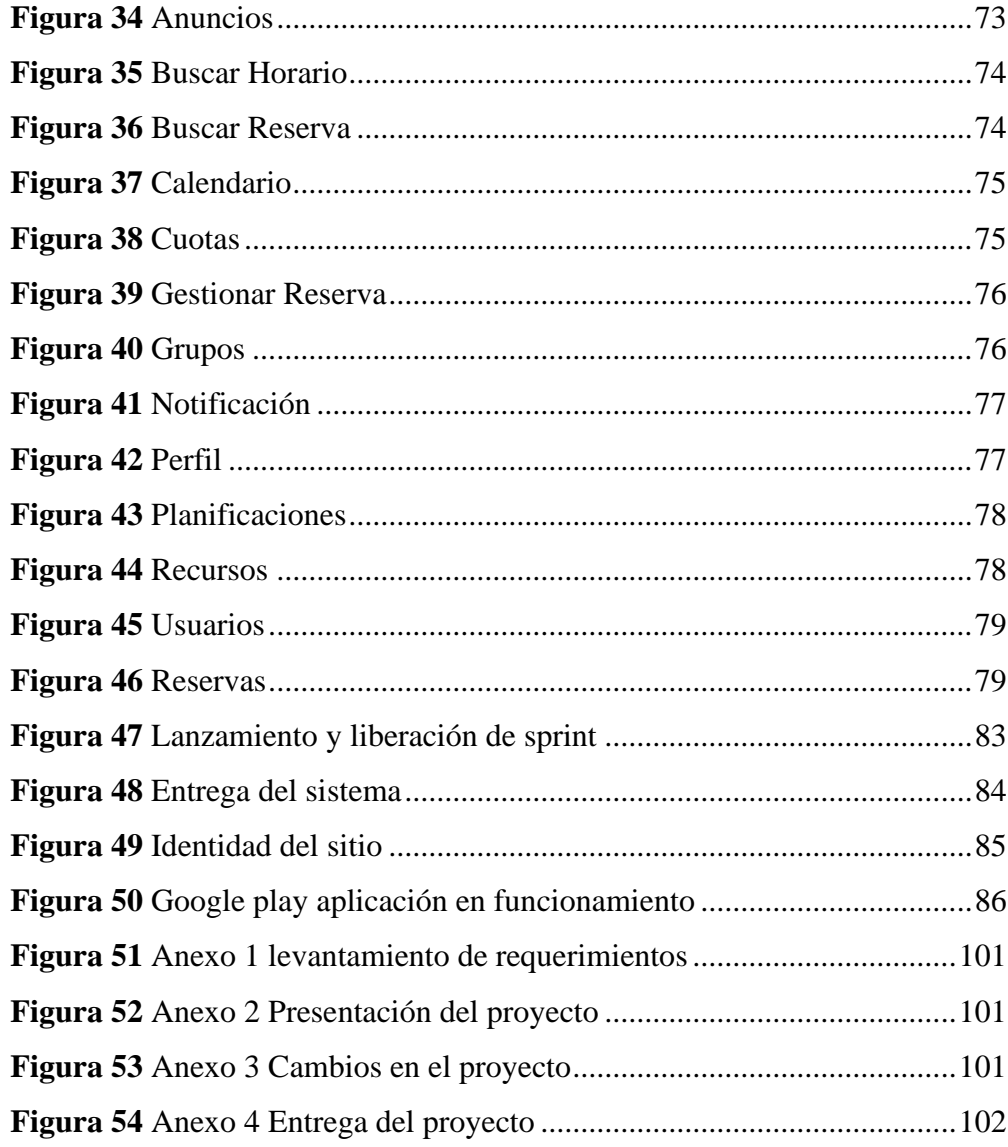

## <span id="page-15-0"></span>1.2 Indice de tablas

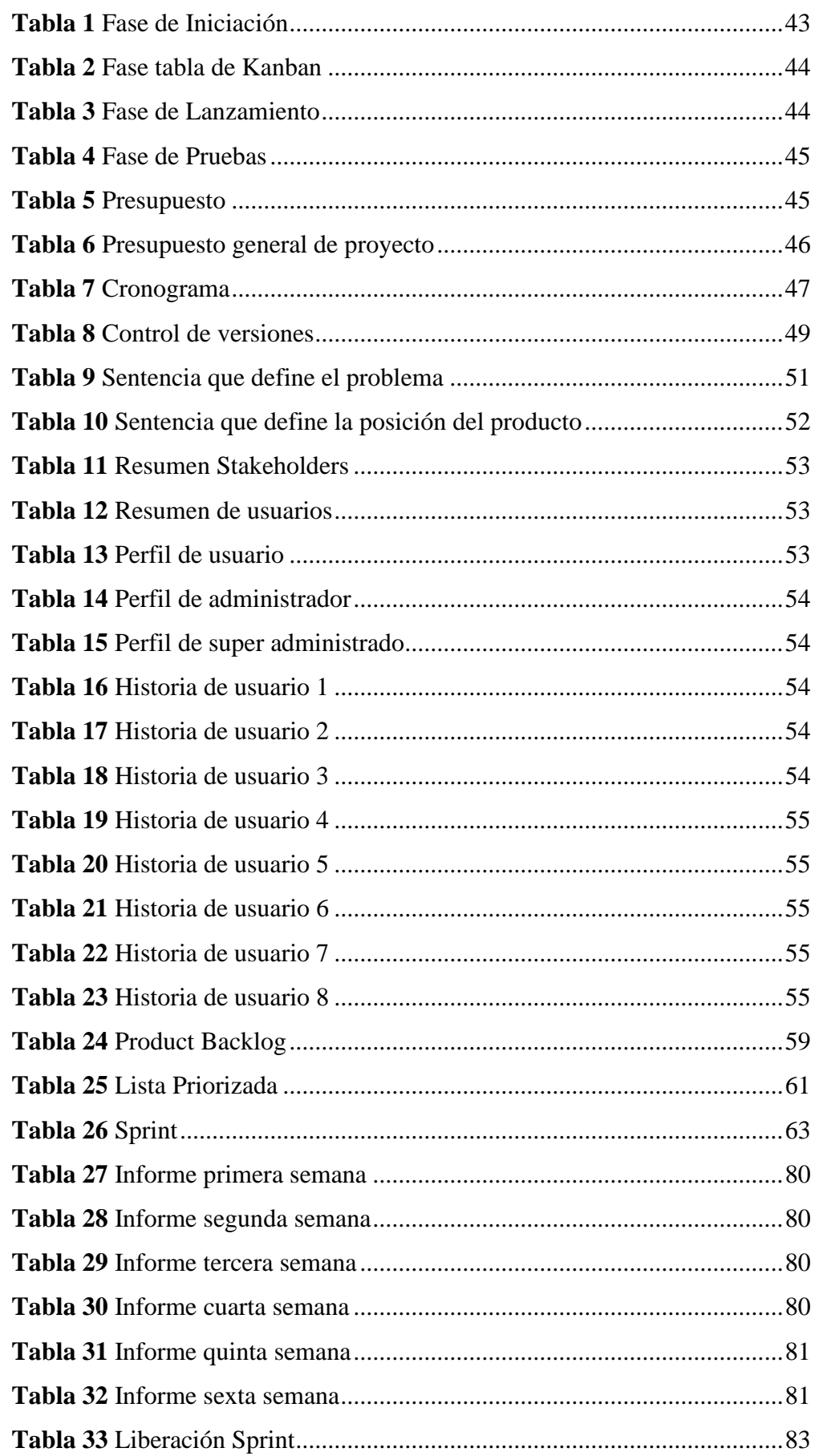

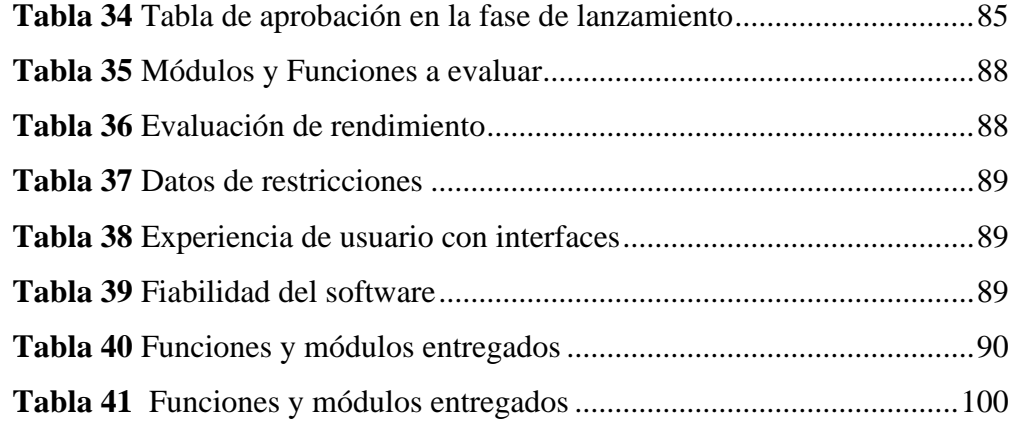

#### **2. Resumen**

<span id="page-17-0"></span>El uso de las tecnologías tanto a nivel de hardware y software ha ido incrementando con el paso del tiempo, por lo que en la actualidad tener procesos sistematizados en las empresas o instituciones se ha vuelto algo necesario que permite llevar una mejor organización y optimización de recursos en procesos como atención al cliente, soporte técnico, entre otros; de esta manera se asegura la constante evolución y permanencia de la empresa o institución en el mercado. En WILLKAEC C. LTDA. misma que está ubicada en la ciudad de Loja, se logró evidenciar la importancia de un sistema de agenda virtual para organización interna, la agenda de la empresa se llevaba de forma manual sufriendo de pérdida de horarios o mezcla de los mismos, haciendo que el trabajo del talento humano sea superior al que debería.

Es esencial realizar un proceso de desarrollo de software basado en una metodología específica, en este caso se utiliza la metodología denominada Scrumban la misma que es una combinación entre la metodología Scrum y Kanban y se compone de 4 fases que permiten cubrir con las necesidades del cliente (requerimientos); Fase 1: Iniciación en esta se identifica el equipo de trabajo involucrados en el proceso, la visión del proyecto obtenida a través de una reunión general y el product backlog ; Fase 2: Tabla Kanban en este apartado se centra en el desarrollo y codificación del proyecto en base a los datos obtenidos en la fase 1 con ayuda del equipo de trabajo y producto owner creando la denomina tabla **To do, doing y testing done** campos que se van llenando según sprints; Fase 3: Lanzamiento se basa en la liberación de los sprints entregando las tablas de los resultados en cuanto al porcentaje completado de las tareas; Fase 4: Pruebas esta fase fue utilizada para evaluar de manera interna y externa (entorno real) al software desarrollado entregando diagramas de procesos de las pruebas realizadas, dando por finalizado el aplicativo de agenda virtual.

Finalmente, se logró concluir el proyecto, siendo este un arduo trabajo de esfuerzo y sacrificio, brindando de esta forma una solución óptima y eficaz a la problemática presentada por la empresa WILLKAEC LTDA. En vista que el software de esta índole es robusto, es recomendable realizar un análisis profundo de metodologías y técnicas a ocupar para el perfecto desarrollo del mismo, durante un tiempo establecido y de manera exitosa.

#### **3. Abstract**

<span id="page-19-0"></span>The use of technologies both at hardware and software level has been increasing with the passage of time, so that currently have systematized processes in companies or institutions has become necessary to bring a better organization and optimization of resources in processes such as customer service, technical support, among others; in this way ensures the constant evolution and permanence of the company or institution in the market. In WILLKAEC C. LTDA. which is located in the city of Loja, it was possible to demonstrate the importance of a virtual agenda system for internal organization, the company's agenda was carried manually suffering from loss of schedules or mixing them, making the work of human talent is higher than it should.

It is essential to perform a software development process based on a specific methodology, in this case the methodology called Scrumban is used, which is a combination of Scrum and Kanban methodology and consists of 4 phases that allow to meet customer needs (requirements); Phase 1: Initiation in this is identified the work team involved in the process, the vision of the project obtained through a general meeting and the product backlog; Phase 2: Kanban board in this section focuses on the development and codification of the project based on the data obtained in phase 1 with the help of the work team and product owner creating the so-called **To do, doing and testing done** fields that are filled according to sprints; Phase 3: Launch is based on the release of the sprints delivering the tables of the results in terms of the percentage completed of the tasks; Phase 4: Testing this phase was used to evaluate internally and externally (real environment) to the developed software delivering process diagrams of the tests performed, giving for finalized the virtual agenda application.

 Finally, it was possible to conclude the project, being this a hard work of effort and sacrifice, thus providing an optimal and effective solution to the problems presented by the company WILLKAEC LTDA. In view that the software of this nature is robust, it is advisable to perform a thorough analysis of methodologies and techniques to be used for the perfect development of the same, during an established time and in a successful way.

#### <span id="page-20-0"></span>**4. Problemática**

Gracias al avance tecnológico a nivel mundial se ha llevado a cabo la sistematización y automatización de algunos procesos que se llevan a cabo dentro de las empresas como actividades de contabilidad, ejecución de tareas, temas de comunicación, matriculación entre otros, ya que constantemente surgen nuevos problemas se ha avanzado con las soluciones tecnológicas.

En este caso se habla de reservas de citas, es decir el manejo de una agenda virtual el cual ya ha sido investigado en la Universidad Abierta de Cataluña (España) como agenda web modular que fue estructurada con el lenguaje de programación Java, servidor web con Apache Tomcat y base de datos en MySql llegando a la conclusión que se pudo sistematizar este proceso y su uso sería altamente factible (Sandín, 2013)

A nivel nacional podemos destacar que nuestros avances tecnológicos han sido notables en los últimos años, gracias a los estudiantes de sistemas que han ido surgiendo continuamente se han ido generando soluciones óptimas a los problemas de digitalización en Ecuador. Teniendo el caso de la Pontificia Universidad Católica del Ecuador en donde uno de sus estudiantes presentó el desarrollo de un sistema web de control de citas para un hospital del día obteniendo buenos resultados, el sistema fue trabajado con Javascript como lenguaje de programación, Http Apache de servidor web y con una base de datos en MySql para el desarrollo del proyecto también se usaron algunos frameworks tales como Kohana y Jquery. (Aguilera, 2013)

En la ciudad de Loja existe el sistema de agendamiento de citas médicas manejado por la clínica San Agustín que permite a sus usuarios ingresar y agendar una cita en donde ellos realizan un plan que se ajuste a su perfil medico también tenemos a la empresa WILLKAEC C.LTDA. en donde se desarrollara el proyecto actual, que maneja su control de citas mediante un formulario ubicado en su página web y a través de su WhatsApp Business destinado para atención al cliente. (WilllkaEC, 2019) (Agustín, 2021)

En la empresa WILLKAEC C.LTDA. la falta de un sistema con estas funcionalidades ha traído consigo algunos problemas de los cuales el más importante es el cruce de horario entre las reuniones con los clientes y la mala comunicación de departamentos existentes en la empresa como (departamento de diseño, departamento de desarrollo, departamento de audiovisuales, departamento de marketing, entre otros). Además del problema ya mencionado anteriormente se identificó que los participantes convocados a reunión presentan desconocimiento de la temática y orden del día al momento del desarrollo de dicha actividad.

Por esta razón como estudiante del Instituto Superior Tecnológico Sudamericano cruzando la Tecnología Superior en Desarrollo de Software he buscado una solución óptima creando un sistema de agenda virtual que será desarrollado e implementado en la empresa lojana WILKAEC C.LTDA. misma que manejara este aplicativo para gestión interna en donde todos los trabajadores tendrán acceso identificando sus roles para agendar reuniones que será de conocimiento general para todos los usuarios, este proyecto se llevará a cabo en el periodo octubre 2021 marzo 2022.

<span id="page-22-0"></span>**5. Tema**

Desarrollo e implementación de un sistema de agenda virtual para la empresa "WILLKAEC C.LTDA." ubicada en la ciudad de Loja, durante el período Octubre 2021-Abril 2022.

#### **6. Justificación**

<span id="page-23-0"></span>El Instituto Superior Tecnológico Sudamericano forma profesionales en el ámbito tecnológico, brinda la oportunidad de innovar en sus ideales, formando gente de talento con valores y principios, capaces de tener un espíritu investigativo y con pensamiento crítico. Como parte del proceso de formación académica se incluye el proceso de titulación regulado bajo el reglamento especial de titulación que indica que para obtener el título de Tecnólogo Superior en Desarrollo de Software se precisa realizar un proyecto de investigación de fin de carrera. El desarrollo de la presente investigación permitirá cumplir con lo requerido en la reglamentación mencionada.

El presente proyecto tiene como objetivo el desarrollo e implementación de un sistema de agenda virtual poniendo en práctica los conocimientos adquiridos durante los años de estudio. El desarrollo con éxito del proyecto permite mostrar que en el ISTS forman gente con mentalidad innovadora, dignos representantes del sector productivo del país. Gracias a los talentos tecnológicos graduados con anterioridad es que la Zona 7 del Ecuador en los últimos años ha tenido un gran avance tecnológico mejorando el estilo de vida de las personas, ayudando con la sistematización y automatización de los procesos e impulsando al avance tecnológico del sector productivo. Gracias a los proyectos desarrollados en el ISTS durante el proceso de aprendizaje, a la entrega y experiencia de los educadores que desempeñan su labor es posible llevar a cabo la responsabilidad de desarrollar un proyecto de investigación, pudiendo de esta forma culminar con éxito el periodo extraordinario del proceso de aprendizaje para posteriormente obtener una titulación profesional de alta formación y unirse al grupo profesional de la República del Ecuador.

En la ciudad de Loja actualmente las empresas no manejan un sistema de agenda virtual siendo así que WILLKAEC C.LTDA. es la primera en obtener y desarrollar un aplicativo con estas funcionalidades sirviendo como ejemplo de innovación para otras empresas del sector, ya que este sistema busca la sistematización de algunos procesos que antiguamente se llevaban de forma manual. La empresa WILLKAEC C.LTDA. podrá aumentar su productividad y su organización en un 80%, la comunicación con los departamentos que existen se verá altamente beneficiada, mejorando así su imagen como la atención hacia sus clientes. La falta del sistema llevó a la empresa a tener problemas de logística y organización perdiendo el seguimiento de procesos en los proyectos que se desarrollaron, gracias a la apertura de la empresa y la confianza que representa el estudiar en el Instituto Superior Tecnológico Sudamericano, se mejorara a gran escala su comunicación externa e interna.

## **7. Objetivos**

## <span id="page-25-0"></span>**7.1 Objetivo General**

<span id="page-25-1"></span>Desarrollar e implementar un sistema de agenda virtual para WILLKAEC C. LTDA, mediante el uso de software libre con la finalidad de contribuir a la organización interna y externa de la empresa.

## <span id="page-25-2"></span>**7.2 Objetivos específicos**

- Realizar el análisis del proyecto utilizando métodos y técnicas de investigación científica para la recopilación de información y determinar requerimientos.
- Realizar la división de los Sprints utilizando una tabla Kanban para tener una mejor organización y visibilidad de los Sprints.
- Realizar la liberación de los Sprints pendientes a través de informes y tablas para revisar errores cometidos durante el proceso.
- Realizar el testeo del aplicativo mediante los métodos de pruebas más utilizados en el desarrollo de software para determinar la respuesta que da a los problemas en un escenario real.

## **8. Marco Teórico**

## <span id="page-26-2"></span><span id="page-26-1"></span><span id="page-26-0"></span>**8.1 Marco institucional**

## **8.1.1 Descripción**

Nombre de la empresa con la que se trabajara: WILLKA INTERACTIVE

<span id="page-26-5"></span>**Figura 1** Logo de WillkaEc

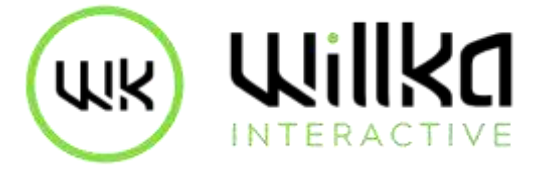

**Nota:** Logo de la empresa en la que se desarrollará el proyecto

Actividad comercial de la empresa: Consultoría y desarrollo de tics (desarrollo de software) como rubro dos tiene el de desarrollo de campañas 360 de marketing.

## **8.1.2 Descripción de los procesos**

<span id="page-26-6"></span><span id="page-26-3"></span>**Figura 2** Procesos empresariales de WillkaEc

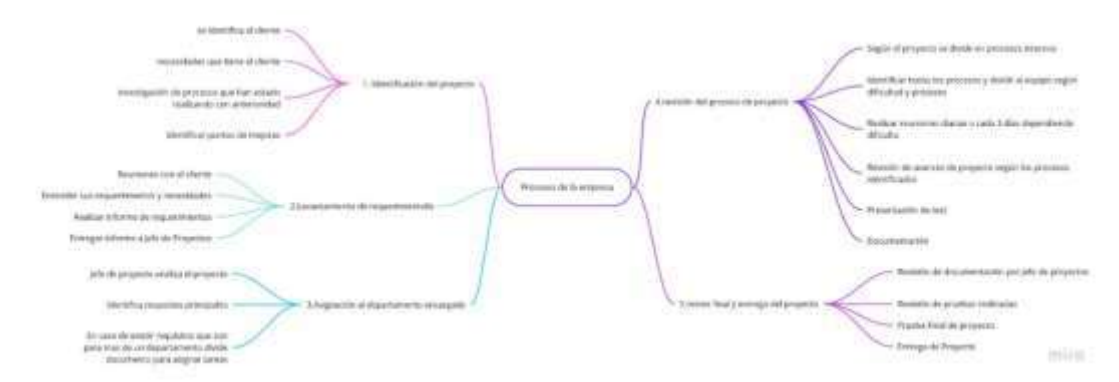

**Nota:** Procesos que se llevan a cabo dentro de la empresa WillkaEc

## **8.1.3 Ubicación**

<span id="page-26-4"></span>La empresa de la cual se habla es una empresa Lojana ubicada en las calles Juan José Peña y 10 de agosto, donde tiene sus oficinas de atención al cliente.

<span id="page-27-2"></span>**Figura 3** Ubicación en 3D de oficinas de WillkaEc

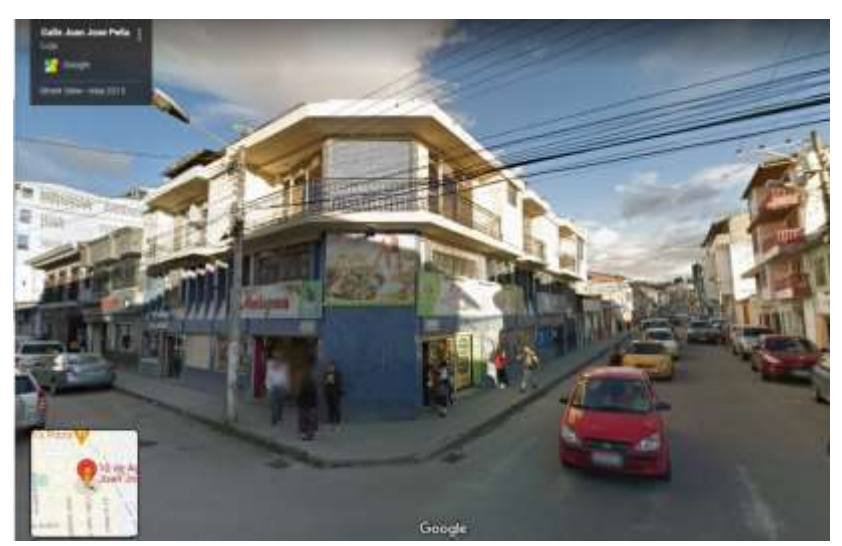

**Nota:** Imagen 3D de la ubicación de la empresa https://www.google.com.ec/maps

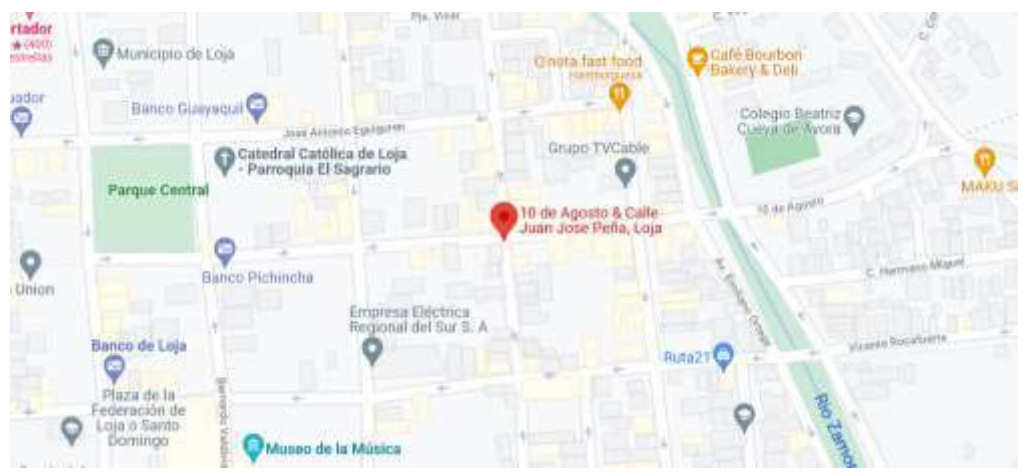

<span id="page-27-3"></span>**Figura 4** Ubicación en 2D de las oficinas de WillkaEc

**Nota:** Imagen 2D de la ubicación en el mapa de la empresa https://www.google.com.ec/maps

## **8.1.4 Propósito**

<span id="page-27-0"></span>Crear, estructurar e implantar una eficaz y eficiente gestión de Servicio al Cliente, que estimule y apalanque el desarrollo y crecimiento de la identidad corporativa y cultura de servicio dirigida al cliente.

## <span id="page-27-1"></span>**8.1.5 Políticas**

• La atención y servicio al cliente, serán acciones de alta prioridad y de carácter estratégico. La Gerencia deberá asegurarse de que la Organización esté orientada a servir con efectividad al Cliente sea este interno o externo, utilizando normas de cortesía, amabilidad y cordialidad.

- Los Módulos de Atención al cliente serán creados en función de un Plan Estratégico específico de acuerdo al desarrollo y crecimiento de la Compañía, tomando en consideración la cantidad de clientes existentes, el mercado, la demanda y otros factores que serán determinados por la Gerencia.
- El personal que labore en los Módulos de Atención al Cliente, deberá ser seleccionado en función de un perfil específico y estar capacitado para atender cualquier necesidad del cliente, simplificando los procesos y la eficiencia en la operación, para cuyo efecto serán Ejecutivos de Atención al Cliente, capaces de combinar escenarios de servicio de: venta de paquetes de servicios y demás productos / servicios disponibles, atención de quejas, recepción de reclamos, agenda de citas etc.
- Todo material de Publicidad, Flyers, o cualquier información que promocione nuestros productos y servicios, deberá estar a disposición de todos los centros o áreas de atención al Cliente, los que contarán con una cartelera, para colocar la información y/o disposiciones de carácter interno y otra para la difusión de nuevos productos y servicios, requisitos para acceder a ellos, e información y/o noticias que de alguna forma puedan afectar/modificar el alcance de un servicio.
- La Gerencia procederá a implementar la operación de un CallCenter, para atender en forma ágil y oportuna a nuestros clientes.
- La Gerencia deberá buscar el continuo mejoramiento del servicio al cliente, desarrollando estrategias que optimicen la atención personalizada, la eficiencia en entrega de productos/servicios, así mismo la oportuna disponibilidad de entrega de las facturas, en formatos entendibles; ágil solución de los reclamos, entre otras acciones que deberán ser medidas y evaluadas constantemente mediante el desarrollo de indicadores de gestión que permitan medir el desempeño de los empleados y supervisar la percepción y satisfacción del cliente.

## **8.1.6 Misión**

<span id="page-29-0"></span>Desarrollar soluciones de comunicación estratégica con enfoque tecnológico, transformando la cultura digital con creatividad e innovación, manteniendo el enfoque en las necesidades de nuestros clientes para guiarlos al cumplimiento de sus objetivos corporativos.

## **8.1.7 Visión**

<span id="page-29-1"></span>Ser una agencia de comunicación y transformación digital, reconocida en toda la región, teniendo como fundamento la investigación e innovación en cada proyecto. Siempre a la vanguardia con las últimas tendencias y tecnologías para así lograr mantener el liderazgo y lograr la expansión internacional

## <span id="page-29-2"></span>**8.2 Marco Conceptual**

Los procesos administrativos que se llevan a cabo dentro de una empresa pueden contemplar desde la asignación de tareas hasta el horario en que ingresan los trabajadores en el siguiente proyecto se resolverá uno de los problemas administrativos más presentado dentro de las empresas como es la agenda y control de citas para los clientes evitando un cruce de horario entre reuniones.

## **8.2.1 El tiempo**

<span id="page-29-3"></span>Mientras las tareas de las personas van acumulándose tanto en el ámbito laboral como personal se necesita una organización de tiempo que se entiende como el proceso de planear y ejercitar el control consciente del tiempo empleado en actividades concretas, especialmente para aumentar la eficacia, la eficiencia o la productividad. (Quiroga, 2018)

## **Figura 5** Procesos Administrativos

<span id="page-29-4"></span>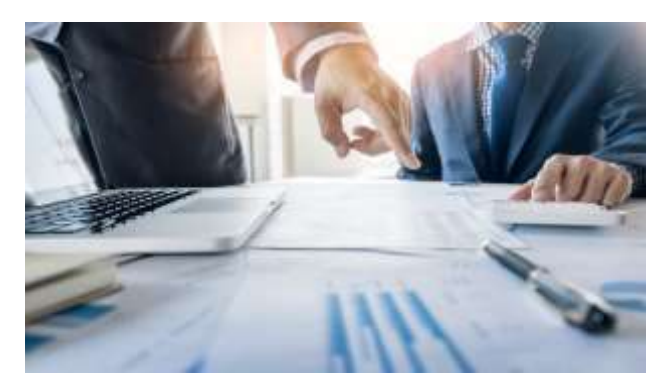

<span id="page-30-0"></span>**Nota**: Imagen de procesos administrativos en una reunión

#### **8.2.2 Procesos dentro de una empresa**

Actualmente se llevan a cabo muchos procesos virtuales pues estos son más eficaces y eficientes para una organización de empresas o personales la organización de la empresa se centra en la estructura y los modos de actuar para conseguir que la empresa logre los objetivos empresariales que se plantea. (Caurin, 2018)

Para mantener una empresa se necesita algunos protocolos como procesos estratégicos que se define a la serie de etapas que sigue una empresa, el cual se inicia con el análisis de la situación actual, para luego formular la visión, [misión y objetivos](https://economipedia.com/definiciones/mision-vision-y-valores-de-una-empresa.html)  [de la empresa.](https://economipedia.com/definiciones/mision-vision-y-valores-de-una-empresa.html) (Quiroa, 2018)

Existen los procesos estratégicos que es la práctica con la que se modelan, analizan y optimizan los procesos de esta naturaleza de forma integral, para que pueda lograr sus objetivos comerciales ayudando a impulsar la empresa o negocio. (Red Hat Process, 2020)

<span id="page-30-2"></span>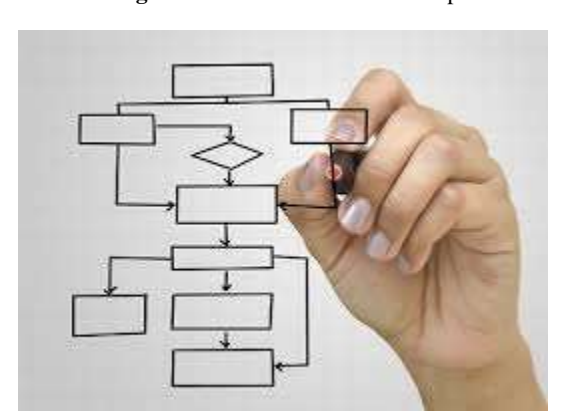

**Figura 6** Procesos dentro de la empresa

**Nota:** Imagen de un diagrama de flujo como procesos dentro de la empresa obtenida de [https://guidocattaneo.com](https://guidocattaneo.com/)

## **8.2.3 Reunión**

<span id="page-30-1"></span>Para las empresas llevar una buena comunicación con sus clientes y empleados refleja la organización que tiene dentro de la misma, para fomentar las relaciones se crean reuniones entre cliente - empresa, donde la reunión es la agrupación de dos o más personas que puede responder a objetivos distintos, ya sean laborales o sociales, o incluso ambos. Esto puede darse de forma planeada o espontánea. (Westreicher, 2019)

**Figura 7** Reunión

<span id="page-31-1"></span>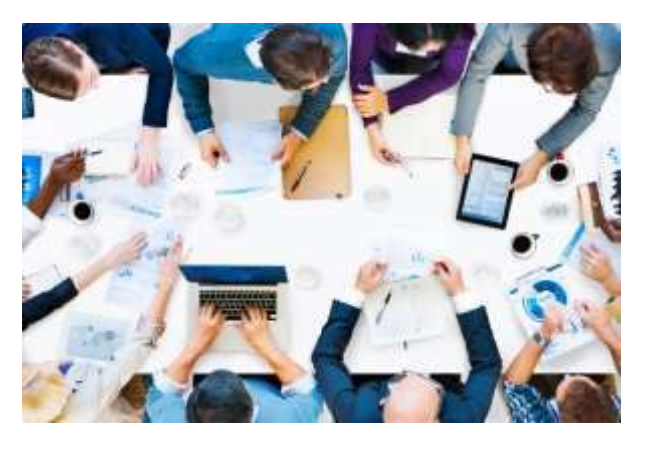

**Nota:** Imagen de una reunión presencial de un equipo de trabajo

## **8.2.4 Agenda**

<span id="page-31-0"></span>La agenda es el recurso utilizado por las personas para gestionar sus tareas cotidianas con un orden temporal determinado. Las personas utilizan con más frecuencia dicha agenda para anotar sus tareas y compromisos profesionales. Desde este punto de vista, el uso de la agenda es un medio para tener una buena gestión del tiempo y aprovechar de un modo efectivo la jornada laboral. (Nicuesa, 2015)

Una agenda se presenta con una estructura que por lo general se suele llevar en cuadernos o libretas, estas libretas suelen estar divididas por días, contando con un apartado para cada jornada del año. De este modo, el usuario puede detallar fecha por fecha qué actividades tiene que llevar a cabo. (Pérez & Gardey, 2019)

Para el uso de las agendas usamos el verbo Agendar variación en agendamiento que es anotar alguien en una agenda datos o informaciones es un neologismo de uso generalizado. Las agendas que ayudan a organizar tu tiempo con las personas para llevar a cabo las reuniones planeadas. (Soca, 2019)

**Figura 8** Agenda

<span id="page-32-1"></span>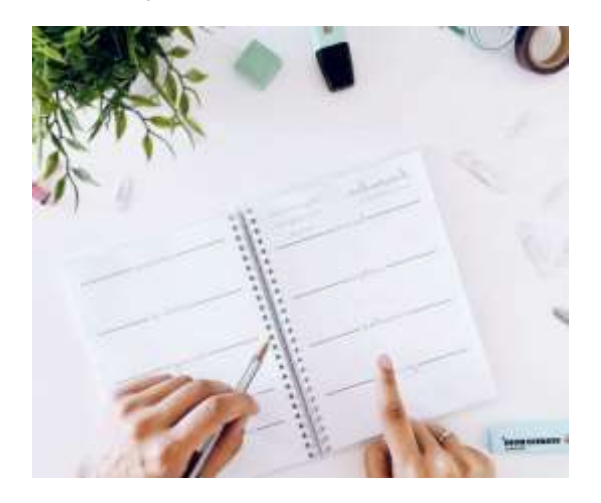

**Nota:** Imagen de agenda física de trabajo obtenida de https://www.deskidea.com

## **8.2.5 Agenda Virtual**

**Figura 9** Agenda virtual

<span id="page-32-0"></span>Una agenda virtual o agenda electrónica se puede entender como un sistema que realiza tareas tales como apuntar los datos de nuestros contactos, programar recordatorios, usar un calendario e incluso hacer dibujos, aunque las prestaciones dependen de cada modelo en particular. (Pérez & Gardey, 2019)

Dentro de Software podemos encontrar libre y pagado, donde el software libre es aquel que les da a sus usuarios la libertad de ejecutar, copiar, estudiar, modificar y distribuir el software. En otras palabras, da la posibilidad de controlar el programa y lo que hace. (Souza, 2019)

<span id="page-32-2"></span>

| ້<br>ັ                                                                          |                                                                                      |                                    |                |            |        |                      |                                         |          |        |
|---------------------------------------------------------------------------------|--------------------------------------------------------------------------------------|------------------------------------|----------------|------------|--------|----------------------|-----------------------------------------|----------|--------|
| us UNIKO<br>Misens. v                                                           | Parkado + Outros a solutio + Horse v<br>the company of the company of the company of |                                    |                |            |        |                      | 0.1                                     | Week +   | Center |
| Anuncios                                                                        |                                                                                      |                                    |                |            |        |                      |                                         |          |        |
| Agregar ansasso A                                                               |                                                                                      |                                    |                |            |        |                      |                                         |          |        |
| the control of the spectrum of the second<br>Anancio. Veleren por persana serta |                                                                                      |                                    |                |            |        |                      |                                         |          | ٠      |
| Inicial company<br><b>CONTRACTOR</b><br>Max approach in                         | 77.1<br>$\frac{1}{2}$                                                                |                                    | Prioridad: In  | ×          |        | <b>Moskie Págos</b>  | Tokota                                  | $=$ 1    |        |
| Turnicar"                                                                       |                                                                                      |                                    |                |            |        |                      |                                         |          |        |
| Animals.                                                                        |                                                                                      | Printidad<br>a bill in the same of | <b>Indiana</b> | V(x)       | Gruppe | Recursos<br>manazone | Mostrar Página<br><b>PERMIT CONTROL</b> | Actiones |        |
| Inizio de Vacadones por fenato nevideno a partir del 22 de Diciembre            |                                                                                      |                                    | IT/12/2021     | 15/12/2025 |        |                      | Tanimi                                  | 区间度      |        |

**Nota:** Imagen del sistema web de agenda virtual de la empresa WillKaEc C.Ltda.

#### **8.2.6 Atención al cliente**

<span id="page-33-0"></span>La atención al cliente gracias a la tecnología se ha hecho cada vez más eficiente y con más comodidades Esto se refiere a todas las acciones implementadas para los clientes antes, durante y después de la compra. También conocido como servicio de atención al cliente, se realiza para cumplir con la satisfacción de un producto o servicio. (Gates, 2020)

**Figura 10** Atención al cliente

<span id="page-33-2"></span>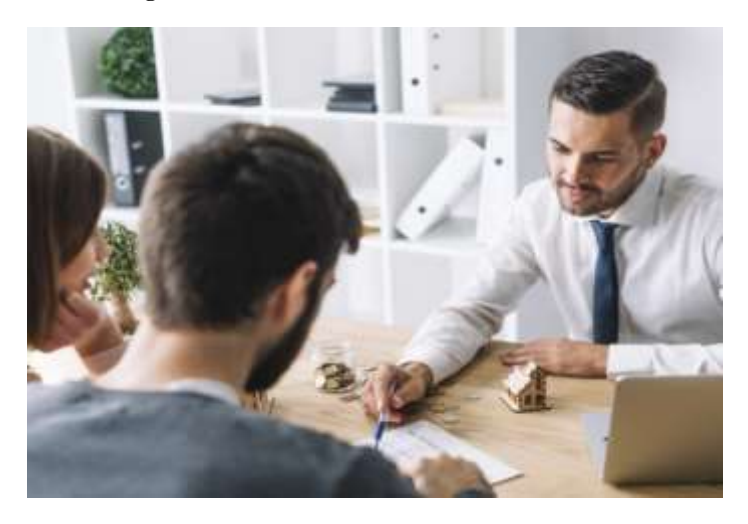

**Nota:** Imagen de atención al cliente de forma presencial obtenida de

## **8.2.7 Software para agendas virtuales**

<span id="page-33-1"></span>Cuando hablamos de las herramientas empleadas dentro de un proyecto tecnológico nos referimos a hardware y software que se usa para desarrollarlo para el uso de las agendas virtuales tenemos aplicativos como Evernote que es una herramienta poderosa para gestionar tus tareas junto con toda la información con la que trabajas cada día. (Inc. Magazine, 2020)

Llevar un proceso organizacional ordenado conlleva algunos esfuerzos y para esto tenemos a Toodledo que es un gestor de tareas en internet muy completo, 100% adaptado al Getting Things Done, lo que quiere decir que puedes asignar contextos y proyectos a cada tarea para adaptar de mejor forma a tu trabajo. (Sangers, 2008)

A pesar de tener algunos softwares a disposición para el uso de una agenda virtual se necesita más que solo un software con funciones básicas de agendamiento para llevar una organización empresarial adecuada, dando la posibilidad de desarrollar un software que se adapte 100% a los requerimientos de la empresa.

El SO en este proyecto es fundamental a pesar de que el hardware y software están correlacionados sin las herramientas de software necesarias no podremos llegar a cumplir el objetivo general del proyecto herramientas como, Visual Code, PhpmyAdmin, Xampp, FileZilla (cuentas ftp) facilitando la codificación.

**Figura 11** Software agendas virtuales

<span id="page-34-1"></span>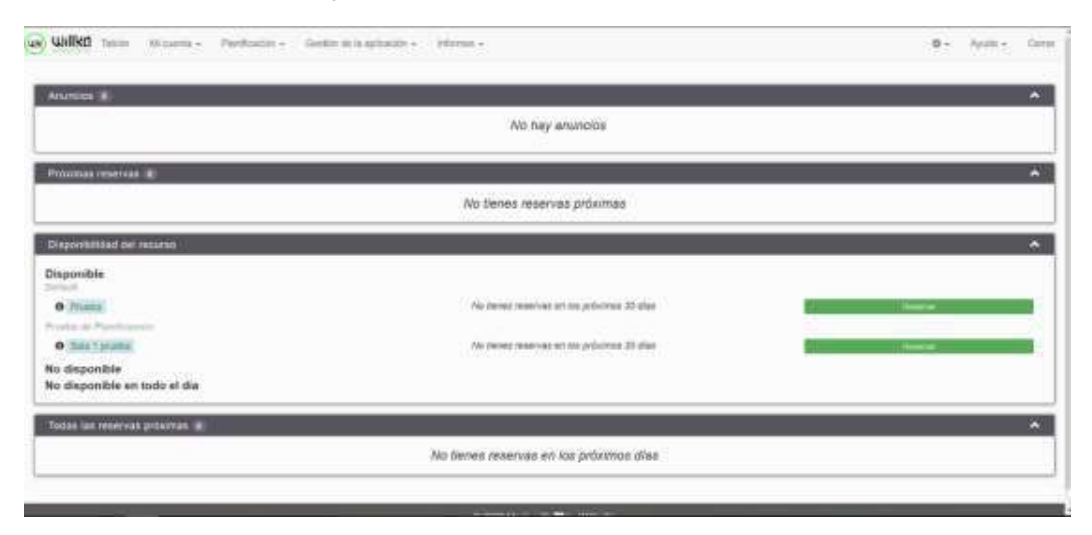

**Nota:** Imagen del sistema web de agenda virtual de la empresa WillKaEc C.ltda.

## **8.2.8 Monday**

<span id="page-34-0"></span>Plataformas como Monday permite a los equipos ejecutar proyectos y flujos de trabajo de manera intuitiva y de esta forma los equipos puedan ajustarse a las necesidades cambiantes, generen transparencia, se conecten de forma colaborativa y dejen de hacer actividades pesadas manualmente. (Mizrachi, 2016 )

#### **Figura 12** Monday

<span id="page-35-2"></span>

|                          | ٠                                                                                                    |                                                                     | <b>M.</b> monday.com |                |                                                                                                    |                                       |                 | ٠      |  |
|--------------------------|----------------------------------------------------------------------------------------------------|---------------------------------------------------------------------|----------------------|----------------|----------------------------------------------------------------------------------------------------|---------------------------------------|-----------------|--------|--|
|                          |                                                                                                    |                                                                     |                      |                |                                                                                                    |                                       |                 |        |  |
|                          |                                                                                                    | <b>TER</b><br>Team iteration<br>45 PASSAR                           | <b>POSTAGE</b>       |                |                                                                                                    | THEFT.                                |                 |        |  |
|                          |                                                                                                    | Station Line, Three -                                               | -                    | <b>Service</b> | 11 House, CA<br><b>County</b>                                                                                             | $15.4$ degrees and 1.1<br><b>Ford</b> |                 |        |  |
| <b>SHALL</b>             | GS Project about                                                                                                    | <b>Statement</b>                                                    | x                    |                |                                                                                                    | ــ                                    |                 |        |  |
| <b>Birdood</b> nervous   | 12 Mount<br>×<br>$\frac{1}{2} \left( \frac{1}{2} \right) \left( \frac{1}{2} \right) \left( \frac$<br>Ginnight Messengers<br><b>Management</b><br><b>Service</b> | <b>Scientists</b> de di<br><b>TRANSDUCE</b><br><b>THE ENGINEERS</b> | ă<br>٠<br>ä          |                | ____<br>-                                                                                                    |                                       | $1 - 1$<br>---  |        |  |
| л<br>$\sim$              | <b>STATE LAUSTER</b><br>-----<br><b>B. paster</b><br>$-10.00$<br>77<br>15 Model                                                                                                    | y pr<br>Transfer                                                    | $-$                  | $-$            | $\frac{1}{2} \left( \frac{1}{2} \right) \left( \frac{1}{2} \right) \left( \frac{1}{2} \right) \left( \frac{1}{2} \right)$ | Pontiac                               |                 |        |  |
| ۵                        | moves.<br><b>CONTRACTOR</b>                                                                                                    | Today worked                                                        | ٠                    |                |                                                                                                    | w                                     | prop. \$ passe. |        |  |
|                          | <b>Synthesis</b><br>to deposit                                                                                                    | <b>EXISTENCIAL CARDS</b><br>Richards-                               | ۰<br>۰               |                |                                                                                                    |                                       |                 |        |  |
| $\overline{\phantom{a}}$ | -<br><br><b>STATISTICS</b>                                                                                                    | These company are the advant-                                       | ı                    |                | --                                                                                                    |                                       | <b>William</b>  | \$1000 |  |

<span id="page-35-0"></span>Nota: Imagen de la plataforma obtenida de Monday.com

## **8.2.9 Trello**

La plataforma Trello es una gran herramienta para la organización de tareas, ideal para la coordinación de equipos de trabajo, la misma que se basa en la metodología Kanban, la cual propone un sistema de uso colaborativo, permitiendo generan diversas listas con títulos para cada etapa o ítem del proyecto. (Parra, 2016)

<span id="page-35-3"></span>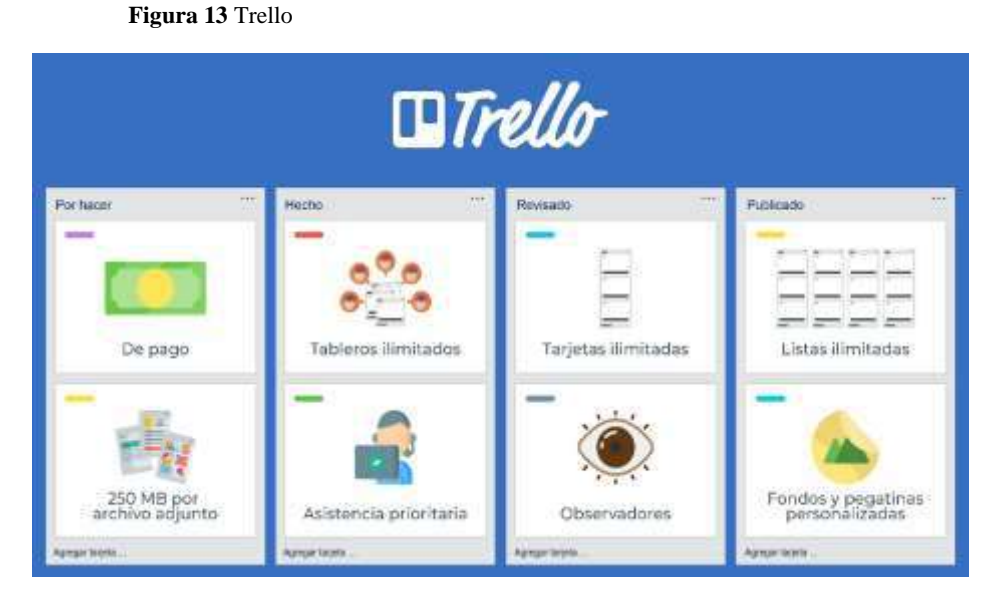

**Nota:** Imagen de la plataforma obtenida de Trello.com

## **8.2.10 Metodología Scrum**

<span id="page-35-1"></span>La metodología Scrum es un marco de trabajo o framework que se utiliza dentro de equipos que manejan proyectos complejos, la misma que tiene como
finalidad la entrega de valor en períodos cortos de tiempo y para ello se basa en tres pilares: la transparencia, inspección y adaptación. (Abellán, 2020)

Al considerarse dentro de las metodologías agiles, Scrum se basa en aspectos como, la flexibilidad en la adopción de cambios y nuevos requisitos durante un proyecto complejo, el factor humano, la colaboración e interacción con el cliente y sobre todo el desarrollo iterativo como forma de asegurar buenos resultados.

**Figura 14** Scrum

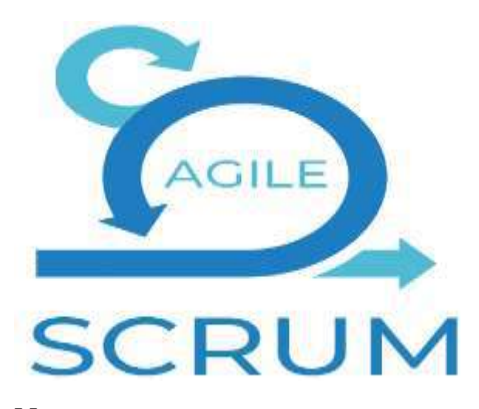

**Nota:** Imagen de Scrum como metodología ágil

# **8.2.11 Scrum Master**

El Scrum Master es quien lidera el equipo de Scrum y mantiene a los miembros enfocados en los principios del marco de trabajo. Además, ayuda a los encargados del proyecto y sus organizaciones al compartir las prácticas de esta metodología con otras personas. (Asana, 2021)

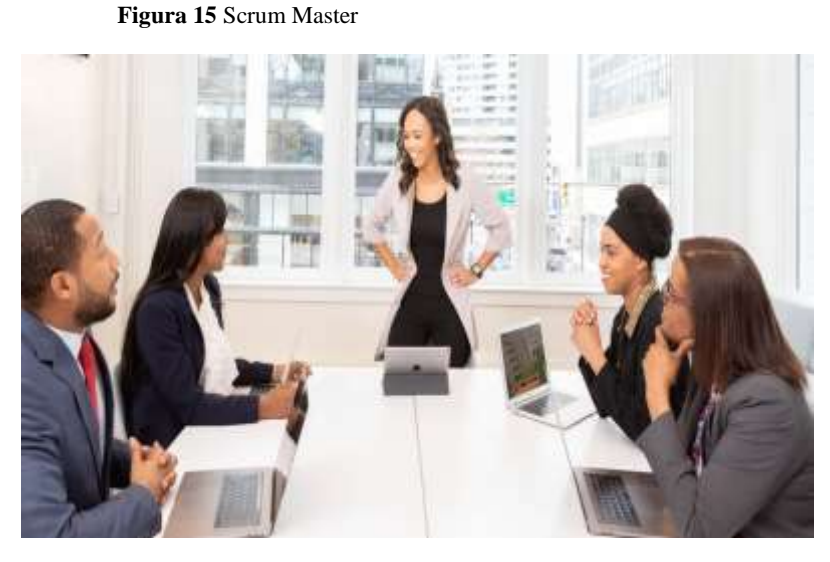

**Nota:** Imagen del Scrum Master dirigiendo a su equipo

# **8.2.12 Product Owner**

El Product Owner es aquel miembro del equipo Scrum responsable de maximizar el valor del producto entregado, el objetivo del mismo es lograr que entreguemos el producto de manera correcta aun cliente o empresa, a su vez tiene la responsabilidad de verificar que el product backlog, sea ordenado, visible y transparente. (Levy, 2021)

**Figura 16** Product Owner

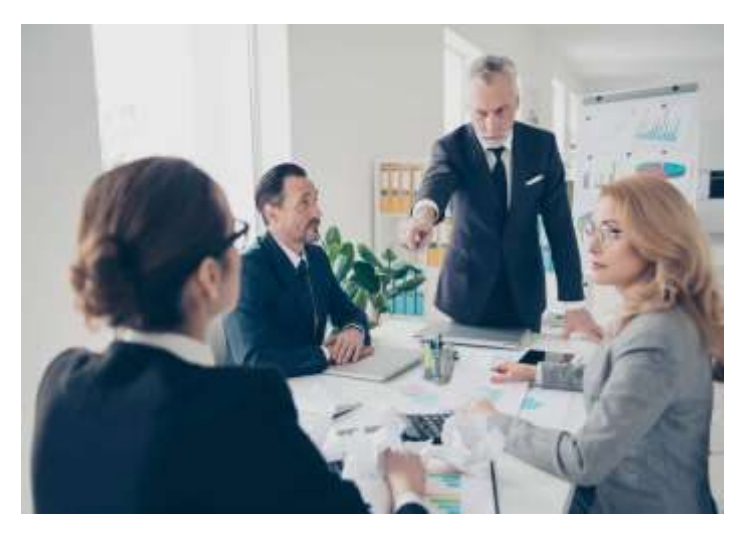

**Nota:** Imagen del Product Owner dirigiendo a su equipo

# **8.2.13 Metodología Kanban**

La metodología Kanban es un sistema de producción tan eficiente como efectivo. Forma parte de las metodologías ágiles y su objetivo es gestionar la realización de las tareas hasta su finalización, al ser un método visual permite que con un simple vistazo se conozca el estado de los proyectos y se puedan asignar nuevas tareas de manera ordenada.

A través de los principios en los que se basa este método se puede intuir las grandes ventajas que conlleva la misma como la transparencia, control de tareas, flexibilidad y el evitar tareas ineficientes.

Aunque aceptar la filosofía de Kanban y embarcarse en el viaje de transición es el paso más importante, cada organización debe tener cuidado con los pasos prácticos, para ello existen practicas principales como: Visualizar el flujo de trabajo, eliminar interrupciones, gestionar el flujo, hacer las políticas explicitas (fomentar la visibilidad), circuitos de retroalimentación, y mejorar colaborando (usando modelos y métodos científicos).

**Figura 17** Metodología Kanban

# Metodología KANBAN

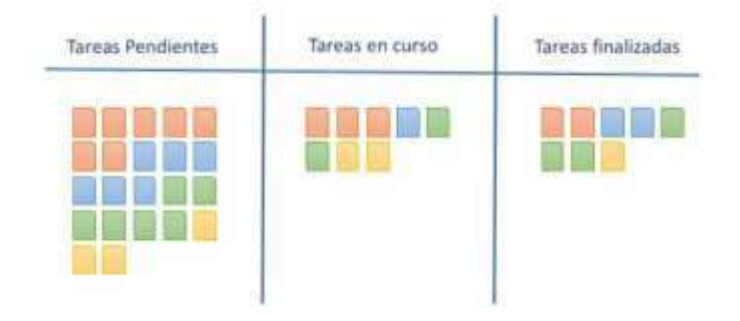

**Nota:** Imagen de tableros ocupados en la metodología Kanban

# **8.3 Metodología**

Nombre de la metodología: Scrumban

Uso: Para el desarrollo del proyecto se usará una metodología híbrida Scrumban, que será la mezcla entre la metodología Scrum y metodología Kanban obteniendo lo mejor de cada una, esta metodología tiene las siguientes fases: Iniciación, Implementación de requerimientos en la tabla kanban, Lanzamiento y por último fase de pruebas que nos facilitara el proceso de desarrollo del proyecto.

Fase de Iniciación

- Creación de la visión del proyecto. \_ se define todo lo que va y lo que no va dentro del proyecto
- identificación del scrum master. \_ podríamos basarnos en la experiencia que tenga el desarrollador
- Definición del Equipo de Scrum. \_ encontrar o definir todos los involucrados
- Desarrollo de Épicas. Aclaración del cliente de acuerdo a las necesidades que presenta
- Creación de la lista priorizada. \_ El responsable es el product owner, pero se puede socializar con el equipo
- Planificación del lanzamiento. \_ el cual puede ser incremental o ya del proyecto final

# Tabla Kanban

- To Do tareas pendientes de iniciar su desarrollo, determinando requerimientos
- Doing documentos que se están realizando actualmente
- Testing documentos que están en proceso de revisión y aprobación dándonos un registro como documento controlado
- Done aquellos documentos que están acabados registrados y controlados
- Para la tabla tenemos etiquetas de Prioridad (Azul), Normal (Verde), Especial (Naranja), Está que arde (Rojo)

Fase de Lanzamiento

- Liberación de tareas
- Retrospectiva del proyecto
- Recomendaciones

Fase de Pruebas

- Diagrama de procesos
- Pruebas de software dentro del entorno real en el que se usará

### **Figura 18** Procesos de la metodología Scrumban

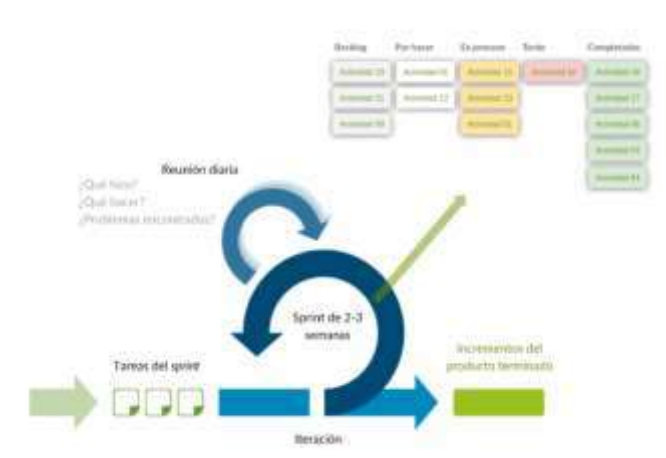

**Nota:** Imagen sobre los procesos para el desarrollo de la metodología Scrumban

# **9. Metodología**

# **9.1 Métodos de investigación**

# **9.1.1 Fenomenológico**

El método fenomenológico es aquel que nos permite explorar diferentes situaciones de la vida y del mundo, entendiendo que lo hacemos desde un punto de vista subjetivo, es decir, a partir de nuestros sentidos y de lo que hacemos con lo que percibimos en nuestra conciencia. (Ayala, 2021)

Este método inicia delimitando las partes del proyecto a ejecutarse continuando con el levantamiento de requerimientos para terminar con la creación de visión del proyecto y organización de tiempos.

# **9.1.2 Hermenéutico**

Método hermenéutico es un enfoque amplio que se plantea las condiciones en las que se produce la comprensión de un fenómeno. El enfoque hermenéutico rechaza la lógica instrumental del método científico, ya que se pregunta por los fines y no solo por los medios. (Aránguez, 2016)

En primer lugar, a través de este método se obtiene toda la información digital o bibliográfica, sobre las herramientas de software que se utilizan para la codificación del aplicativo. Continuando con la consulta de módulos existentes dentro de otros sistemas similares al proyecto, para finalmente ser aplicadas en la investigación actual.

# **9.1.3 Práctica proyectual**

El método proyectual consiste simplemente en una serie de operaciones necesarias, dispuestas en un orden lógico dictado por la experiencia**.** Su finalidad es la de conseguir un máximo resultado con el mínimo esfuerzo. (Sánchez, 2011)

Se utiliza la metodología de desarrollo de software para la codificación del aplicativo en este caso Scrumban que es una metodología hibrida la cual parte con la fase de iniciación para continuar con la tabla camban que se basa en la codificación finalizando con el lanzamiento y pruebas en un entorno real.

# **9.2 Técnicas de Investigación**

# **9.2.1 Observación**

Es una técnica que consiste en observar atentamente el fenómeno, hecho o caso, tomar información y registrarla para su posterior análisis. La observación es un elemento fundamental de todo proceso de investigación; en ella se apoya el investigador para obtener el mayor número de datos. (Diaz, 2011)

Esta técnica se emplea en el proyecto para recopilar información por medio de la observación directa de los procesos que se llevan a cabo en la empresa, con la finalidad de hacer un análisis completo y determinar el problema.

# **9.2.2 Entrevista**

La entrevista es una técnica de gran utilidad en la investigación cualitativa para recabar datos; se define como una conversación que se propone un fin determinado distinto al simple hecho de conversar. Es un instrumento técnico que adopta la forma de un diálogo coloquial. (Torruco & Martínez, 2013)

Esta técnica se utiliza al momento de recopilar datos sobre los requerimientos del sistema tanto al personal como al gerente de Willka Interactive con la finalidad de obtener información más clara sobre los procesos que llevan a cabo en la empresa.

# **9.2.3 Revisión Bibliográfica**

Esta técnica consiste en la identificación, recogida y análisis de documentos relacionados con el hecho o contexto estudiado. En este caso, la in- formación no nos la dan las personas investigadas directamente, sino a través de sus trabajos escritos, gráficos entre otros. (Calvent, 2000)

Esta técnica se usa en el proyecto para la recopilación de información de fuentes digitales y físicas, donde se documenta el proyecto y se da solución al problema mediante el desarrollo del sistema.

# **9.3 Metodología de Desarrollo de Software**

Se detalla las fases los recursos involucrados y las actividades que se realizan dentro de la metodología hibrida que se usará para el desarrollo del proyecto.

**Tabla 1** Fase de Iniciación

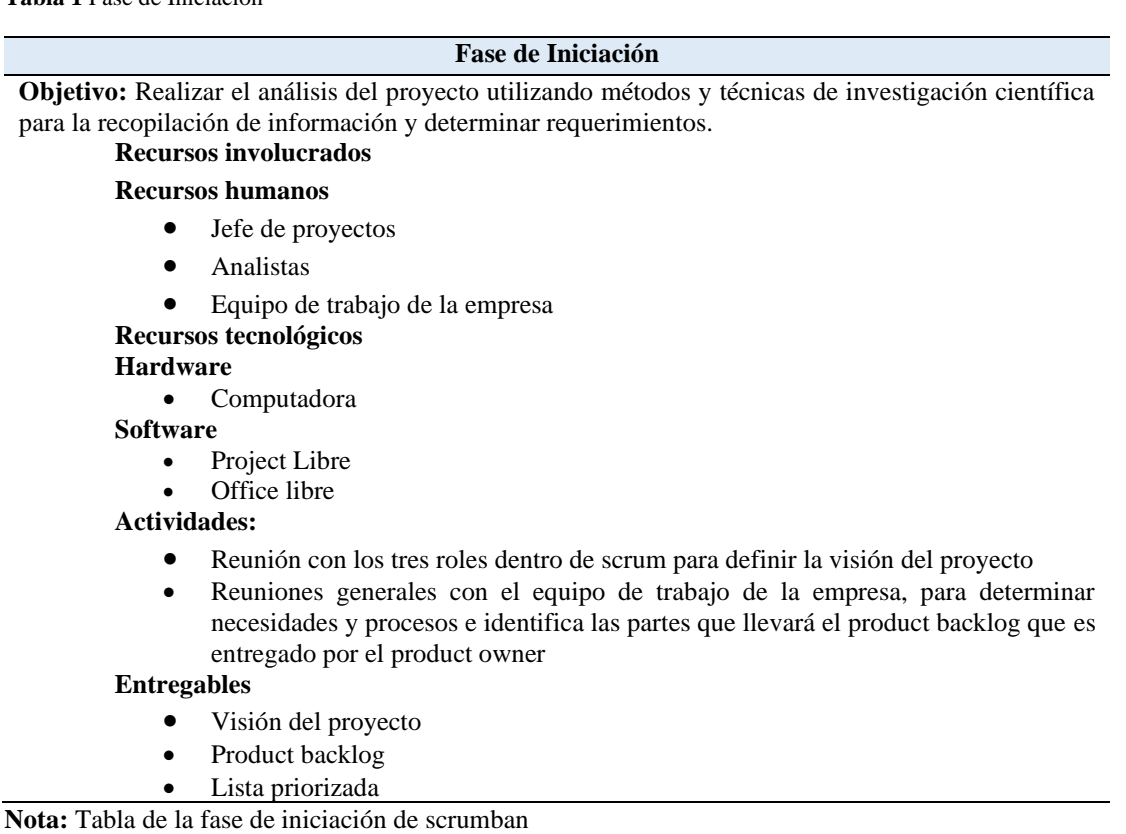

# **Tabla Kanban**

**Objetivo:** Realizar la división de los Sprints utilizando una tabla Kanban para tener una mejor organización y visibilidad de los Sprints.

# **Recursos involucrados**

**Recursos humanos**

- Team scrum Desarrolladores del proyecto
- Analistas

**Recursos tecnológicos**

### **Hardware**

• Computadora

# **Software**

- Office libre
- Trello
- Visual Code
- PhpMyAdmin

# **Actividades:**

- Obtener lista priorizada y el product backlog para apilar en la tabla Kanban
- Reunión con el equipo de trabajo para determinar el avance con la tabla de Kanban

## **Entregables**

- Definir sprint
- Diseño y estructura de la tabla kanban Desarrollo del Software (codificación del aplicativo)
- Diseño de interfaces después de cumplir con el desarrollo
- Informes semanales del proyecto según los sprints (tabla Kanban)

**Nota:** Tabla de los recursos de la segunda fase de scrumban

# **Tabla 3** Fase de Lanzamiento

### **Fase de Lanzamiento**

**Objetivo:** Realizar la liberación de los Sprints pendientes a través de informes y tablas para revisar errores cometidos durante el proceso.

# **Recursos involucrados**

# **Recursos humanos**

- Product owner
- Project manager- Jefe de proyectos
- Team Scrum Desarrolladores

### **Recursos tecnológicos**

# **Hardware**

- Computadora
- **Software**
	- Office libre
	- Servidor Hosting
	- Visual Code • FileZilla
	-

# **Actividades:**

- Reunión con los desarrolladores y el product owner para la liberación de sprints y la retrospectiva del proyecto realizado.
- Reunión con el gerente y jefe de proyectos para la revisión del lanzamiento previo.

# **Entregables**

- Liberación de sprint
- Retrospectiva del proyecto
- Recomendaciones

**Nota:** Tabla de la fase de lanzamiento de scrumban

**Tabla 4** Fase de Pruebas

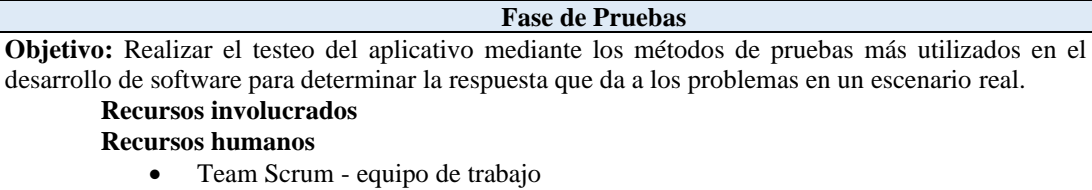

• Tester

**Recursos tecnológicos**

**Hardware**

• Computadora

# **Software**

- Servidor de Hosting
- Office libre

# **Actividades:**

- Realizar diagrama de procesos de pruebas por parte de los testers.
- Reunión con el cliente después de realizar las pruebas del aplicativo en un entorno real.

# **Entregables**

- Pruebas
- Diagrama de procesos de pruebas
- Informe reunión con el cliente

**Nota:** Tabla de la última fase de pruebas

# **10. Presupuesto**

**Tabla 5** Presupuesto

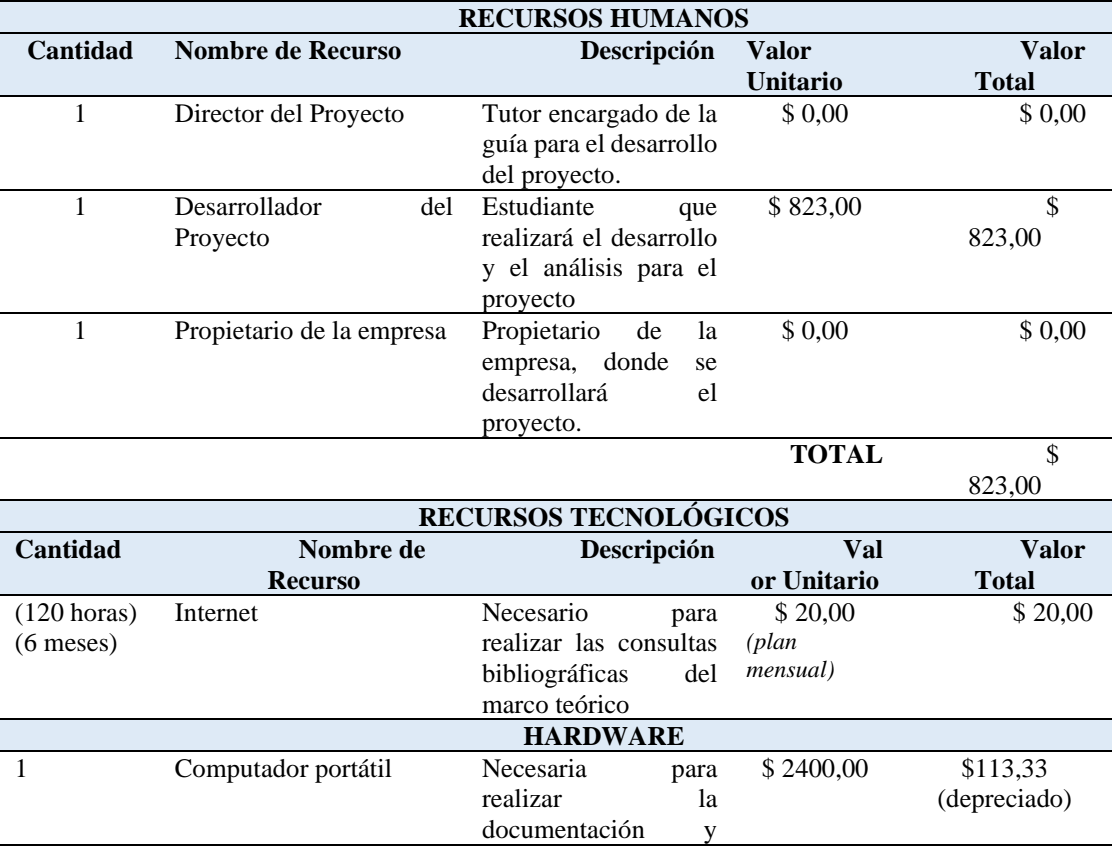

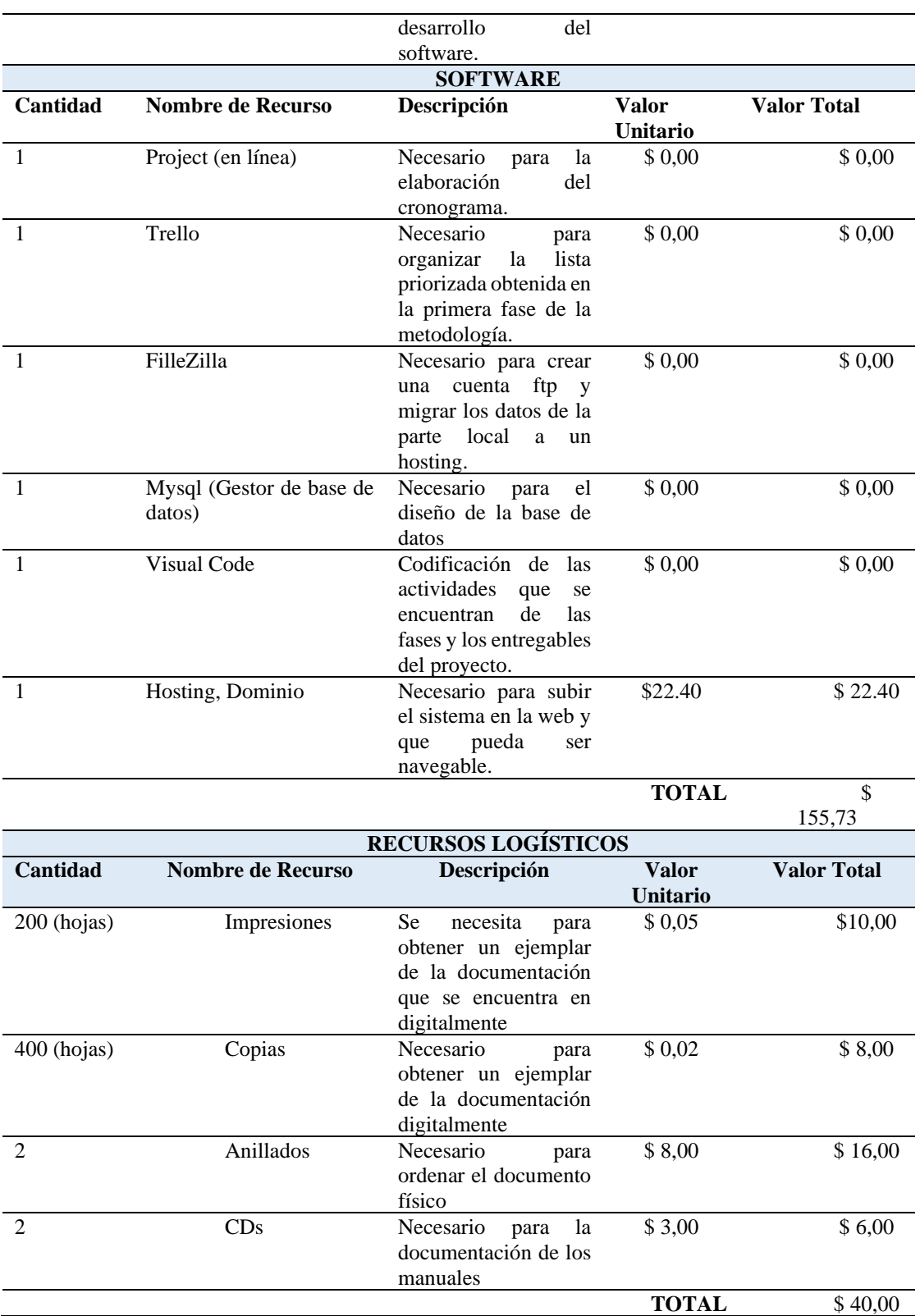

**Nota:** Tabla en donde se detalla el presupuesto para el proyecto

**Tabla 6** Presupuesto general de proyecto

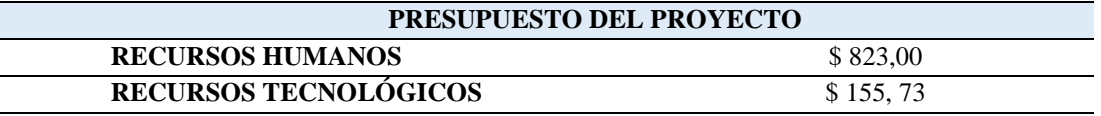

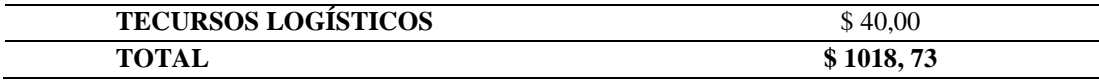

**Nota:** Tabla del presupuesto general del proyecto

# **11. Cronograma**

**Tabla 7** Cronograma

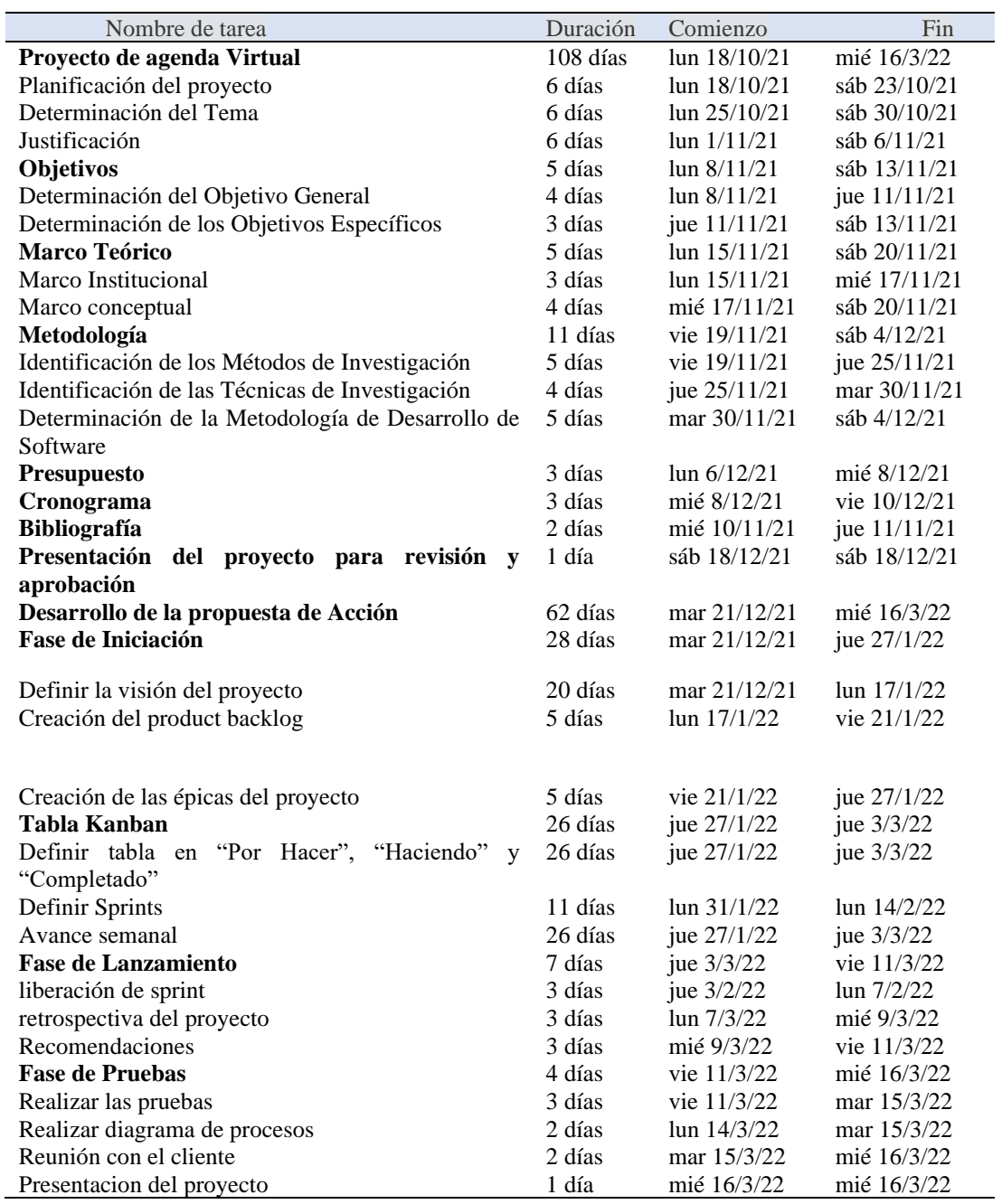

**Nota**: Cronograma del proyecto

# **12. Propuesta de Acción**

# **FASE 1: INICIACIÓN**

# **12.1 Fase de Iniciación**

En esta primera fase se crea la visión del Proyecto que sirve de enfoque y dirección del mismo. En base a la metodología utilizada se identifican el Scrum Master, stakeholder, usuarios demás se define el producto backlog en base a las historias de usuario y la lista priorizada.

# **Sistema de Agenda Virtual para WillkaEc C. Ltda.**

# **Visión del proyecto**

# **Versión 0.1**

**Tabla 8** Control de versiones

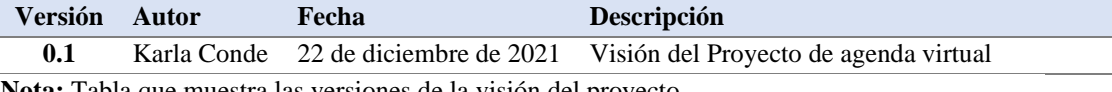

**Nota:** Tabla que muestra las versiones de la visión del proyecto

# **12.1.1 Visión del proyecto**

# **a) Introducción**

• Propósito

En la actualidad tenemos una cultura digitalizada y competitiva por ende las diferentes empresas requieren de un apoyo tecnológico que les ayude a seguir en el comercio. El presente proyecto se basa en el desarrollo e implementación de una agenda virtual para que los empleados (usuarios) puedan ingresar para agendar reuniones con clientes siendo de conocimiento general para todos los usuarios evitando cruce de horarios entre reuniones y que puedan contar con todos los beneficios del sistema web.

El propósito de este documento es recolectar, analizar y definir las necesidades de alto nivel y las características principales del sistema de agenda virtual para WillkaEc C.Ltda. El documento se centra en la funcionalidad requerida por los participantes en el proyecto y los usuarios finales. Esta funcionalidad se basa principalmente en el agendamiento de reuniones para dicha empresa.

Las especificaciones de cómo se llevará a cabo el cumplimiento de los requerimientos se puede revisar en los casos de uso y documentación extra que avala el planteamiento y proceso de desarrollo.

# • Alcance

En el presente documento se pretende establecer las limitaciones, requerimientos y condiciones que se necesitan analizar para el correcto desarrollo del proyecto, de la misma forma se aspira mostrar las características y diseños del producto final de software. La empresa WillkaEc se va innovar implementando un sistema de agenda virtual para la organización interna contando con una base de datos junto con un subdominio que contara con su respectivo servidor.

• Definiciones, Acrónimos, y Abreviaciones

**PHP:** Es un lenguaje de programación de uso general de código del lado del servidor originalmente diseñado para el desarrollo web de contenido dinámico.

**MYSQL:** My Structured Query Language, por sus siglas en inglés, la cual traduce Lenguaje de Consulta Estructurado. Es un sistema de gestión de bases de datos relacional, licenciado bajo la GPL de la GNU. Su diseño multihilo le permite soportar una gran carga de forma muy eficiente.

**LOCALHOST:** En desarrollo de software, localhost es un nombre reservado que tienen todas las computadoras, router o dispositivo independientemente de que disponga o no de una tarjeta de redethernet.

**HTML:** HyperText Markup Language, por sus siglas en inglés, es un lenguaje basado en etiquetas usado en el desarrollo web el cual brinda un estándar para la definición de la estructura y para la definición de contenido de la página web como: texto, imágenes y videos.

# **b) Posicionamiento**

• Oportunidad de Negocio

Al implementar este sistema web WillkaEc obtendrá beneficios ya que se reduce el gasto administrativo y tendrá una mayor organización a la hora de realizar reuniones a corto y largo plazo, a la vez se logrará una mayor interacción con los usuarios involucrados.

# Sentencia que define el problema

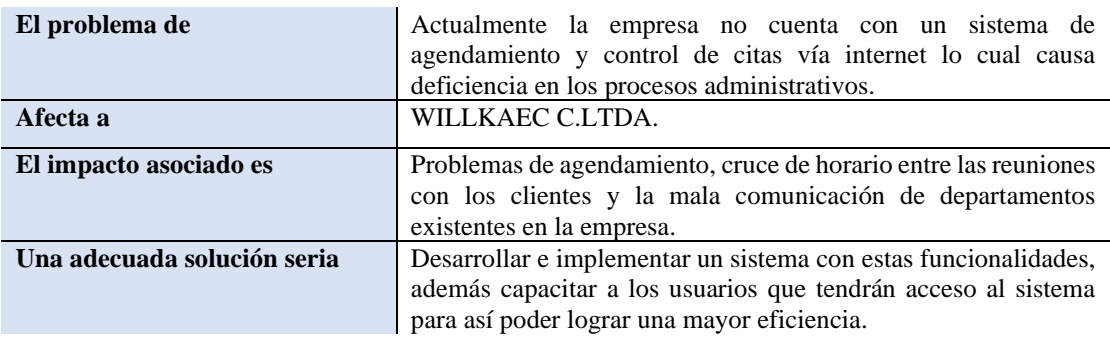

**Tabla 9** Sentencia que define el problema

**Nota:** Tabla que define el problema del proyecto

• Sentencia que define la posición del producto

**Tabla 10** Sentencia que define la posición del producto

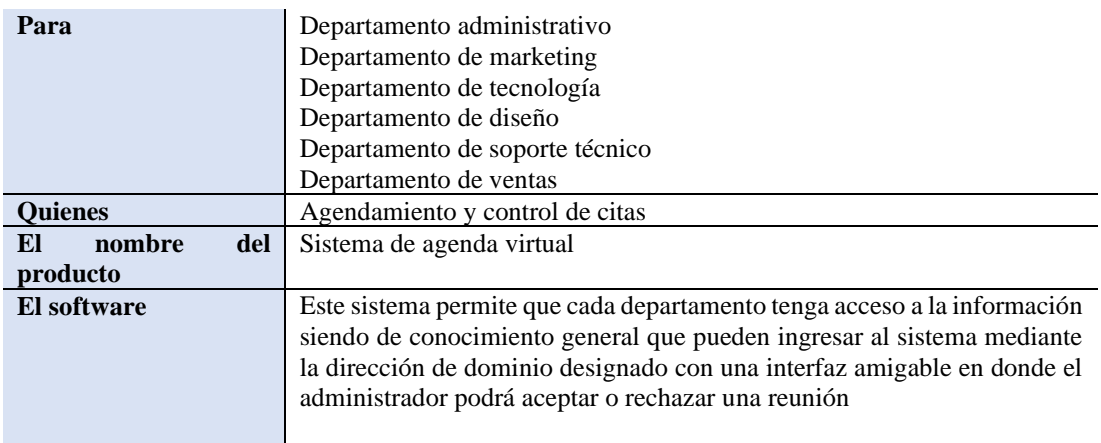

**Nota:** Tabla que define la posición del software

# **c) Características del producto**

El desarrollo del proyecto se llevará a cabo con las mejores prácticas de programación y herramientas permitiendo un alto desempeño al desarrollar el aplicativo como, por ejemplo:

- Visión del proyecto
- Avance semanal del proyecto según los Sprints (tabla Kanban)
- Tabla Kanban Desarrollo del Software en ambiente web
- Retrospectiva del proyecto
- Validación final Producto final con requerimientos y diseños explicado en el presente documento

# **d) Descripción de stakeholder y usuarios**

Para establecer de forma efectiva servicios y productos que se acoplen a los requerimientos de los usuarios involucrados es necesario asegurarse de involucrar al mayor número de participantes como parte del proceso de modelado de requerimientos. En esta sección se muestra el perfil de los involucrados como los problemas más importantes que perciben para encontrar la solución. No describe requerimientos específicos, pero proporción justificación del por qué son necesarios.

# • Resumen del stakeholder

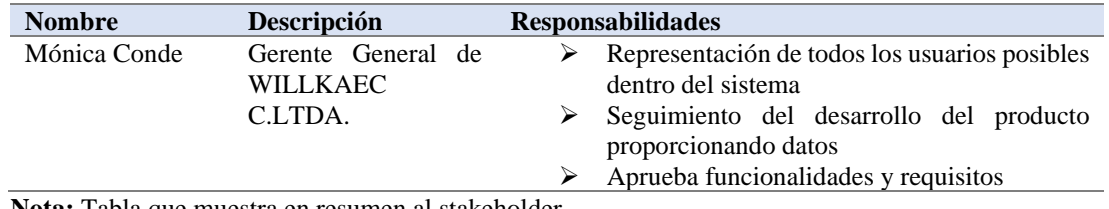

**Tabla 11** Resumen Stakeholders

**Nota:** Tabla que muestra en resumen al stakeholder

# • Resumen de usuarios

**Tabla 12** Resumen de usuarios

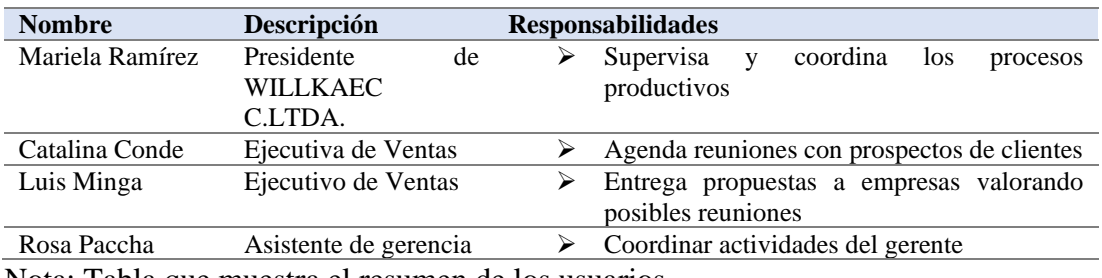

Nota: Tabla que muestra el resumen de los usuarios

# **e) Perfil de usuario**

• Usuario

# **Tabla 13** Perfil de usuario

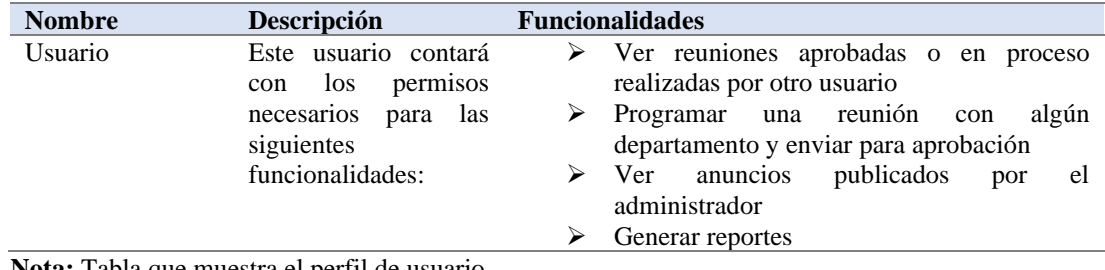

**Nota:** Tabla que muestra el perfil de usuario

# • Administrador

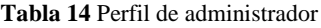

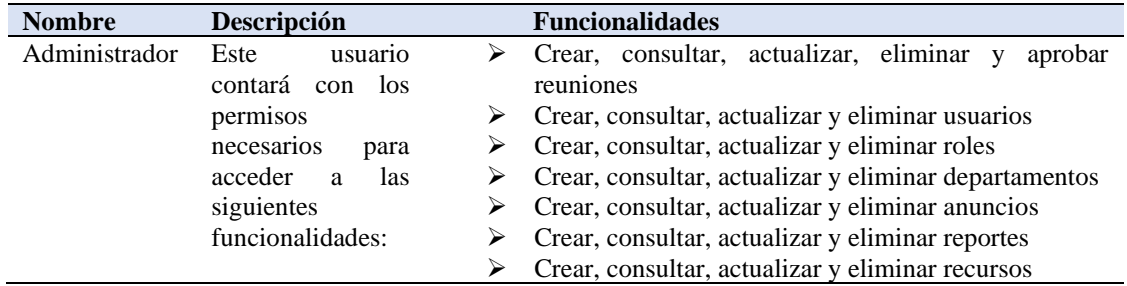

**Nota:** Tabla que muestra el perfil de un administrador

• Super administrador

**Tabla 15** Perfil de super administrado

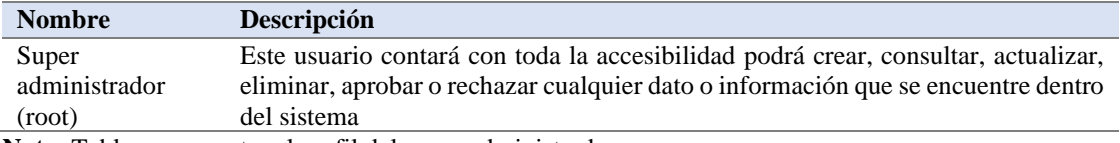

**Nota**: Tabla que muestra el perfil del super administrador

# **f) Historias de Usuario**

**Tabla 16** Historia de usuario 1

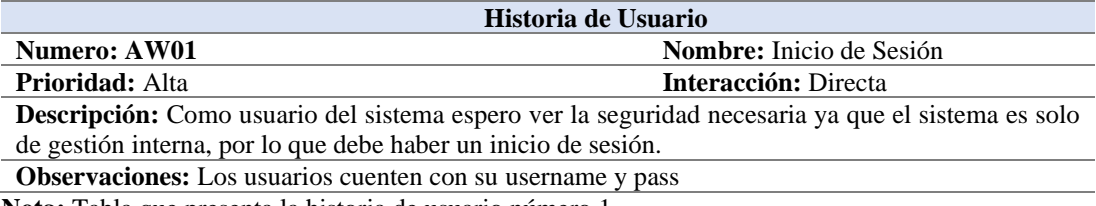

**Nota:** Tabla que presenta la historia de usuario número 1

# **Tabla 17** Historia de usuario 2

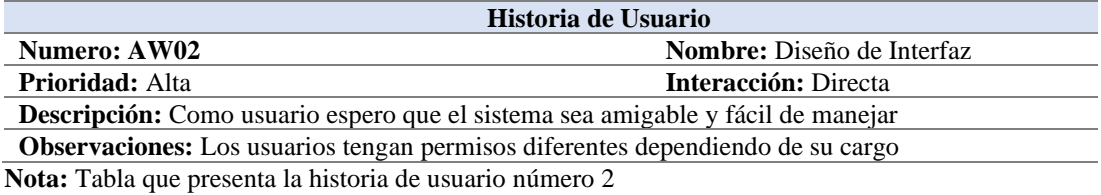

**Tabla 18** Historia de usuario 3

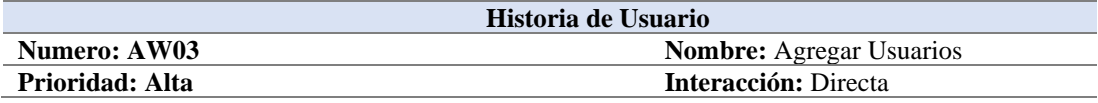

**Descripción:** Como administrador espero que el sistema permita agregar usuarios con los permisos necesarios para cada uno, para identificarlos y que tengan acceso al sistema

**Observaciones:** Los usuarios tengan permisos diferentes dependiendo de su cargo **Nota:** Tabla que presenta la historia de usuario número 3

# **Tabla 19** Historia de usuario 4

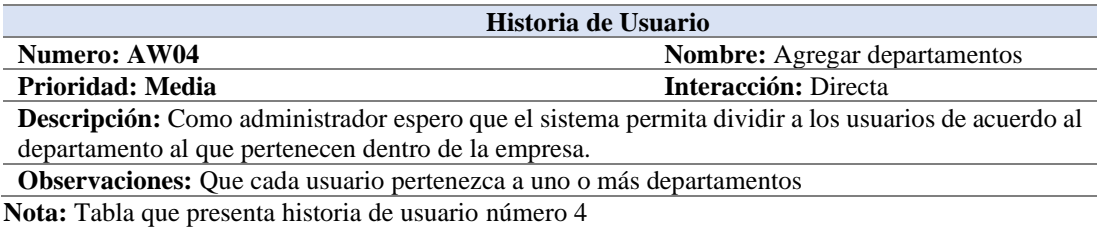

**Tabla 20** Historia de usuario 5

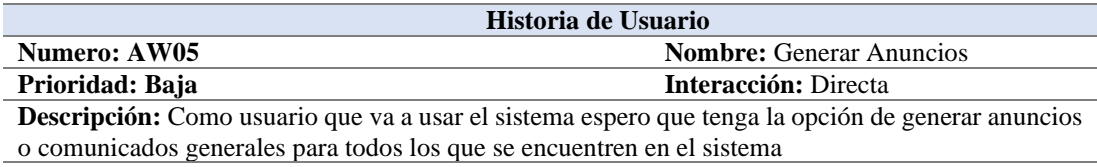

**Observaciones:** De preferencia los anuncios deben ser presentados apenas ingresas al sistema. **Nota:** Tabla que presenta la historia de usuario número 5

**Tabla 21** Historia de usuario 6

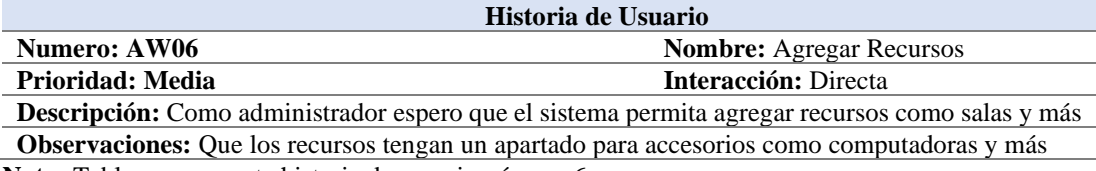

**Nota:** Tabla que presenta historia de usuario número 6

**Tabla 22** Historia de usuario 7

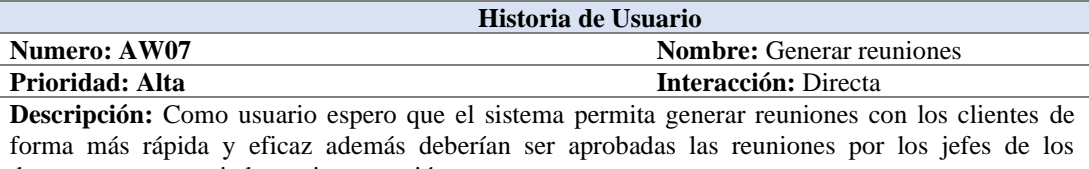

departamentos asociados a cierta reunión

**Observaciones:** Que las reuniones se puedan ver de forma clara **Nota:** Tabla que presenta historia de usuario número 7

**Tabla 23** Historia de usuario 8

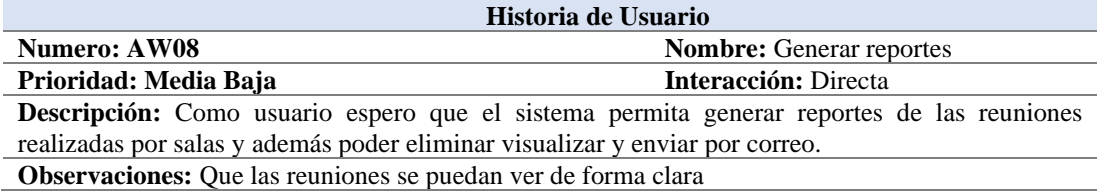

**Nota:** Tabla que presenta historia de usuario número 8

# **g) Casos de Uso**

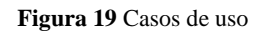

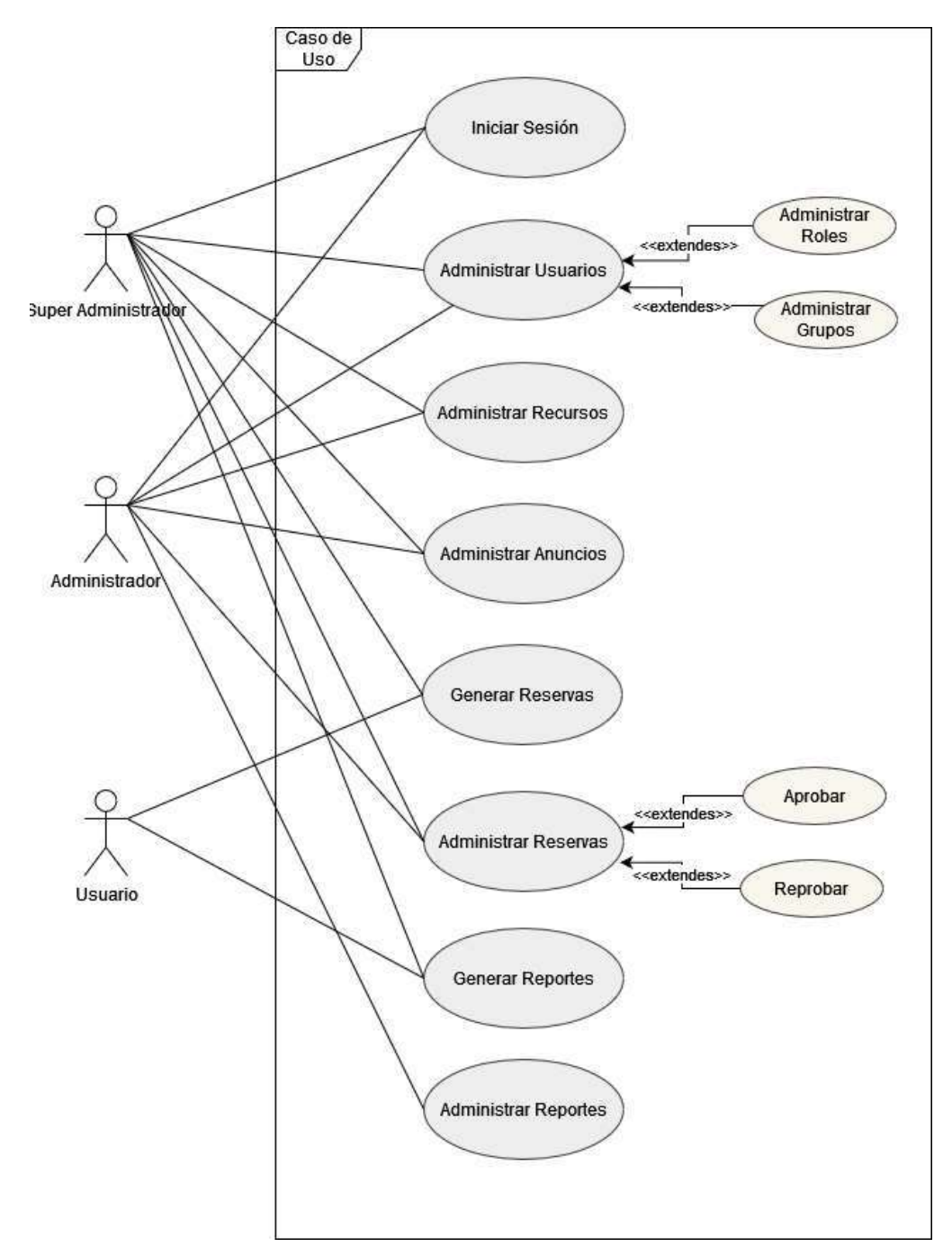

**Nota:** Figura que muestra los casos de uso del sistema

# **h) Arquitectura Lógica**

La arquitectura lógica permite entender las interacciones entre el sistema, la base de datos y los usuarios es decir los componentes de software; establece la conexión entre un entorno lógico y físico

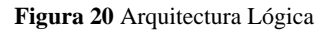

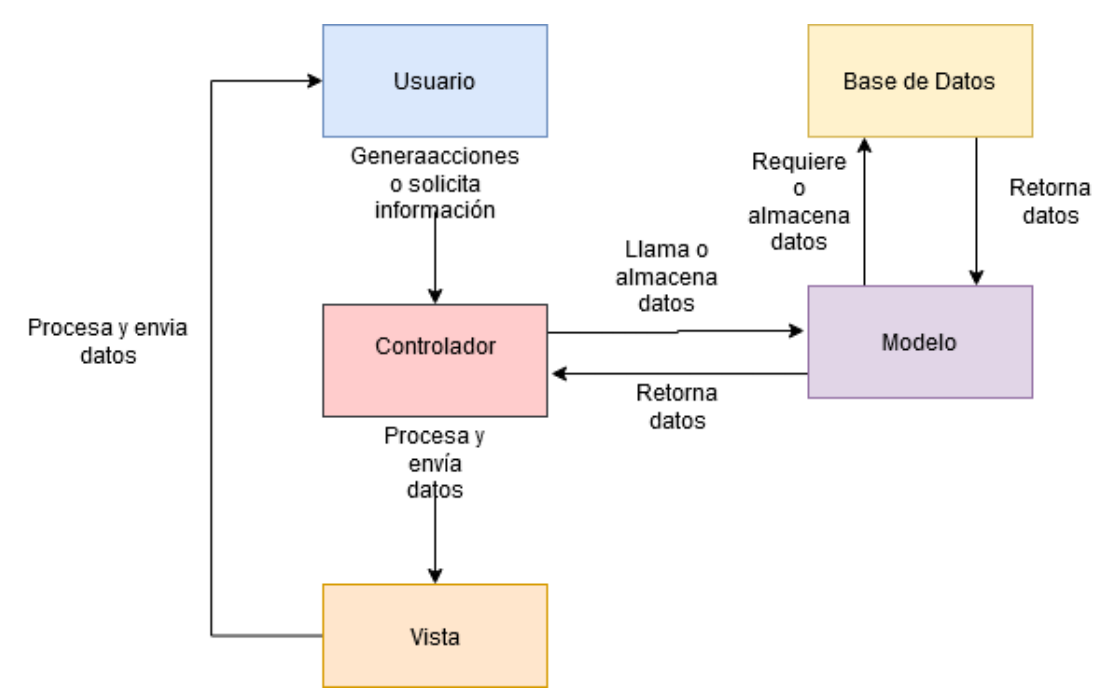

**Nota:** Figura que muestra la arquitectura lógica del sistema

# **i) Arquitectura Física**

La arquitectura física representa los componentes físicos que intervienen dentro de un sistema para su correcto funcionamiento y despliegue, dividido en tres diferentes capas, basándose en los procesos de arquitectura lógica.

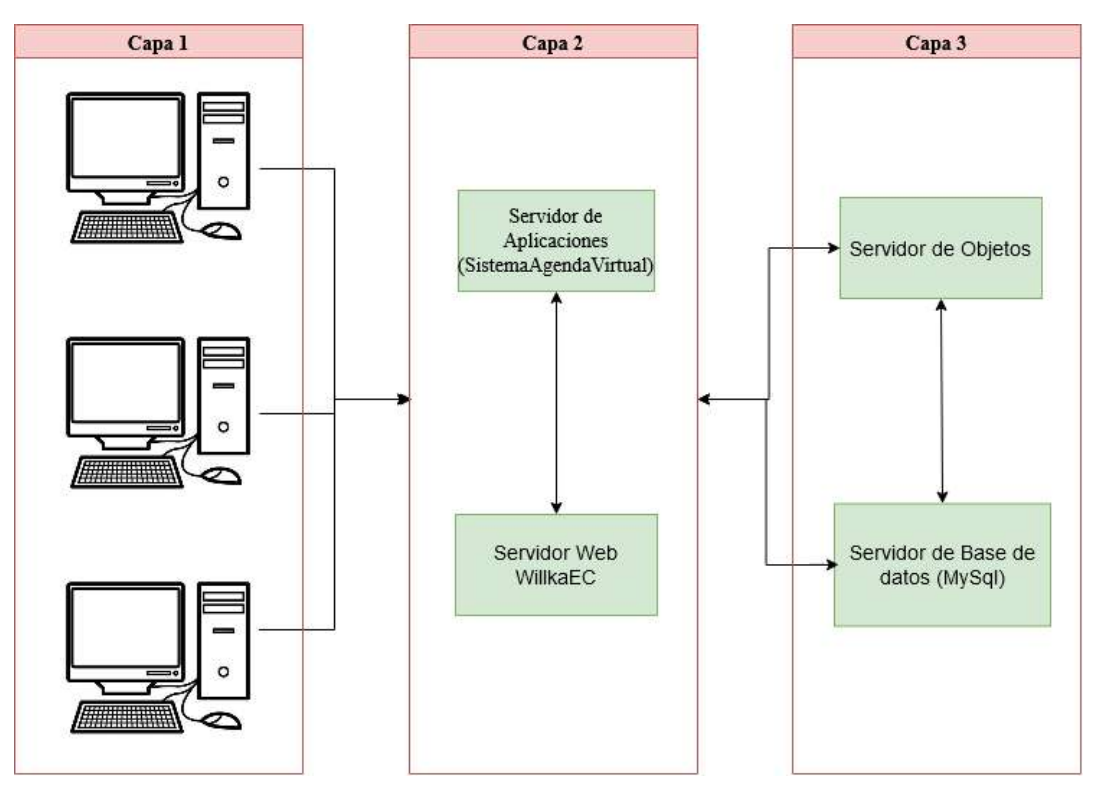

**Figura 21** Arquitectura Física

**Nota:** Figura que muestra la arquitectura física

# **12.1.2 Product Backlog**

Como el proyecto es desarrollado con una mitología ágil mezcla de scrum y Kanban, se requiere generar un Product Backlog, permitiendo de esta forma organizar nuestras tareas o actividades por módulos en base a las historias de usuarios obtenidas con anterioridad. Tomando en cuenta el orden de ideas, se dispone de una estrategia y de un plan para la ejecución del mismo

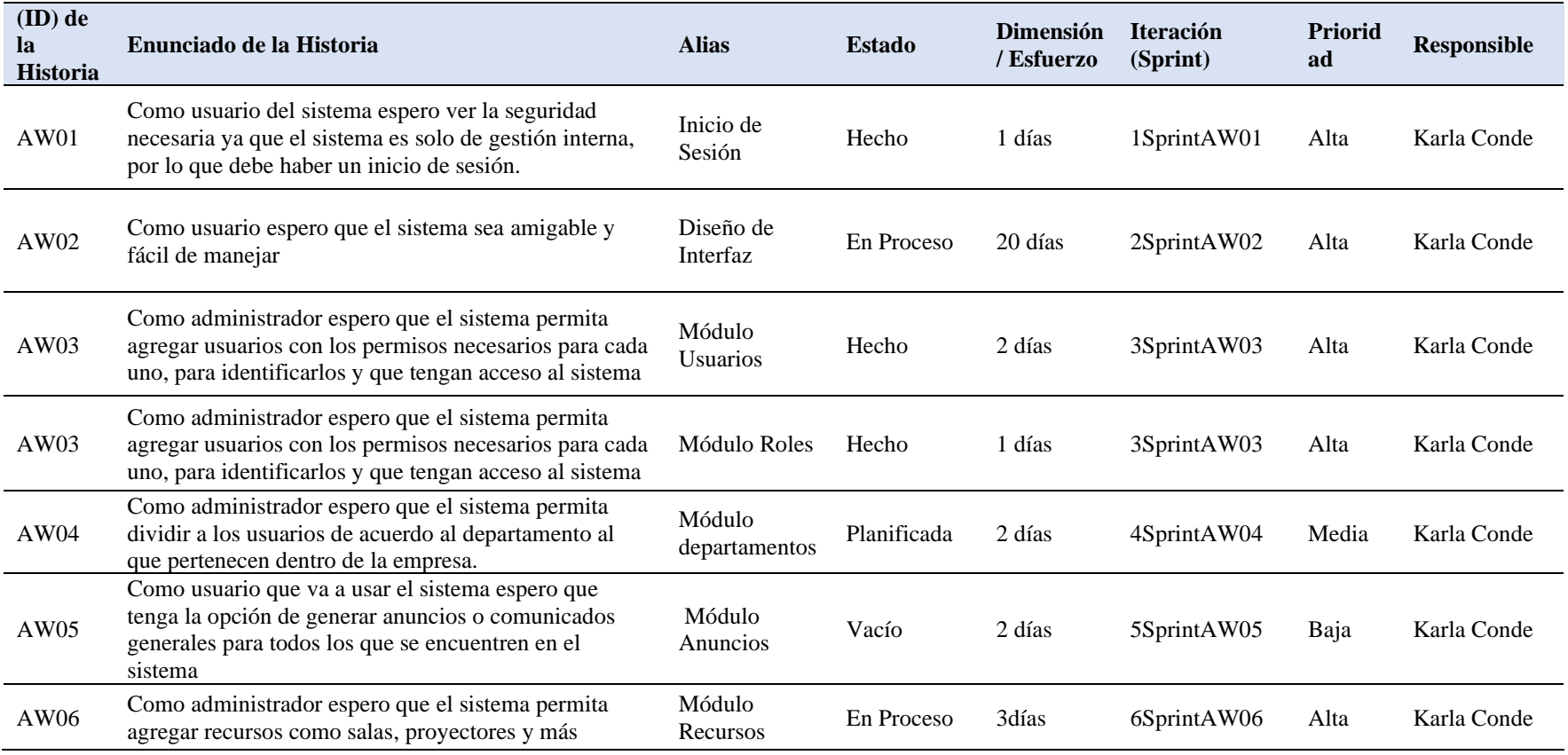

# **Tabla 24** Product Backlog

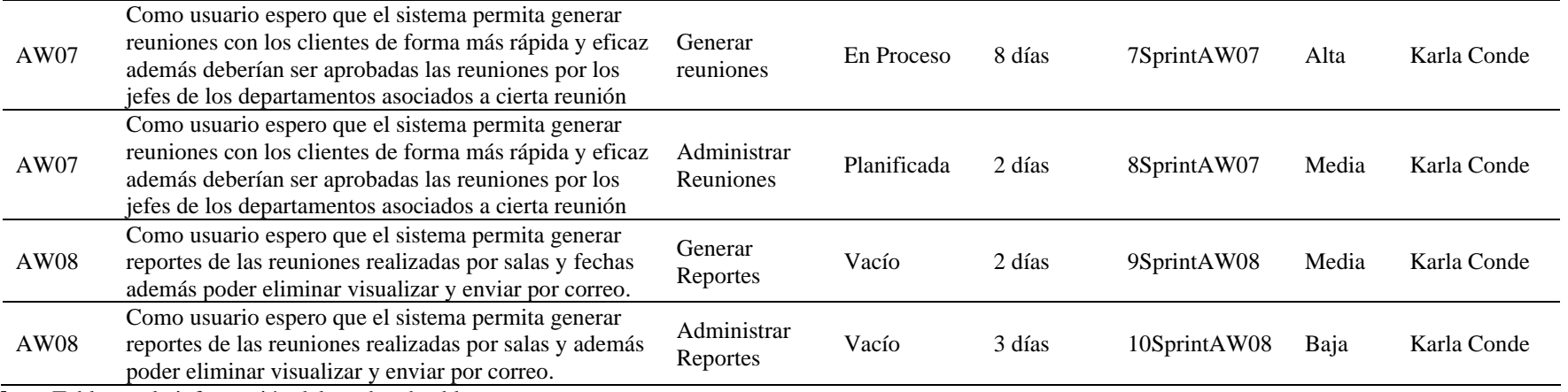

**Nota:** Tabla con la información del product backlog

# **12.1.3 Lista Priorizada**

La lista priorizada sirve para ordenar todas las actividades (Sprints) do forma descendente desde las que tiene una prioridad alta en base a lo obtenido en el producto backlog

# **Tabla 25** Lista Priorizada

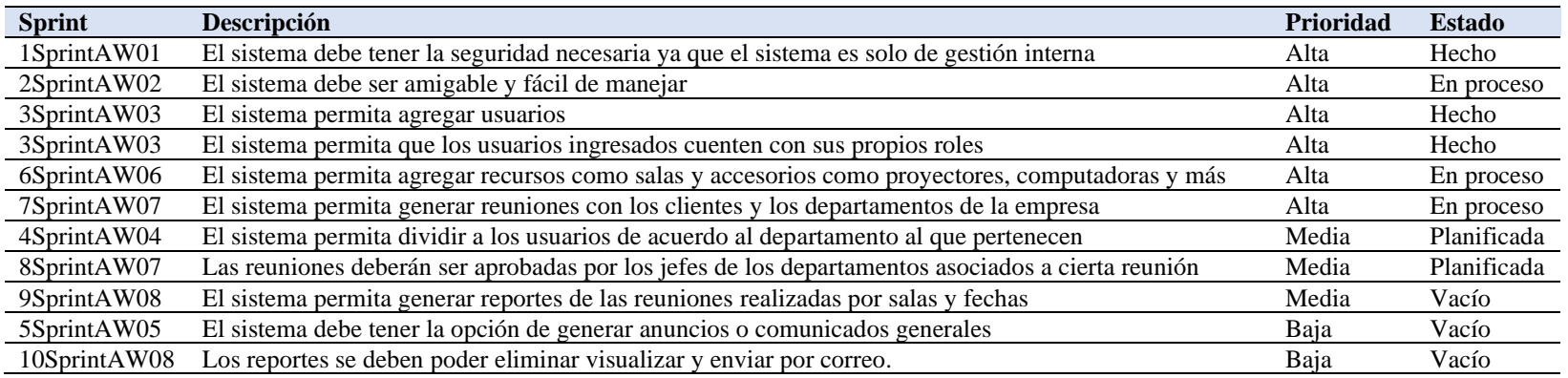

**Nota:** Tabla con la información de la lista priorizada.

# **FASE 2: TABLA KANBAN**

# **12.2 Tabla Kanban**

En esta fase se realiza la planificación de desarrollo (codificación) del proyecto en base a la lista priorizada definida con anterioridad, se diseña la estructura de la tabla utilizando herramientas como trello y Monday que ayudara a organizar las actividades y llevar un control dentro del scrum team finalmente se termia presentando el diseño de interfaces del sistema.

# **12.2.1 Definir Sprint**

Un Sprint puede abarcar una cierta cantidad de tareas o actividades que se deben desarrollar durante un periodo de tiempo establecido, una vez finalizado este lapso se puede dar comienzo a un nuevo Sprint.

# **Tabla 26** Sprint

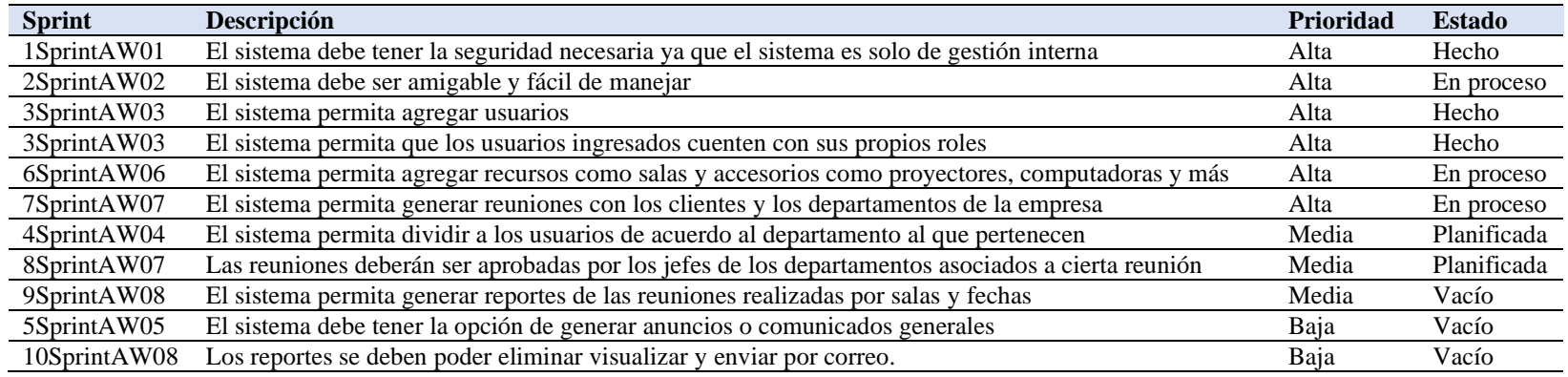

**Nota:** Definir Sprint para ubicar en la tabla Kanban

# **12.2.2 Diseño y estructura de la tabla Kanban – Tabla Kanban**

Con ayuda de la tabla Kanban en donde su estructura básica tiene como títulos **por hacer** una columna en donde se enlistan los sprints en base a la lista priorizada obtenida anteriormente **tabla 25** para de esta manera tener claro lo que se va a realizar durante todo el proceso de codificación, el siguiente título que tenemos es **haciendo** columna en donde se enlistan las actividades (sprint) que se están desarrollando en el presente y para finalizar tenemos la columna titulada **completado** que es referente a las actividades que se han terminado con éxito en base a sprints.

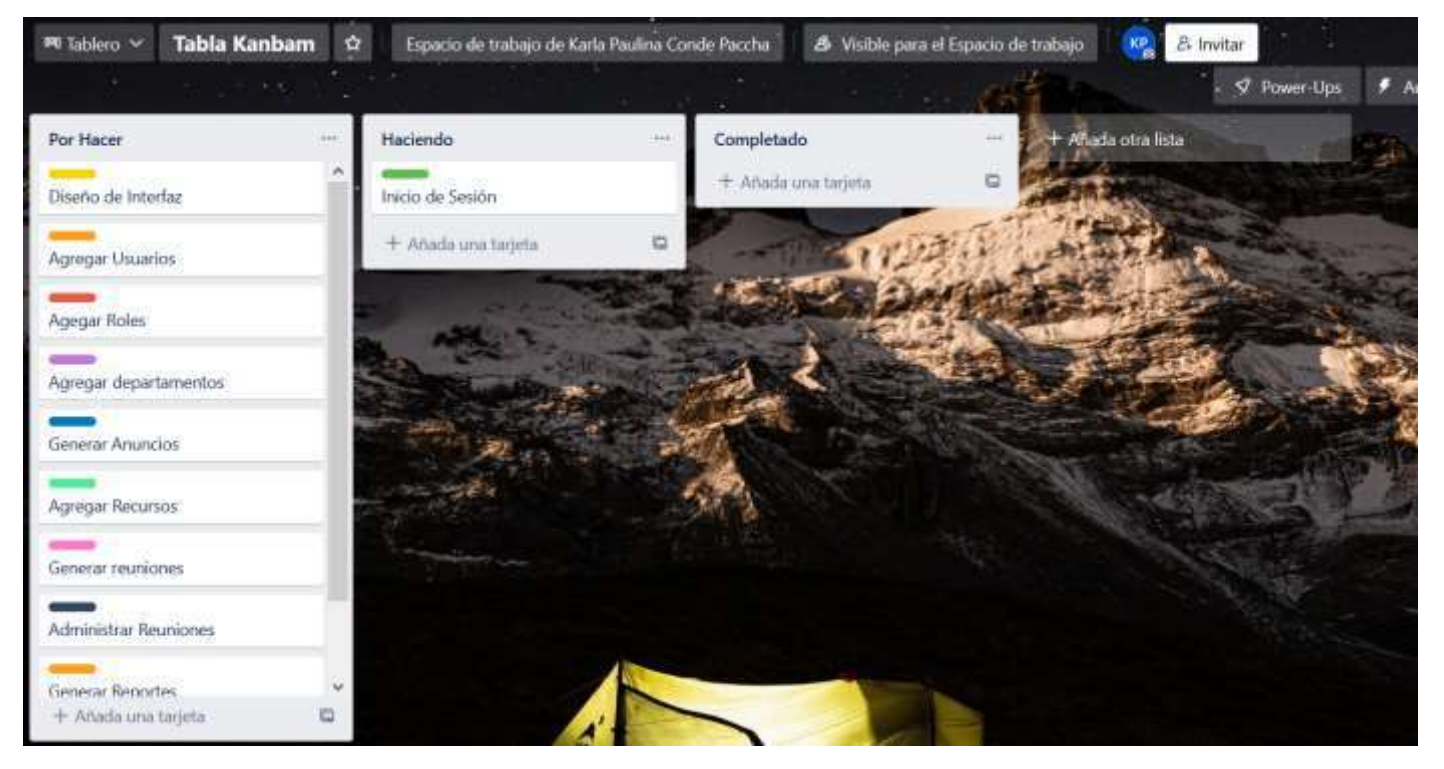

**Figura 22** Diseño tabla Kanban (trello)

Nota: Imagen que muestra el primer diseño utilizado en la tabla Kanban

# **Figura 23** Proceso tabla Kanban

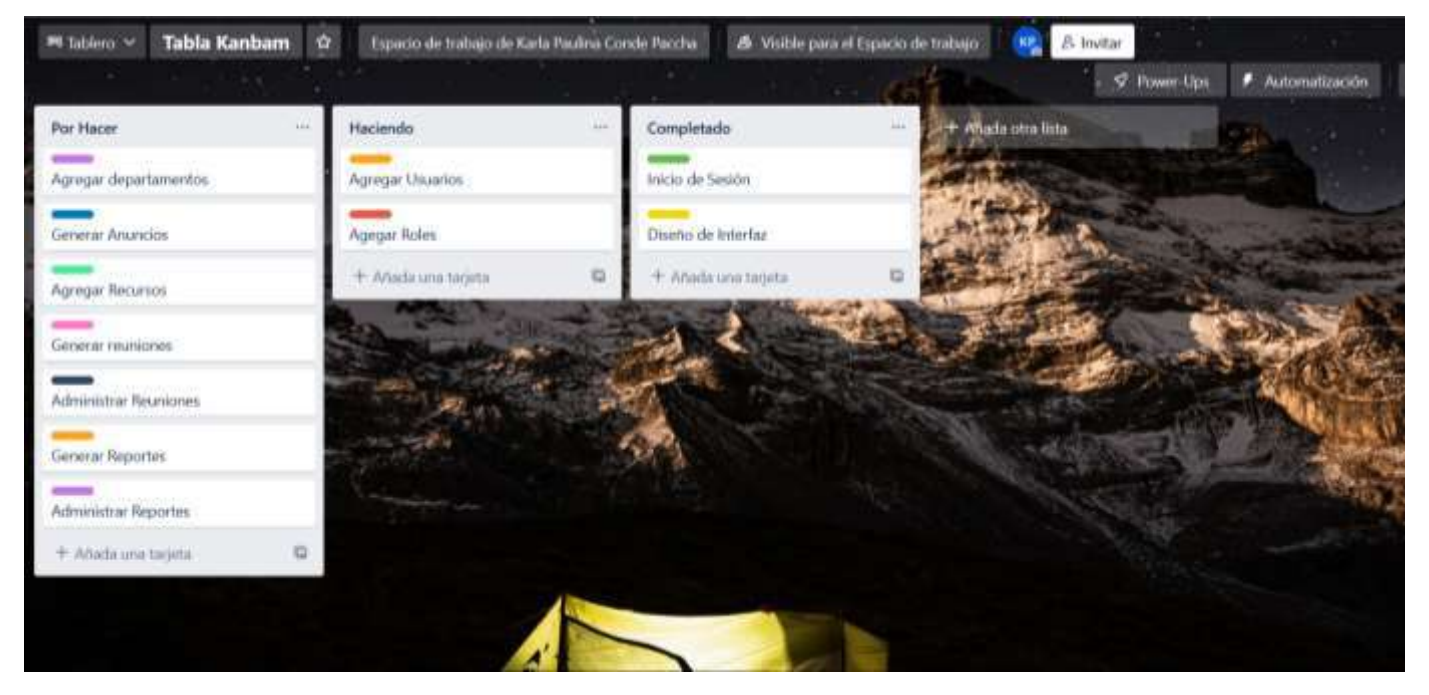

**Nota:** Imagen que muestra el proceso de la tabla Kanban en trello

En primera instancia se estuvo trabajando con la plataforma denominada **Trello** que nos sirve para administrar tareas dentro de una empresa o trabajos personales que se realicen, en este caso se utilizó para realizar el proyecto de investigación de fin de carrera en desarrollo de software en donde se administró y se creó la estructura de la tabla Kanban

Después de comenzar a trabajar con **Trello** se encontró una nueva plataforma mucho más interactiva y fácil de manejar la cual te permite colocar estado de la actividad, prioridad, podemos obtener un cronograma, etiquetas para diferenciar cada sprint de la lista priorizada con mucha más organización es más eficaz cumplir con el desarrollo y los tiempos por supuesto también te permite colocar comentarios dentro de cada tarea (spint) con el despliegue de actividades

**Figura 24** Diseño tabla Kanban en monday nueva plataforma

| el año 2021 - 2022 en el Instituto Tecnologico Superior Sudamericano en la carrera de Desarrollo de Software el proyecto es<br>titulado." Sistema de Agenda Virtual para WILLKAEC C.LTDA. |                      |             |                          |                 |                                      |                   |                   |                         |
|----------------------------------------------------------------------------------------------------|----------------------|-------------|--------------------------|-----------------|--------------------------------------|-------------------|-------------------|-------------------------|
| C Tabla principal                                                                                                    | Estado de las activi |             | Gantt                    | ÷               |                                      | Q Integra (       |                   | <b>心 Automatiza / 1</b> |
| Elemento nuevo v                                                                                                    | Q Butcar             | @ Persona   | $\nabla$ Filtro $\nabla$ | IT Ordenar      | $\circ$ $\circ$ $\circ$ $\circ$<br>☆ |                   |                   |                         |
| 1SprintAW01                                                                                                    |                      | Propietario | Subele                   | Estado          | Prioridad                            | Cronograma        | Etiquetas         | $\oplus$                |
| Inicio de Sesión                                                                                                    | $\oplus$             | ⊛           | 1a                       | Links           | Alto                                 | feb. 22 - 23      | <b>Illnicio</b>   |                         |
| Inicio de sesión con Correo                                                                                                    | ⊕                    | ⊗           | te                       | in Freceso      | Alta                                 | feb. 22 - 23      |                   |                         |
| + Agregar Elemento                                                                                                    |                      |             |                          |                 |                                      |                   |                   |                         |
|                                                                                                    |                      |             |                          |                 |                                      | feb. 22 - 23      | #Inicio           |                         |
| 2 2SprintAW02                                                                                                    |                      | Propietario | Subele                   | Estado          | Prioridad                            | Cronograma        | Etiquetas         | $_{\oplus}$             |
| Diseño de Interfaz                                                                                                    | Ω                    | ⊗           | ▶ 塩23                    |                 | Alta                                 | ene. 28 - feb. 23 | Winterlaz         |                         |
| + Agregar Elemento                                                                                                    |                      |             |                          |                 |                                      |                   |                   |                         |
|                                                                                                    |                      |             |                          |                 |                                      | ene. 28 - feb. 23 | #Interfax         |                         |
| G asprintAW03                                                                                                    |                      | Propietario | Subele                   | Estado          | Prioridad                            | Cronograma        | Etiquetas         | $\oplus$                |
| Agregar Usuario                                                                                                    | $\bigoplus$          | 0           | ▶ 恕2                     | <b>PERMITTE</b> | Alta                                 | feb. 22 - 23      | #agregart.hiuario |                         |

**Nota:** Diseño de nueva tabla en Monday con mejor organización

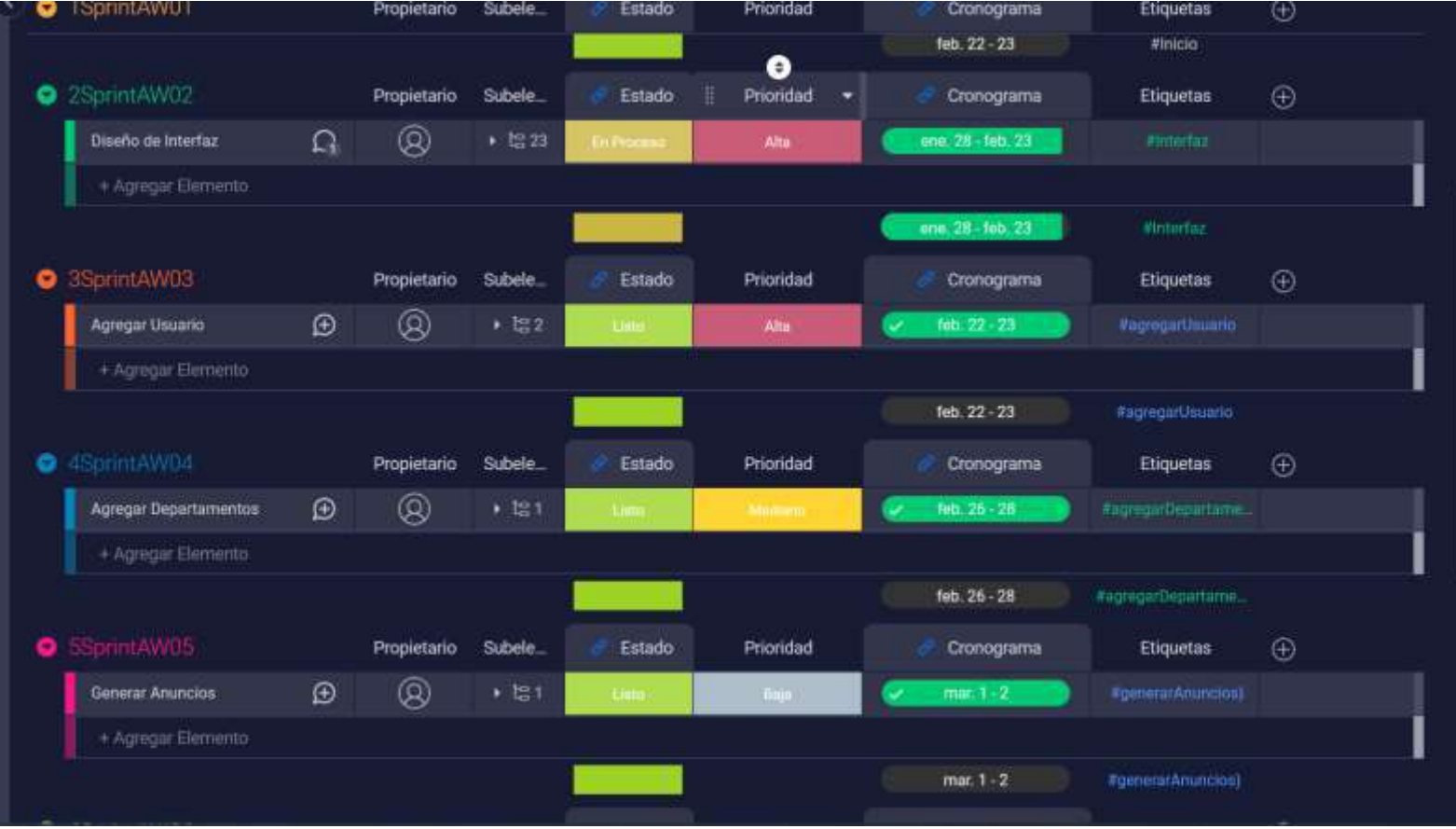

**Figura 25** Proceso y avance en el proyecto basado en la tabla

**Nota:** Proceso del proyecto basado en la tabla Kanban armada en base a los sprints

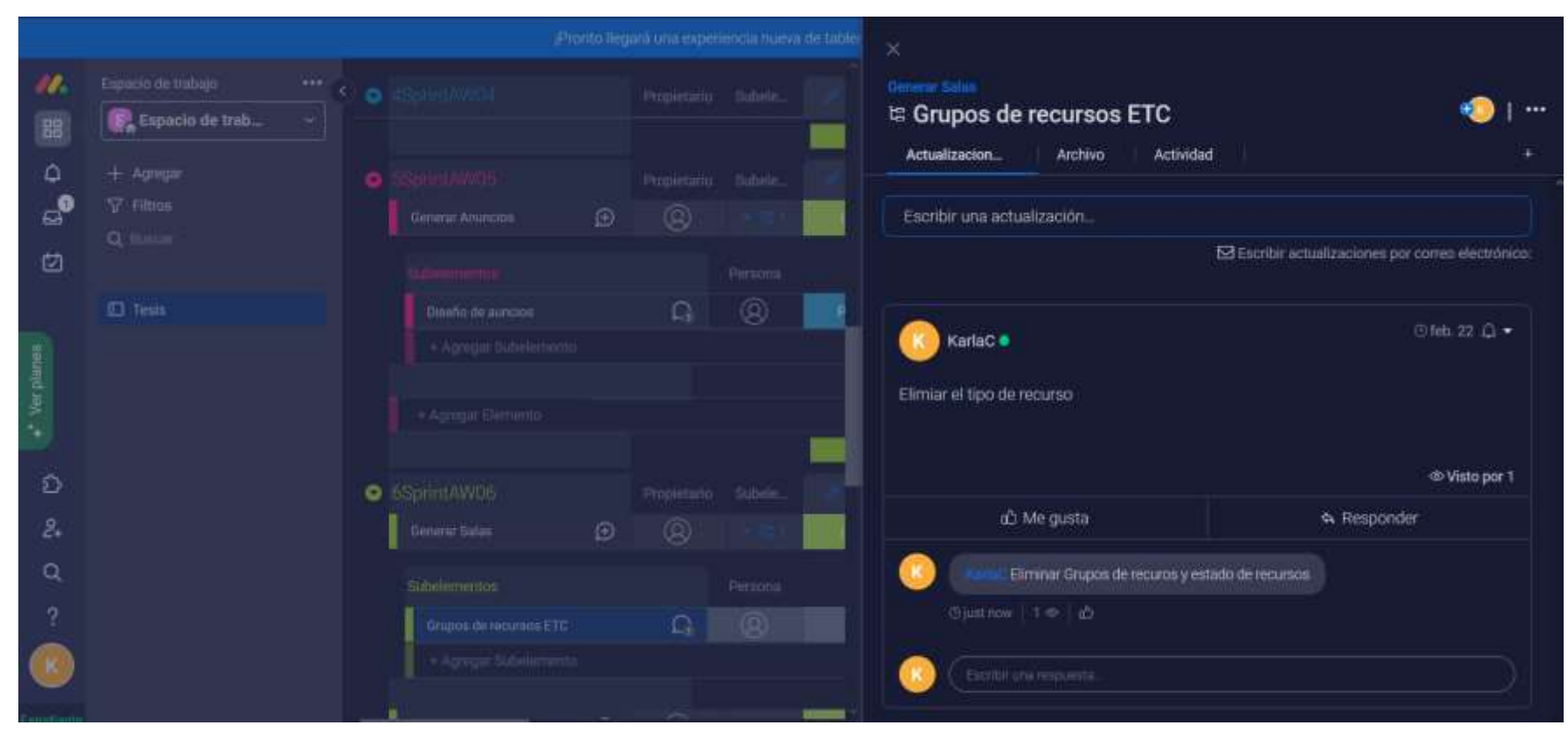

# **Figura 26** Comentarios de monday dentro de los sprints

**Nota:** Imagen que muestra la facilidad de colocar comentarios en el administrador de tareas

**Figura 27** Estado de las actividades, obtenido del administrador de tareas

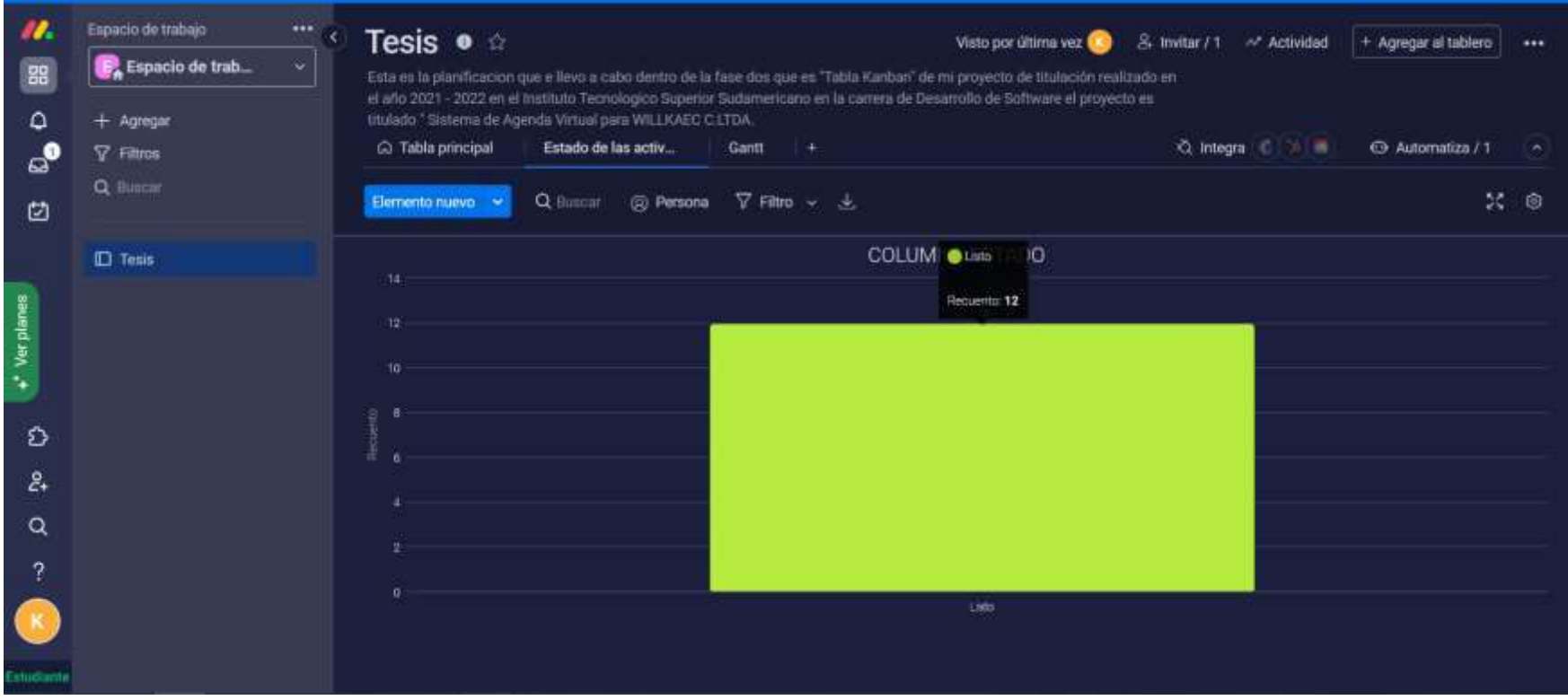

**Nota:** Imagen que nos muestra el resultado y estado de las actividades una vez finalizado el proyecto

# **Figura 28** Grafico de gantt

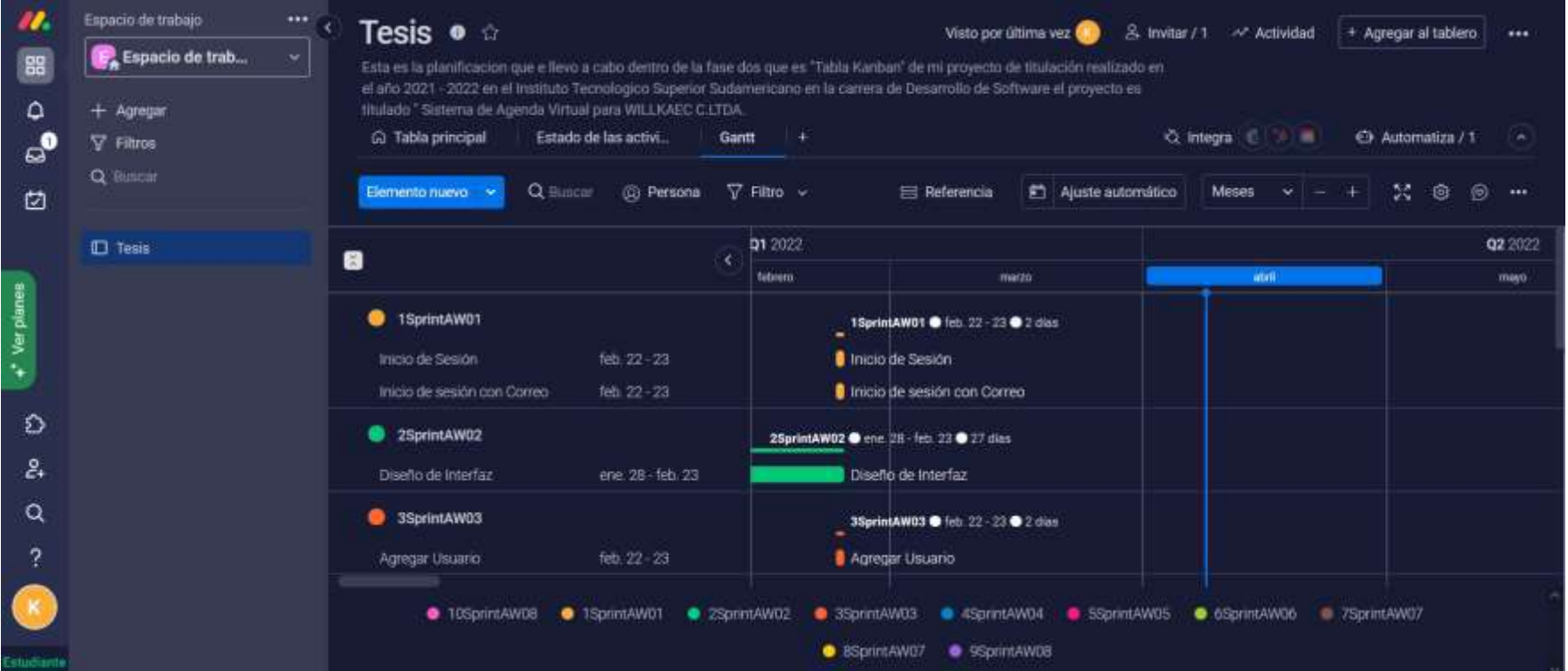

**Nota:** Imagen que nos muestra la estructura del proyecto con una vista Gantt

Para revisar mejor el proceso podemos revisar el trabajo realizado en el siguiente enlace: https://karlac-

company.monday.com/users/sign\_up?invitationId=18440836559100189000

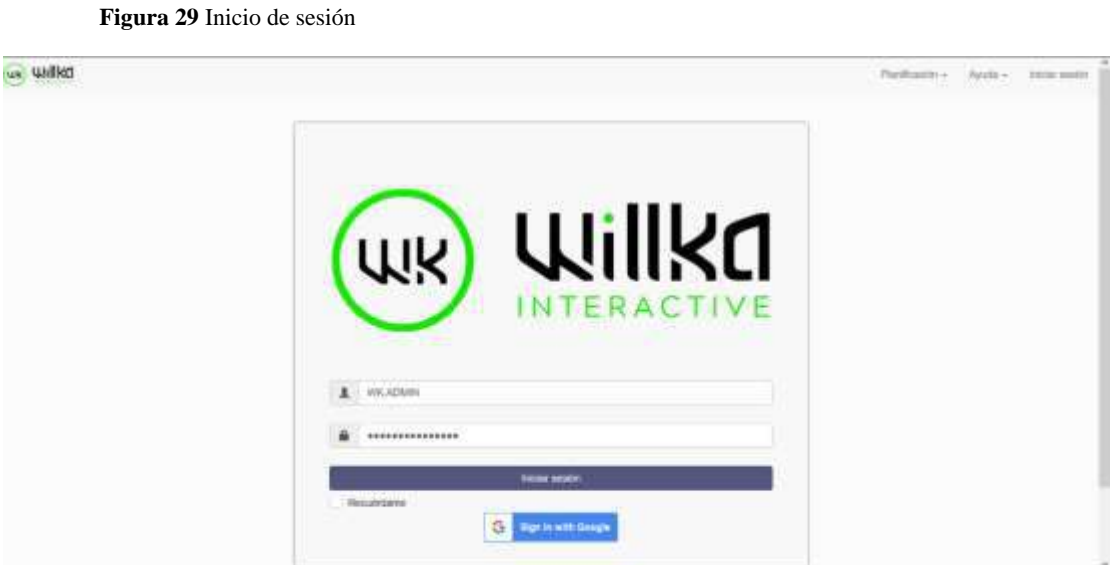

# **12.2.3 Diseño de Interfaces después de cumplir el desarrollo**

**Nota:** Imagen de inicio de sesión

**Figura 30** Inicio del Sistema (Tablón)

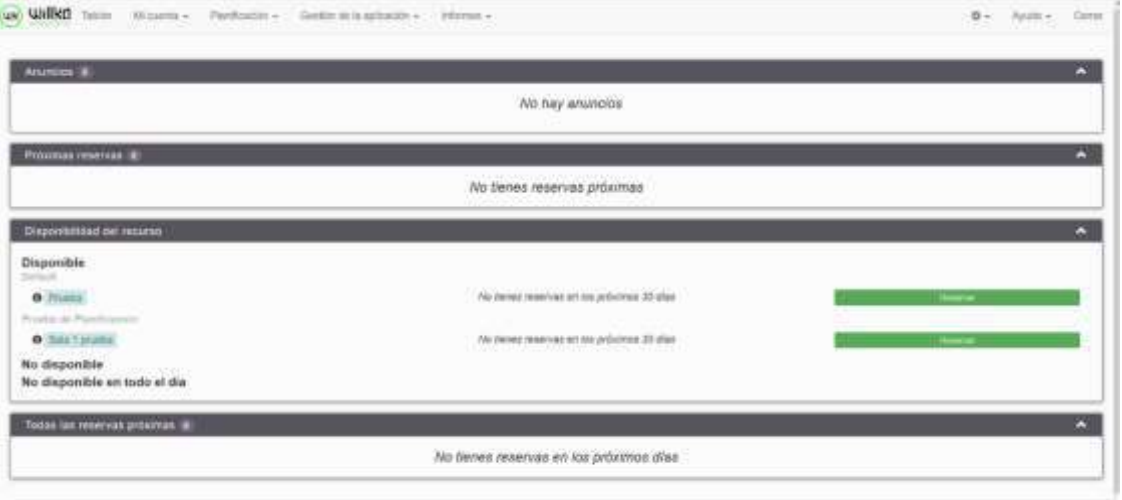

**Nota:** Inicio del sistema (tablon)

ij.

# **Figura 31** Informes

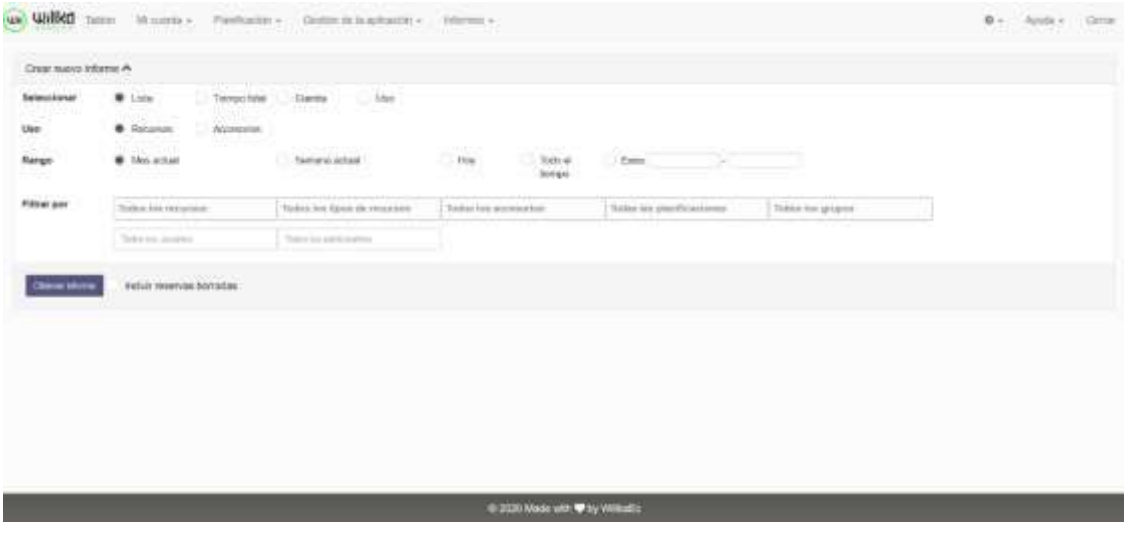

**Nota:** Interfaz para realizar informes

# **Figura 32** Informes Guardados

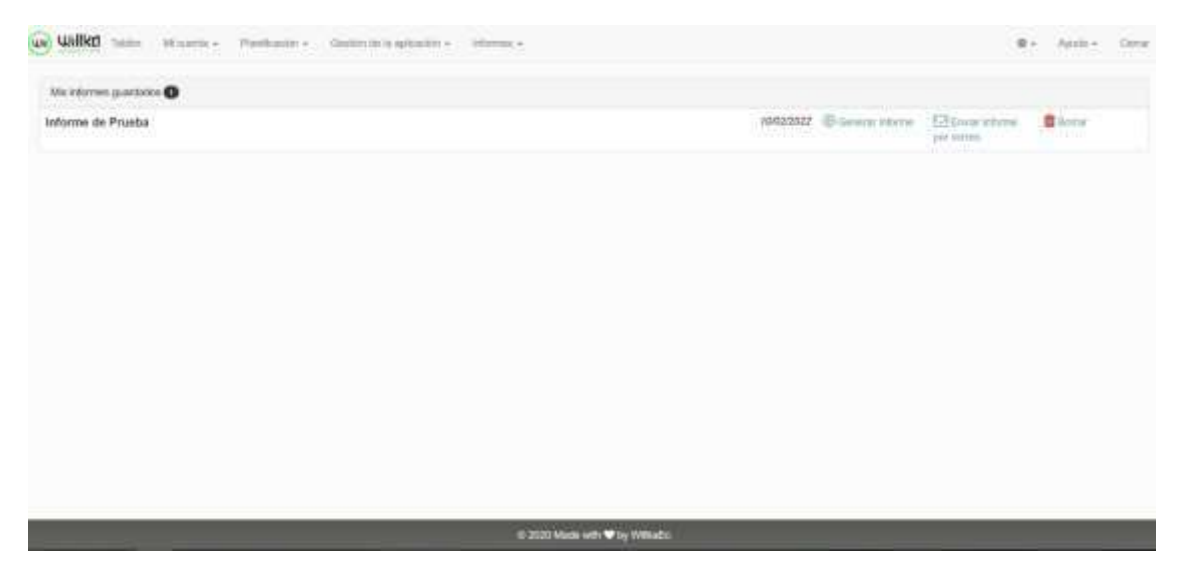

**Nota:** Interfaz donde se muestran los informes generados por el usuario con anterioridad
**Figura 33** Accesorios

| us Udid tane Monte». Perhaps - Selforicalisms - Mimo-                                                                                                    |                                    |                                                                                                    | $0 - A\mu$ and $A\mu$ |
|----------------------------------------------------------------------------------------------------|------------------------------------|----------------------------------------------------------------------------------------------------|-----------------------|
| Accesorios                                                                                                    |                                    |                                                                                                    |                       |
| Agregar accounts A                                                                                                    |                                    |                                                                                                    |                       |
| Nombre de accesario junction<br>٠<br><b>Service Control</b>                                                                                                    | Cardidad disposible                | $\begin{tabular}{ c c c c } \hline \quad \quad & \quad \quad & \quad \quad & \quad \quad & \quad \quad & \quad \quad & \quad \quad \\ \hline \end{tabular}$ |                       |
| <b>Blood</b><br><b>Service</b>                                                                                                    |                                    |                                                                                                    |                       |
| Monday the accessories                                                                                                    | Centrial engineer                  | <b>Remarries</b>                                                                                                    | Access                |
| $\begin{minipage}{.4\linewidth} \begin{tabular}{l} \hline \multicolumn{3}{l}{} & \multicolumn{3}{l}{} \\ \multicolumn{3}{l}{} & \multicolumn{3}{l}{} \\ \multicolumn{3}{l}{} & \multicolumn{3}{l}{} \\ \multicolumn{3}{l}{} & \multicolumn{3}{l}{} \\ \multicolumn{3}{l}{} & \multicolumn{3}{l}{} \\ \multicolumn{3}{l}{} & \multicolumn{3}{l}{} \\ \multicolumn{3}{l}{} & \multicolumn{3}{l}{} \\ \multicolumn{3}{l}{} & \multicolumn{3}{l}{} \\ \multicolumn{3}{l}{} & \multicolumn{3}{l}{}$ | ٠                                  | Tick.                                                                                                    | 空直                    |
| psyster.                                                                                                    | ä.                                 | Hile.<br>Tinke                                                                                                    | 区面                    |
|                                                                                                    |                                    |                                                                                                    | --                    |
|                                                                                                    |                                    |                                                                                                    |                       |
|                                                                                                    |                                    |                                                                                                    |                       |
|                                                                                                    |                                    |                                                                                                    |                       |
|                                                                                                    |                                    |                                                                                                    |                       |
|                                                                                                    |                                    |                                                                                                    |                       |
|                                                                                                    | 0.2020 Main with 10 by millionity. |                                                                                                    |                       |

**Nota:** Interfaz para enlistar los accesroios

## **Figura 34** Anuncios

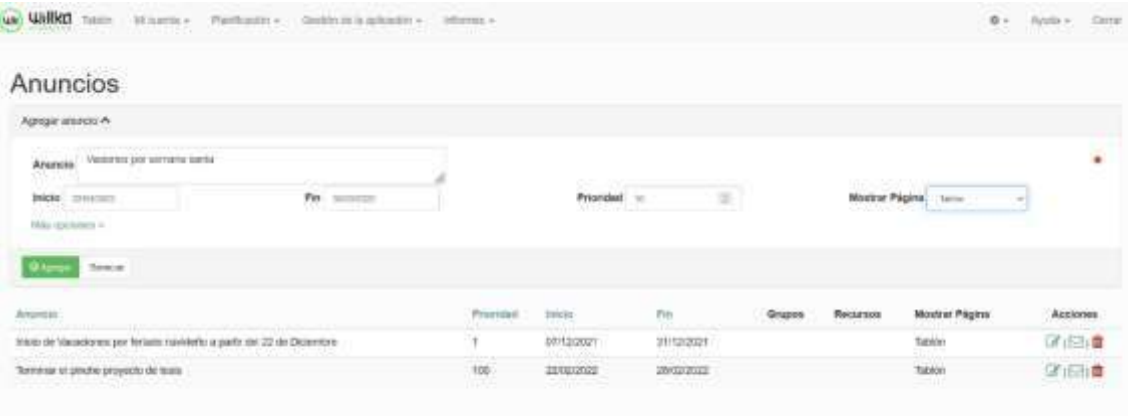

**Nota:** Interfaz donde se muestran los anuncios publicados y la creación de nuevos

## **Figura 35** Buscar Horario

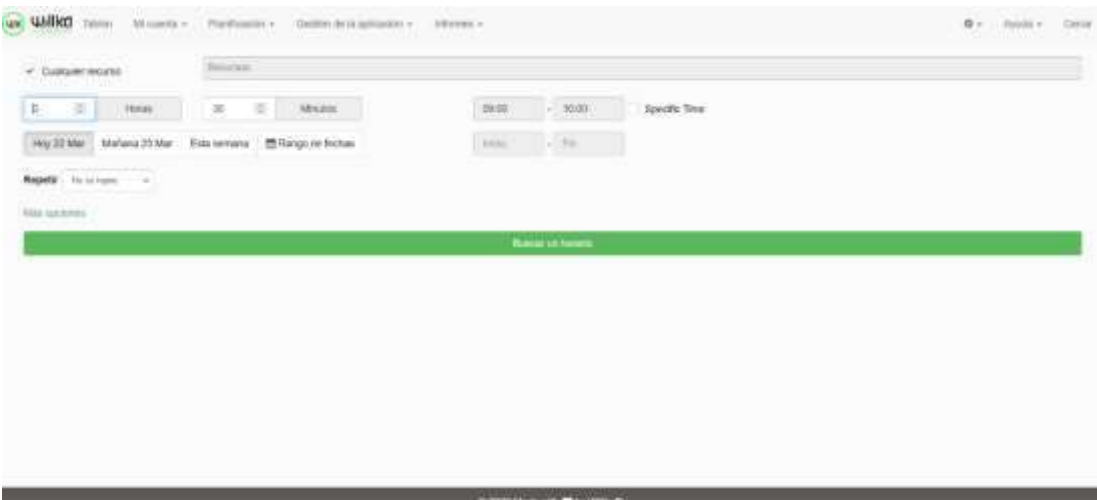

**Nota:** Interfaz para buscar horarios disponibles en el sistema

## **Figura 36** Buscar Reserva

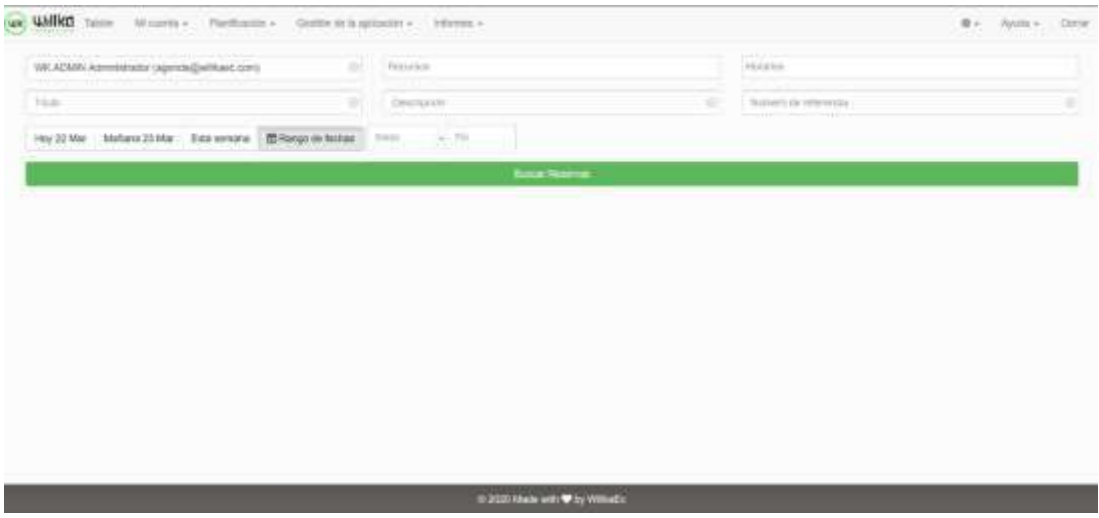

**Nota:** Interfaz donde se puede buscar una reserva

## **Figura 37** Calendario

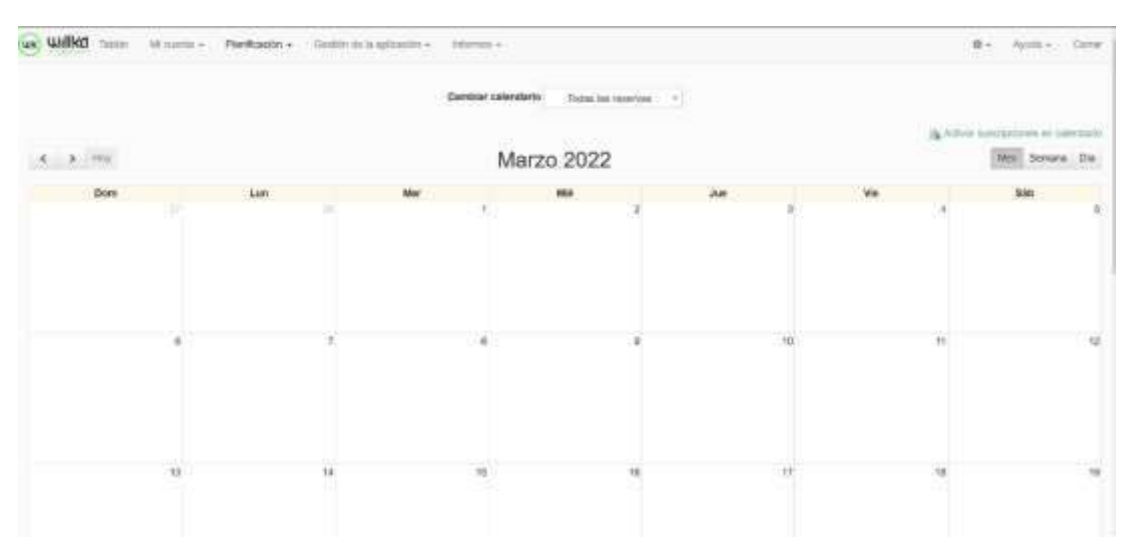

## **Nota:** Interfaz del calendario

## **Figura 38** Cuotas

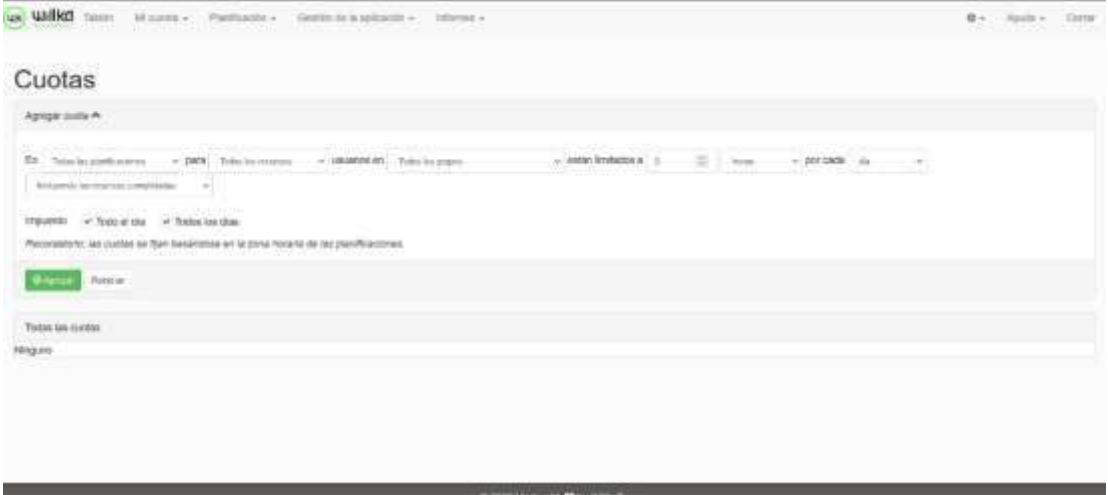

**Nota:** Interfaz de las cuotas para las planificaciones

## **Figura 39** Gestionar Reserva

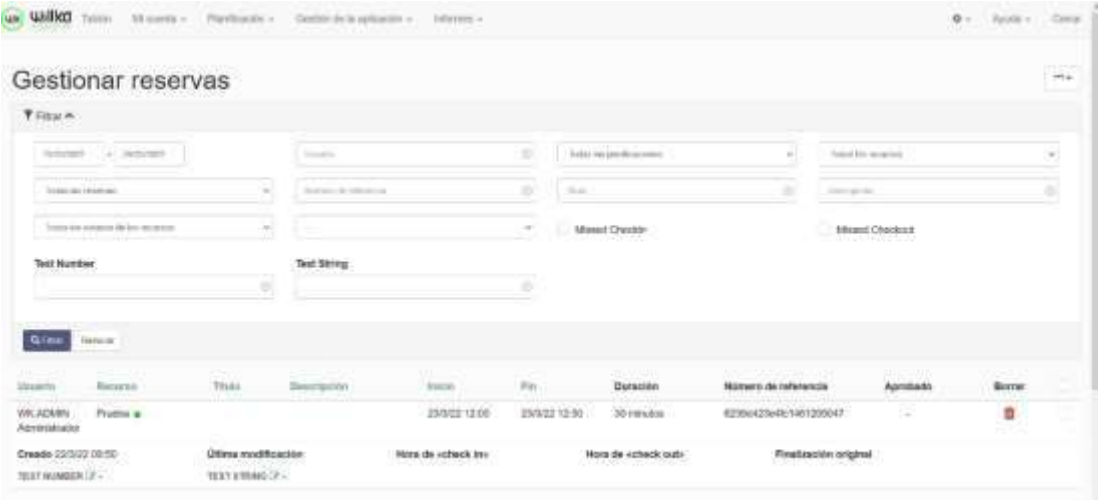

**Nota:** Interfaz en donde se puede gestionar las reservas

## **Figura 40** Grupos

| Grupos<br>Encontrar grupo (Thirty to strate of |                      |                      |                 |                         |             | $\frac{1}{2}$ |  |
|------------------------------------------------|----------------------|----------------------|-----------------|-------------------------|-------------|---------------|--|
| thanbra de grape                               | Mixmlargo del grupo: | Permisse             | Wolks del grupo | Administrator del grupo | Auto Afadir | Acciones      |  |
| Administrations:                               | <b>Sectional</b>     | Carolina             | <b>Tarming</b>  | Eingr                   | 0<0         | 区面            |  |
| ----<br>Cepartamento do Currosileneo           | Golden               | 932<br><b>Center</b> | Turking         | -<br>ling.              |             | 区道            |  |
| Dispartamento do Marketing                     | <b>Command</b>       | liens                | Davis           | Dep.                    | ø           | 区直            |  |
| Departamento de Suporte Titomos                | <b>Simular</b>       | Garmen               | <b>Darston</b>  | Tinge-                  | o<br>w      | 所谓            |  |
| Departamento Teinvilligion                     | <b>Scott traf</b>    | Carolina             | Dellar          | Fingt.                  | $^{\circ}$  | 2.章           |  |
| Cegaphraento do Diseño                         | <b>General</b>       | <b>Carsus</b>        | Torotal         | Sign.                   | $\circ$     | 学真            |  |
| Elecutions de Vertas                           | <b>General</b>       | Genia                | Caroline        | Tingh                   | o           | 「子酒           |  |
| Gerenal                                        | Continue             | Carriera             | Darsha          | Trop.                   | $\alpha$    | 信息            |  |
| $7446 + 836$                                   |                      |                      |                 |                         |             |               |  |

**Nota:** Interfaz de grupos (departamentos)

## **Figura 41** Notificación

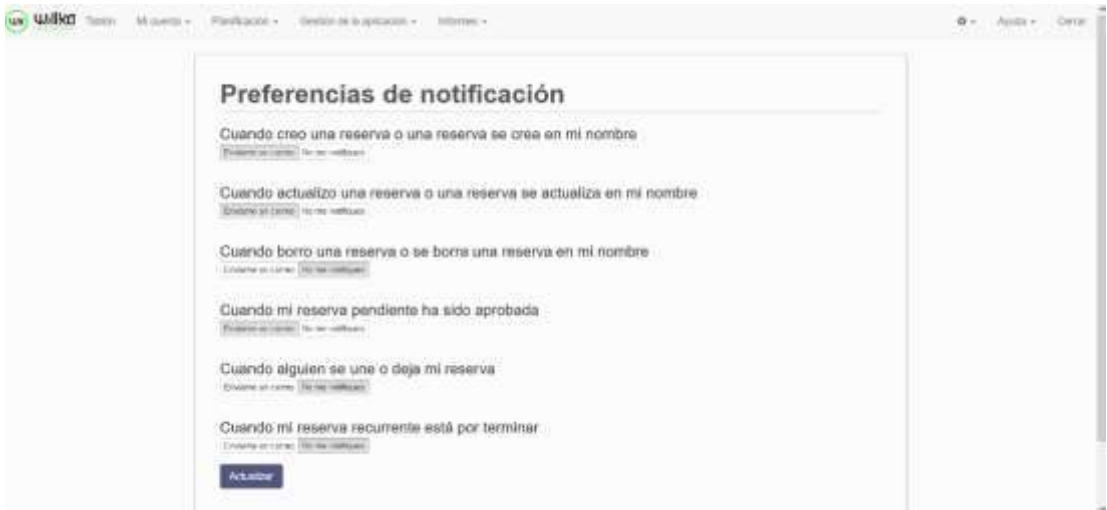

**Nota:** Interfaz para configurar las notificaciones que se recibirá del sistema

## **Figura 42** Perfil

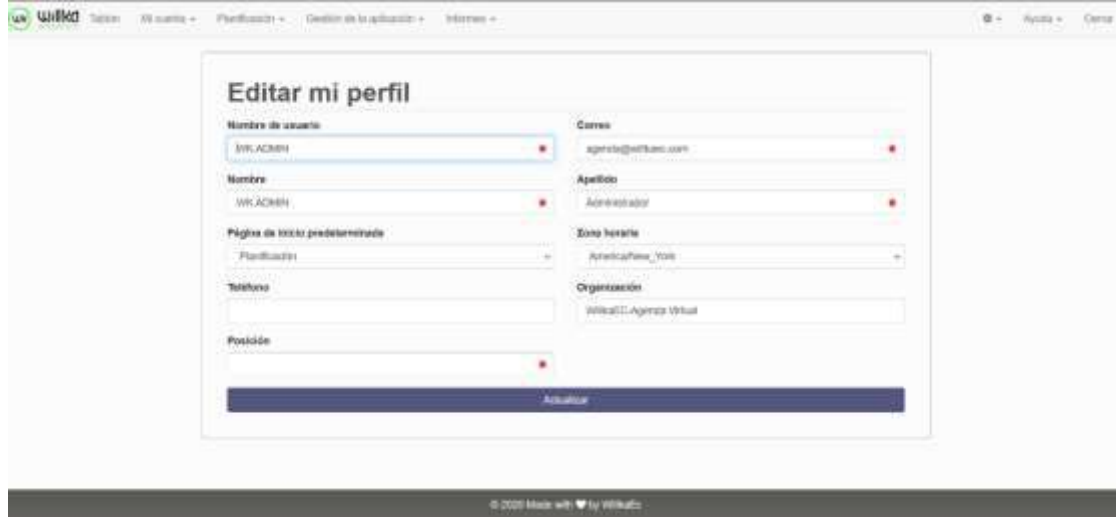

**Nota:** Interfaz de perfil del usuario para editar

## **Figura 43** Planificaciones

| Planificaciones                                                                                                    |                                                                                                    |
|----------------------------------------------------------------------------------------------------|----------------------------------------------------------------------------------------------------|
| Today largiar/foactors.                                                                                                    | Aureuse pierritusside il-                                                                                                    |
| Default :<br>Employa yn Lunes, incorporato 7 dige bade war<br>Administrator de calendario Minguno<br>Cisacontale Todo el Ado 17<br>These is no limit to the number of concurrent masswed remained (if<br>There is no brill to the number of resources per reservation if<br>Eatio per Detects Estandar<br>Georgian Prushe<br>14 Publico Modele 20 Publish Books Clay-<br>Een in it junteerde producerand   La particular producerant rate poids wire an (Constitute successions) and constant   E Alum   Constitu-<br>Prueba de Planificacion<br>Employa em Mojr, mentrando 1 clubs carda vez<br>Administrator de calendario Minguino<br>Clearanter Todo el Año (7)<br>There is no letti to the number of concurrent reserved associates (if<br>There is su limit to the number of resources per reservation (if).<br><b>Pallie por Drifterio Alto.</b><br>Pleasance Sala 1 proctor | Distribucioni horizella (textas lasi viscas America/New York) 31<br>transmission the forestate numericalities.<br>46:00 - 100.11 - 100.12 - 100.00 - 100.00 - 100.00 - 100.00 - 100.00 - 100.00 - 100.00 - 100.00 - 100.00 - 11:00<br>12:00 - 12:00 - 12:00 - 12:00 - 12:00 - 12:00 - 12:00 - 14:00 - 14:00 - 14:00 - 15:00 - 15:00 - 15:00 - 15:00 -<br>16.30 - 16.00 16:00 - 16:30 16:30 - 17:30 17:00 - 17:30 - 17:30 - 18:00 .<br>Internolos de tempo bloquestra -<br>00/00 - 00:00 , 10:00 - 00:00<br>Este horario usa un diseño estandar<br>Cattribuy a sin draphs personalizado.<br>Distribución horarta (todas tas veces AmericanDubelraut) (7)<br>VW/malos da terrigo reservables<br>00:00 - 00:00<br>Intervisions die bereich biogranactus-<br>Roke Foresto and am diperty adjacedar<br>Gettist aun docht genotistisen. |

**Nota:** Interfaz para las planificaciones

## **Figura 44** Recursos

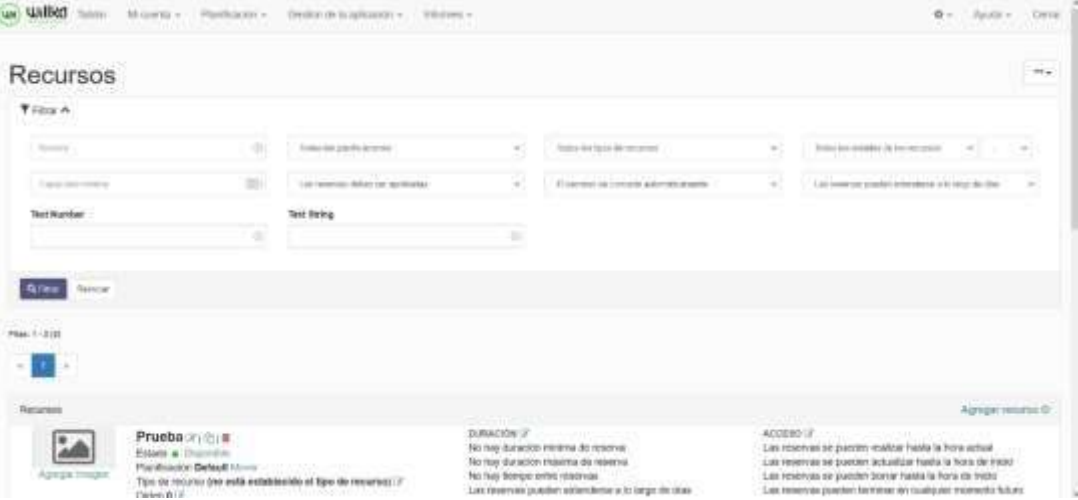

**Nota:** Interfaz en donde se enlistan los recursos (salas)

## **Figura 45** Usuarios

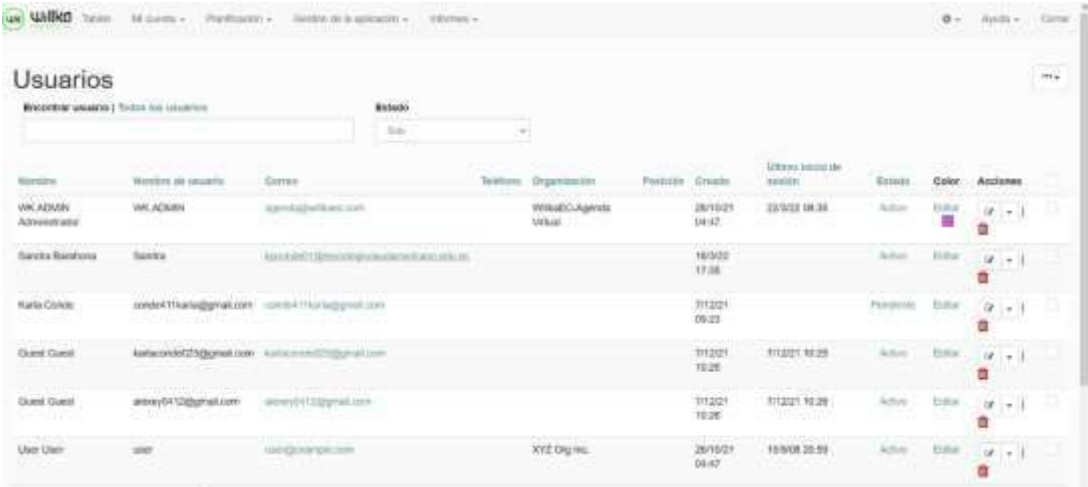

**Nota:** Interfaz en la que se enlistan los usuarios

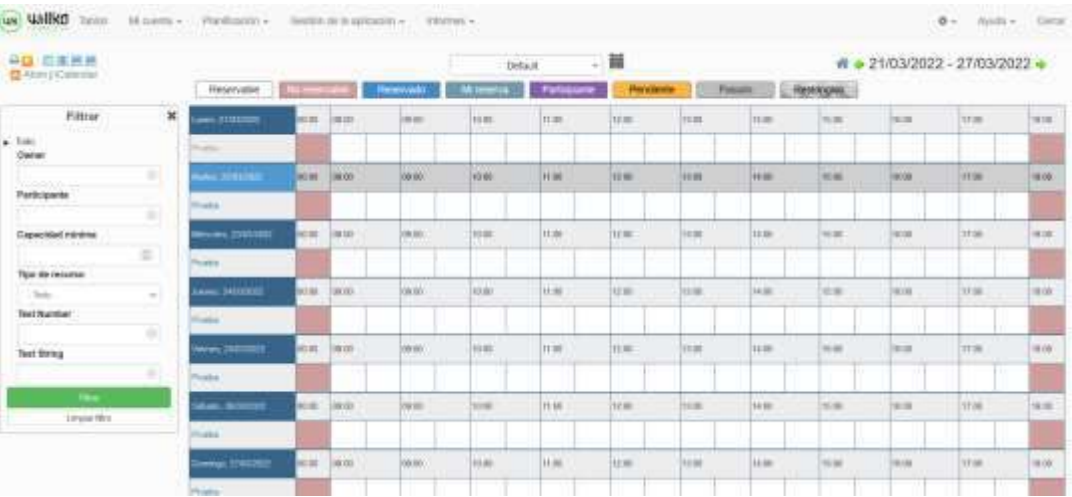

## **Figura 46** Reservas

**Nota:** Interfaz para ver reservas

## **12.2.4 Informes Semanales**

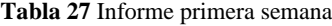

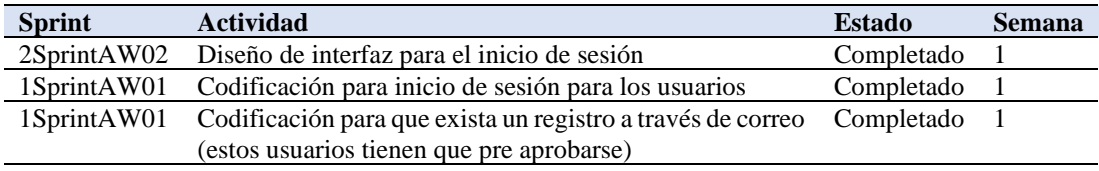

**Complicaciones:** Problemas con la conexión de la base de datos y la tabla creada para usuarios, pero fue solucionado

**Nota:** Tabla de informe primera semana

**Tabla 28** Informe segunda semana

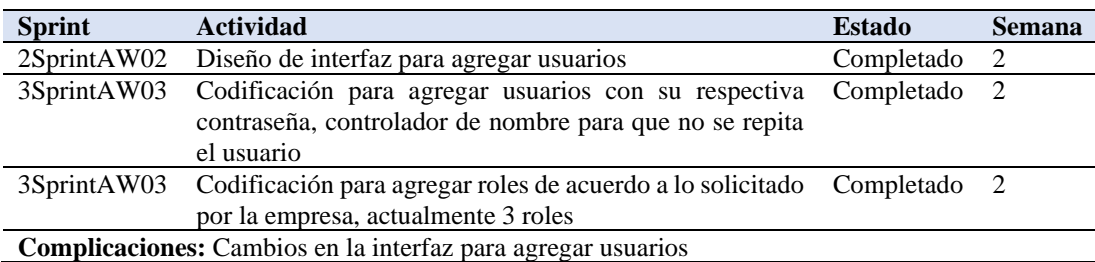

**Nota:** Tabla de informe segunda semana

**Tabla 29** Informe tercera semana

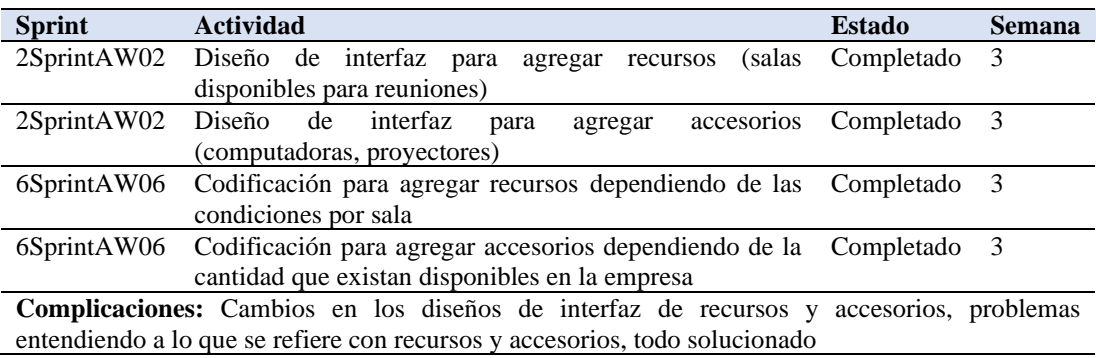

**Nota:** Tabla de informe tercera semana

**Tabla 30** Informe cuarta semana

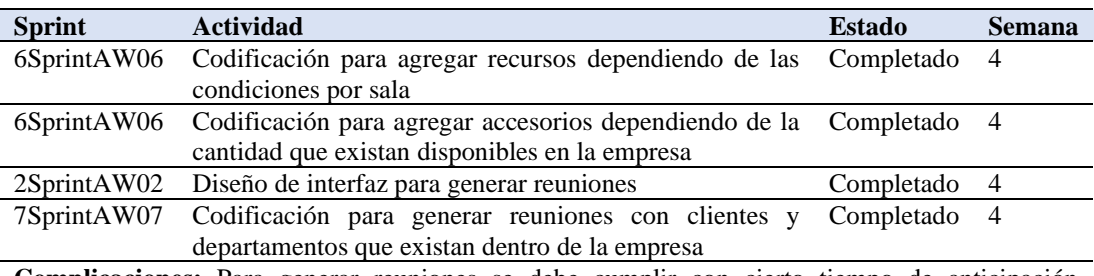

**Complicaciones:** Para generar reuniones se debe cumplir con cierto tiempo de anticipación dependiendo de los recursos que se usen, (definiciones de tiempo) las reuniones deben ser aprobadas antes de ejecutarse

**Nota:** Tabla de informe cuarta semana

| <b>Sprint</b> | <b>Actividad</b>                                                                                   | <b>Estado</b> | <b>Semana</b> |
|---------------|----------------------------------------------------------------------------------------------------|---------------|---------------|
| 8SprintAW07   | Codificación para administrar reuniones, como eliminar,                                            | Completado 5  |               |
|               | editar, aprobar                                                                                    |               |               |
|               | 2SprintAW02 Diseño de interfaz para administrar reuniones                                          | Completado 5  |               |
| 2SprintAW02   | Diseño de interfaz para generar reportes                                                           | Completado 5  |               |
| 9SprintAW08   | Codificación que permita generar reportes de las Completado 5                                      |               |               |
|               | reuniones agendadas en el sistema ya sea por salas o                                               |               |               |
|               | fechas                                                                                             |               |               |
|               | Complicaciones: Para generar reportes se debe colocar dos tipos de filtros salas, y fechas lo cual |               |               |

**Tabla 31** Informe quinta semana

**Nota:** Tabla de informe quinta semana

aun deben ser aprobadas

**Tabla 32** Informe sexta semana

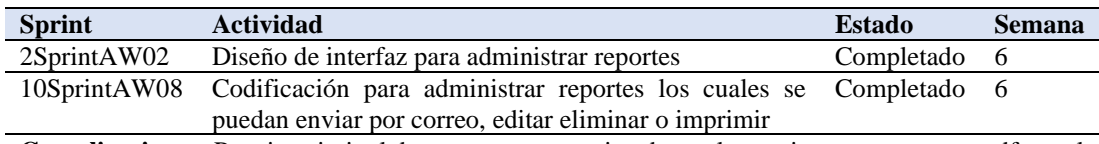

**Complicaciones:** Para imprimir el documento se necesita obtenerlo previamente ya sea en pdf o xml **Nota:** Tabla de informe sexta semana

# **FASE 3:**

# **LANZAMIENTO**

#### **12.3 Fase Lanzamiento**

La fase de lanzamiento hace hincapié a la finalización del proyecto, entrega del sistema y manuales de administrador, usuarios y programador, los mismos que están detallados en documentos aparte.

## **12.3.1 Liberación de Sprint**

**Tabla 33** Liberación Sprint

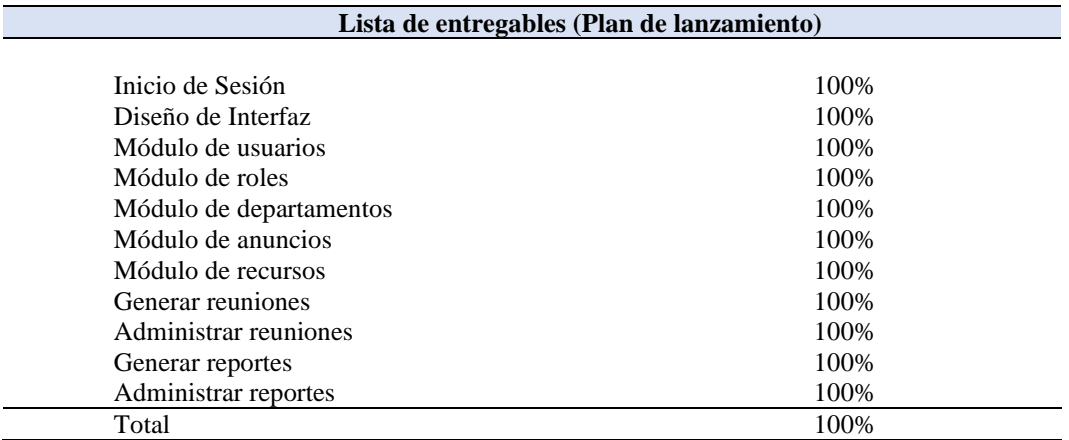

**Nota:** Tabla que indica el porcentaje al momento de liberar sprints

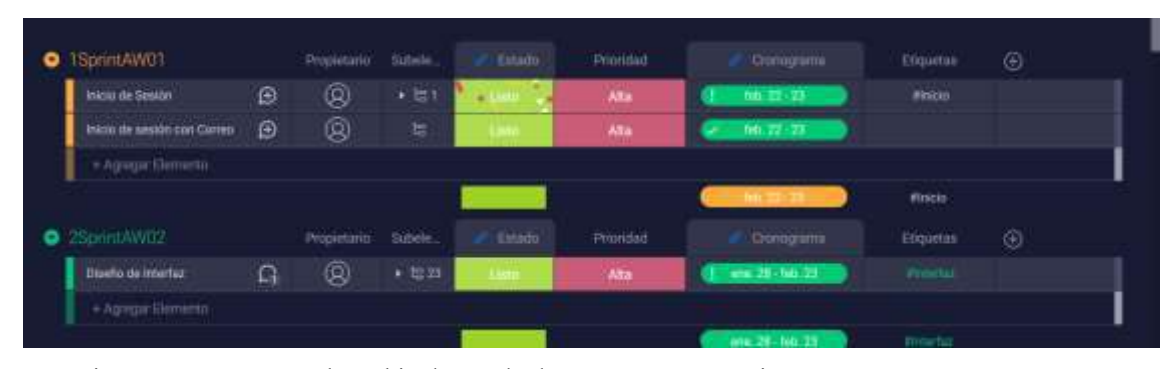

**Figura 47** Lanzamiento y liberación de sprint

**Nota**: imagen que muestra el cambio de estado de "En proceso" a "Listo"

En la liberación de sprints se ve el cambio de estado de todos los sprints a "Listo" que en este caso lo representamos con el color verde ya que representa continuidad y para esto debíamos cumplir con todos los sprints en la lista priorizada **tabla 25**

Cuando se libreo cada sprint después de cumplir con el desarrollo para tener una mejor accesibilidad al sistema ya que va dirigido principalmente a los ejecutivos de ventas de la empresa se opto por embeber el sistema en una aplicación, utilizando xamarin que es una plataforma open-source en donde el resultado es nativo tanto para Android e iOS el lenguaje oficial es c#, el entorno de desarrollo para ambas plataformas es visual studio.

#### **12.3.2 Retrospectiva del proyecto**

Al concluir el proyecto de desarrollo e implementación de un sistema de agenda virtual para la empresa "WILLKAEC C.LTDA." ubicada en la ciudad de Loja, durante el período Octubre 2021 - Abril 2022 se puede constatar que los requerimientos presentados por parte del Product Owner, fueron exitosamente realizados, satisfaciendo las necesidades presentadas por parte del cliente (WillkaEc C.Ltda.) beneficiándose en la sistematización de sus procesos al momento de agendar, dando de esta forma por culminado dicho producto.

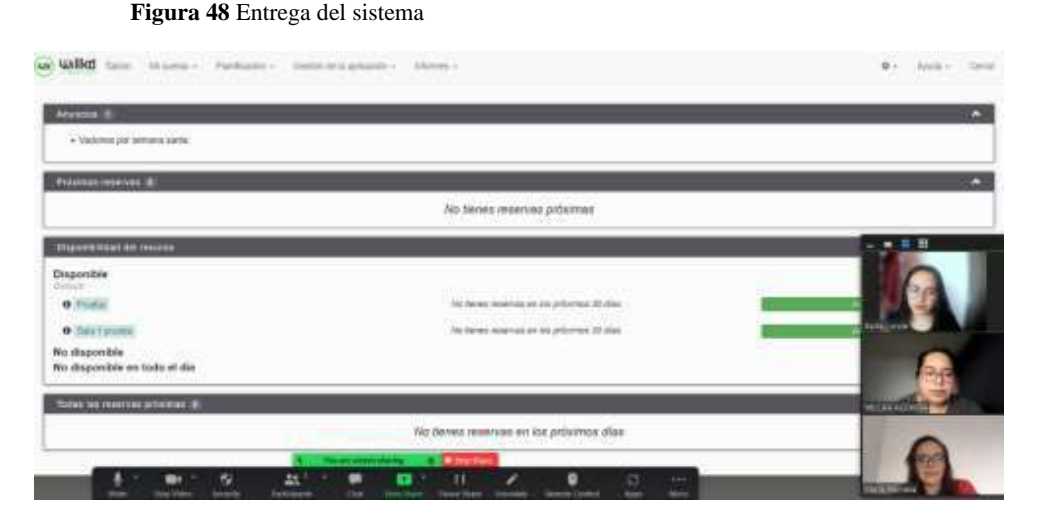

**Nota:** Imagen que muestra la reunión por zoom para la entrega del sistema

Gracias al **Sprint** Retrospective la reunión que nos ayudo a ver la retrospectiva del proyecto se pudo hacer el lanzamiento de todos los sprints con la reunión de **Sprint** Grooming y asi cumplir con los requerimientos presentados por parte del product owner (la empresa)

## **12.3.3 Recomendaciones**

Durante el proceso de codificación del proyecto se presentaron algunos contratiempos como la definición de la identidad del sitio con logos y colores de la empresa se recomienda verificar dos veces la información enviada por el cliente para evitar hacer cambios cuando ya se implementa el recurso, fuera de lo antes

mencionado el proyecto fue desarrollado con éxito y viabilidad durante todo el proceso llevado a cabo.

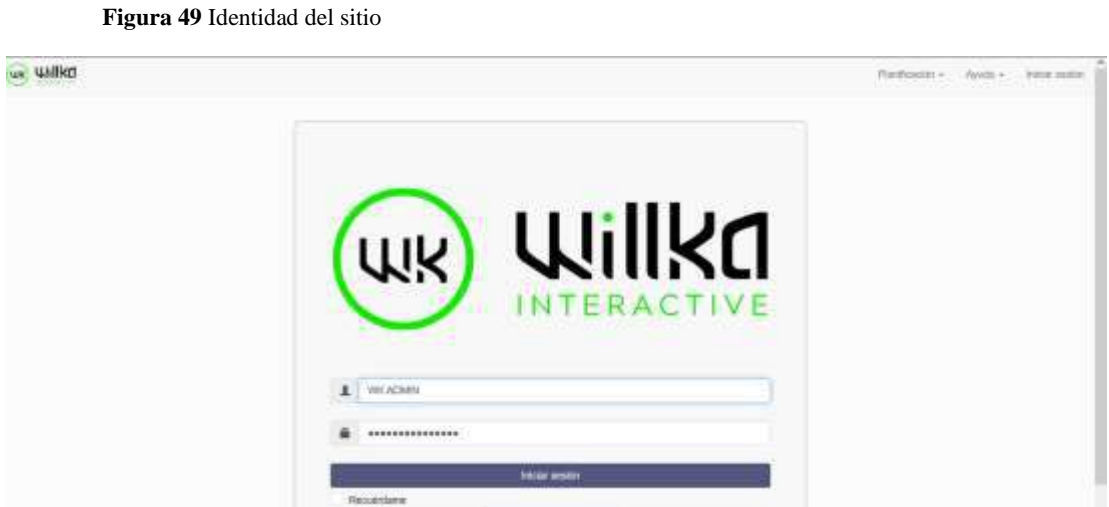

**Nota:** Imagen que presenta la identidad final del sitio

Identidad final del sitio obtenida después de realizar algunos cambios necesarios para que vaya acorde a la imagen corporativa que se maneja en **WillkaEc C.Ltda**

**Lista de entregables (Plan de lanzamiento)** Inicio de Sesión **Aprobado** Diseño de Interfaz Aprobado Módulo de usuarios antes a contra a Aprobado Aprobado Módulo de roles **Aprobado** Módulo de departamentos a contra a extraordinario e a Aprobado Módulo de anuncios antes a contra a Aprobado Aprobado Módulo de recursos Aprobado Generar reuniones Aprobado Administrar reuniones Aprobado Generar reportes Aprobado Administrar reportes Aprobado Adicional para mejorar la accesibilidad se entrega app móvil para andorid Aprobado Total Aprobado

**Tabla 34** Tabla de aprobación en la fase de lanzamiento

**Nota:** tabla que muestra los modulos de aceptación y aprobados por el cliente

La tabla que se obtuvo una vez entregado y liberados los sprints que la empresa y el gerente apruebe con los cambios solicitados

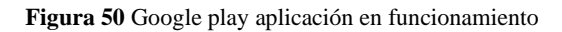

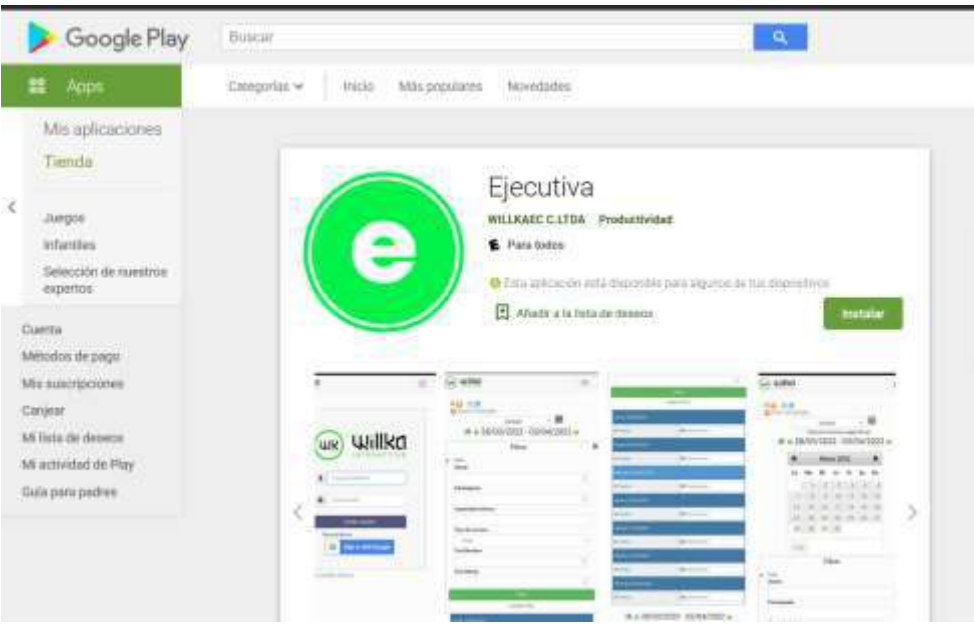

**Nota:** Imagen que muestra a la aplicación en la plataforma de Google play

Como un plus que se le dio al sistema fue acceso mediante una aplicación móvil para Android, la cual fue desarrollada con Xamarin que es una plataforma de aplicaciones móviles de código abierto para IOS y Android trabaja con visual studio los resultados son en formato nativos para cada plataforma.

# **FASE 4:**

# **PRUEBAS**

## **12.4 Fase de Pruebas**

En esta fase una vez que ya todo está maquetado e implementado, se deberá hacer la revisión del proceso, y además realizar las pruebas necesarias para garantizar el uso y la fiabilidad del sistema desarrollado.

## **12.4.1 Pruebas**

## **Ámbito del proyecto**

- Función: Procesos o funcionalidades que deberá realizar el software.
- Rendimiento: Aspectos que deberán ser probados en el software en tiempo real de ejecución.
- Restricciones: marcan las limitaciones del software
- Interfaces: diseños de interfaces hacia el usuario.
- Fiabilidad: Habilidad del software para mantenerse funcionando dentro de las condiciones normales.

## **12.4.2 Diagramas de procesos**

## **Función**

**Tabla 35** Módulos y Funciones a evaluar

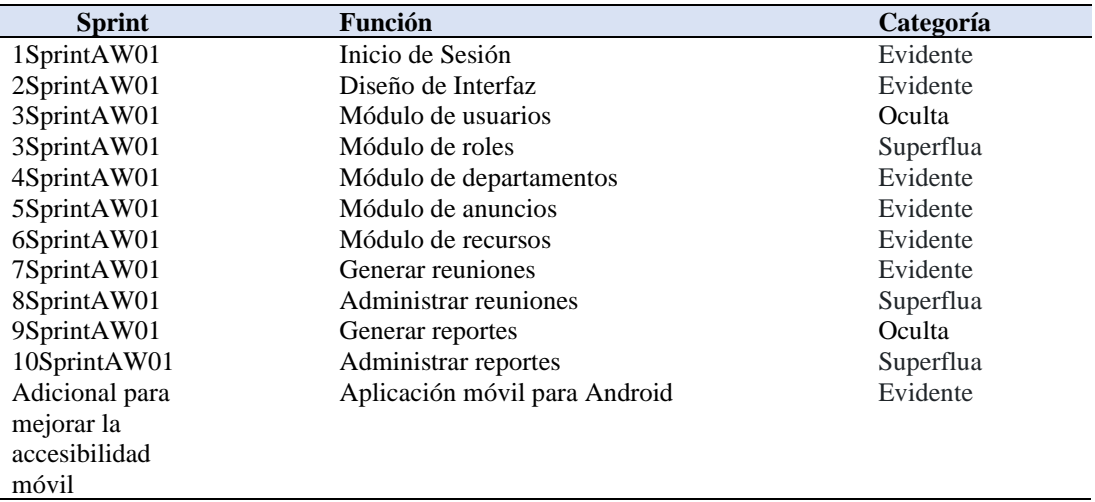

**Nota:** Tabla de funciones que se evaluaran

## **Rendimiento**

**Tabla 36** Evaluación de rendimiento

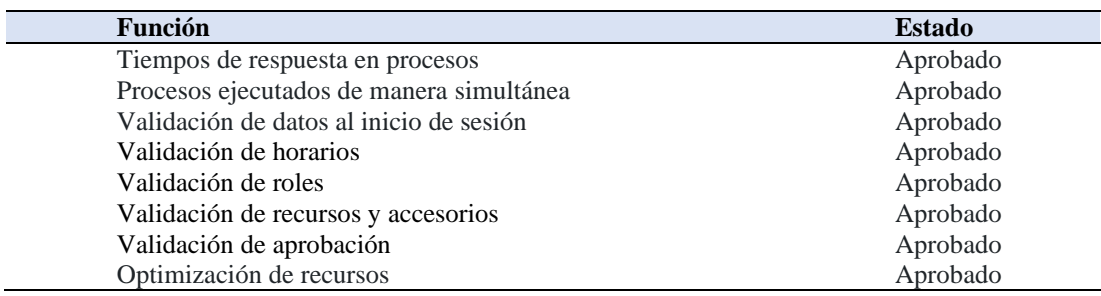

**Nota:** Tabla con datos de rendimiento del software

## **Restricciones**

**Tabla 37** Datos de restricciones

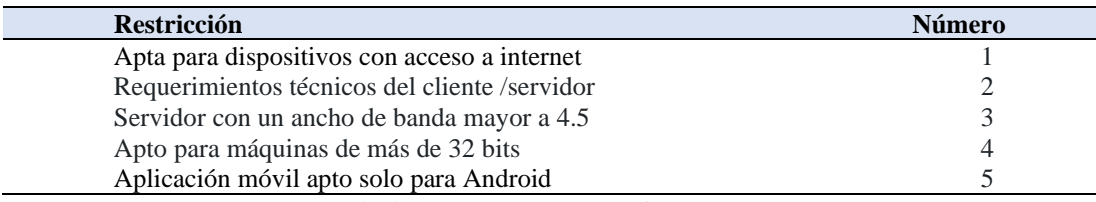

**Nota:** Tabla que muestra las restricciones para el uso del software

## **Interfaces**

**Tabla 38** Experiencia de usuario con interfaces

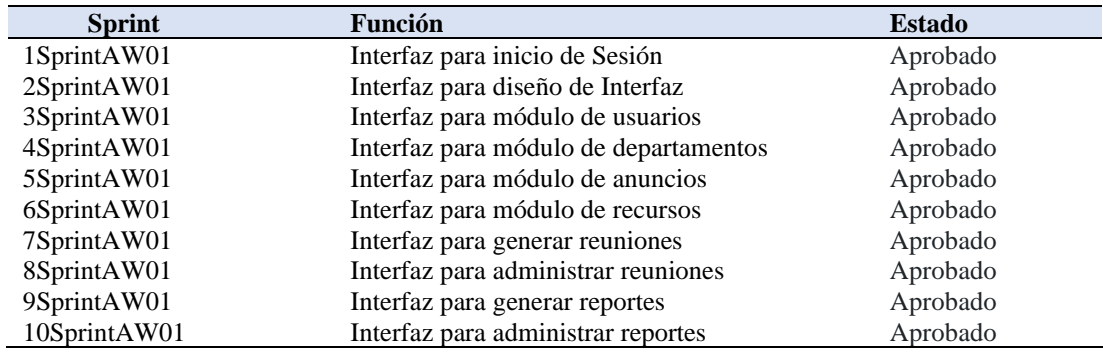

**Nota:** Tabla de UX en el software

## **Fiabilidad**

**Tabla 39** Fiabilidad del software

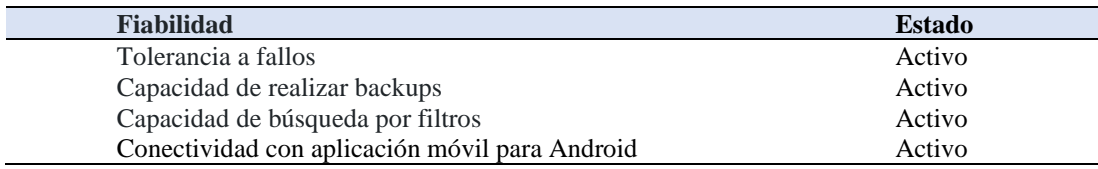

**Nota:** Tabla con datos sobre la fiabilidad del software

## **12.4.3 Informe reunión con el cliente**

## Lcda. Mariela Ramírez Reyes, Mgs **GERENTE GENERAL DE WILLKAEC C.LTDA.**

Por medio de la presente me permito informar. Yo, **Karla Paulina Conde Paccha**, con C.I. **1105105835**, estudiante del periodo extraordinario de la Tecnología Superior en Desarrollo de Software, mediante este informe hago la entrega del proyecto de Desarrollo e implementación de un sistema de agenda virtual para la empresa "WILLKAEC C.LTDA." ubicada en la ciudad de Loja, durante el período Octubre 2021 - Abril 2022", basándome en los requerimientos dados al inicio del proyecto, a su vez me comprometo que por el lapso de un año a partir de la entrega de este documento a dar soporte técnico básico que incluyan acciones como actualización de colores corporativos, logos de la empresa o deshabilitación de un módulo, en caso de existir estos cambios se debe solicitar con anticipación para cumplir con la mejora en tiempos óptimos.

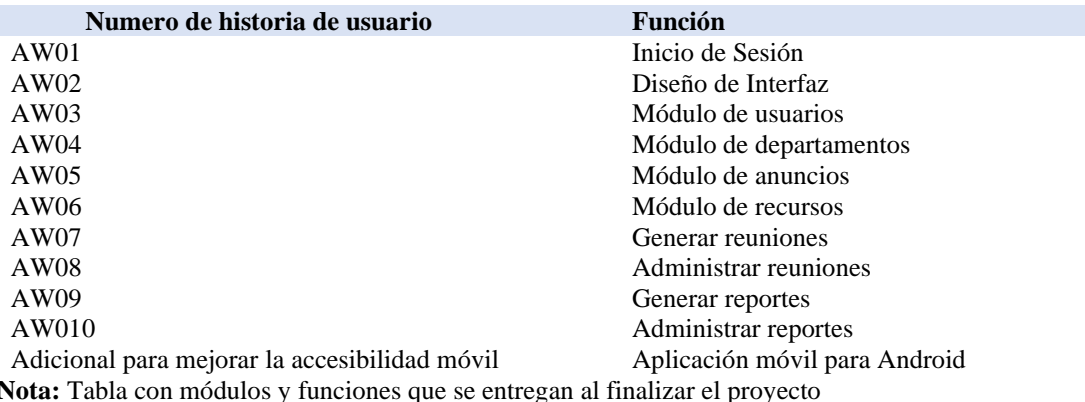

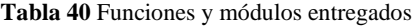

Karla Paulina Conde Paccha Lcda. Mariela Ramírez Reyes, Mgs **Estudiante de la Tecnología Superior en Desarrollo de Software**

**Gerente General de WillkaEc C.Ltda.**

#### **13. Conclusiones**

En el análisis realizado utilizando técnicas de investigación conjuntamente con el gerente de "WILLKAEC C.LTDA." se logró generar el Product Backlog, el mismo que permitió identificar los requerimientos y las tareas necesarias, generando un buen diseño y estructura del sistema para posteriormente definir la tabla Kanban de acuerdo a la lista priorizada.

En conclusión, por las diferentes reuniones que se dio con el Scrum Team se logró determinar la división de los sprints para la tabla Kanban con una mejor organización en cuanto al desarrollo del sistema y su lista priorizada

Por las distintas revisiones y retrospectivas que se da en cada ítem en la lista priorizada, se mejoró los procesos y funciones del sistema obteniendo la liberación exitosa de cada sprint con tablas e informes dando por finalizado el proyecto, haciendo la retrospectiva y entrega del mismo

El desarrollo e implementación de un sistema de agenda virtual para la empresa "WILLKAEC C.LTDA.", se realizó de forma exitosa, logrando de esta manera la sistematización de los procesos que se manejan al momento de agendar una reunión, obteniendo como resultado una excelente organización probando el aplicativo en un entorno real y presentando tablas de resultado.

Gracias al testeo realizado en el sistema se pudo determinar cómo conclusión que el aplicativo es apto para enfrentar problemas en un entorno real dando como resultado un software eficaz y eficiente

#### **14. Recomendaciones**

Se recomienda que el sistema de agenda virtual sea manipulado únicamente por las personas pertenecientes a la empresa ya que el enfoque del aplicativo es para gestión interna, también se debe respetar los diferentes roles para cada usuario.

Se recomienda desarrollar un aplicativo móvil para iOS ya que actualmente está desarrollado únicamente para Android y sería bueno que en lo posterior se pueda obtener la aplicación móvil en multiplataformas

Se recomienda que las reuniones para nuevos usuarios que tengan acceso al sistema en donde se explique el funcionamiento del mismo sean de forma general para una mejor comunicación y despejar dudas.

Se recomienda realizar pruebas constantes, que permitan determinar una retrospectiva diferente en aspectos puntuales, para que de tal manera se lleve una excelente retrospectiva durante el tiempo de cambios y mejoras.

## **15. Bibliografía**

 $(s.f.).$ 

- Abellán, E. (5 de Marzo de 2020). *wearemarketing*. Obtenido de wearemarketing.com: https://www.wearemarketing.com/es/blog/metodologia-scrum-que-es-ycomo-funciona.html
- Aguilera, M. (10 de Junio de 2013). *DESARROLLO DE UN SISTEMA WEB DE CONTROL DE CITAS, PARA UN HOSPITAL DEL DÍA.* Obtenido de http://repositorio.puce.edu.ec/bitstream/handle/22000/9534/DESARROLLO %20DE%20UN%20SISTEMA%20WEB%20DE%20CONTROL%20DE%2 0CITAS%2C%20%20PARA%20UN%20HOSPITAL%20DEL%20D%C3% 8DA%20%282%29.pdf?sequence=1&isAllowed=y
- Agustín, S. (Marzo de 2021). *San Agustin*. Obtenido de Agendamiento Cita Medica: https://hcsa.ec/agendamiento-de-cita-medica/
- Aránguez, T. (2 de Marzo de 2016). *arjai*. Obtenido de ¿Qué es el método hermenéutico?: https://arjai.es/2016/08/24/que-es-el-metodo-hermeneutico/
- Asana. (3 de septiembre de 2021). *Asana*. Obtenido de Asana.com: https://asana.com/es/resources/scrum-master
- Ayala, M. (5 de Agosto de 2021). *Lifeder*. Obtenido de Metodo Fenomenológico: https://www.lifeder.com/metodo-fenomenologico/
- Calvent, G. (28 de Febrero de 2000). *El grupo focal como técnica de investiga-*. Obtenido de El grupo focal como técnica de investiga-: https://congresoenfermeria.com/2016/sites/default/files/styles/escucharobserv arcomprender2parte\_1424533180194.pdf
- Caurin, J. (9 de Junio de 2018). *La organización de la empresa | Organización empresarial*. Obtenido de Emprende Pyme: https://www.emprendepyme.net/la-organizacion-de-la-empresa
- Diaz, L. (3 de Enero de 2011). *psicología* . Obtenido de Observación : http://www.psicologia.unam.mx/documentos/pdf/publicaciones/La\_observaci on\_Lidia\_Diaz\_Sanjuan\_Texto\_Apoyo\_Didactico\_Metodo\_Clinico\_3\_Sem. pdf
- Gates, B. (13 de Octubre de 2020). *Servicio al Cliente: qué es y cómo mejorarlo*. Obtenido de QuestionPro: https://www.questionpro.com/es/servicio-alcliente.html
- Inc. Magazine. (23 de Abril de 2020). *Evernote*. Obtenido de Que es evernote: https://evernote.com/intl/es
- Joe. (4 de Octubre de 2013). *Significado de Software (Qué es, Concepto y Definición)*. Obtenido de Significados: https://www.significados.com/software/
- Levy, O. (31 de Julio de 2021). *Ittude.com.ar*. Obtenido de ttude.com.ar/b/scrum/productowner/#:~:text=El%20Product%20Owner%20es%20el,quiere%20el%20mer cado%20y%20stakeholders.
- Mizrachi, D. (8 de febrero de 2016 ). *Monday* . Obtenido de Monday.com : https://support.monday.com/hc/es/articles/115005310945--Qu%C3%A9-esmonday-com-
- Parra, M. (24 de Noviembre de 2016). *Postedin*. Obtenido de Postedin: Postedin.com
- Pérez, J., & Gardey, A. (22 de Febrero de 2019). *Definición de agenda*. Obtenido de definicion: https://definicion.de/agenda/
- Quiroa, M. (17 de Septiembre de 2018). *Proceso estratégico*. Obtenido de https://economipedia.com/definiciones/proceso-estrategico.html
- Quiroga, H. (10 de Junio de 2018). *El Tiempo del "Proceso"*. Obtenido de untrefvirtual: http://materiales.untrefvirtual.edu.ar/documentos\_extras/0435\_Historia\_Arge ntina/U12\_Suriano\_cap1-Quiroga.pdf
- Red Hat Process. (22 de Octubre de 2020). *Red hat*. Obtenido de https://www.redhat.com/es/topics/automation/what-is-business-processmanagement
- Sánchez, L. (13 de Marzo de 2011). *Metodología proyectual*. Obtenido de cosasde: https://www.cosasdearquitectos.com/2011/03/metodologia-proyectual-porbruno-munari/
- Sandín, D. (17 de Junio de 2013). *Agenda Web Modular*. Obtenido de http://openaccess.uoc.edu/webapps/o2/bitstream/10609/23601/10/dsandinTF C0613presentaci%C3%B3n.pdf
- Sangers, J. (30 de Junio de 2008). *Canasto*. Obtenido de Toodledo: https://www.canasto.es/blog/2008/06/toodledo
- Soca, R. (20 de Marzo de 2019). *«Agendamiento» | Castellano - La Página del Idioma Español = El Castellano - Etimología - Lengua española*. Obtenido de Elcastellano.org: https://www.elcastellano.org/carolina-kautz
- Souza, I. (23 de Noviembre de 2019). *Conoce qué es un software libre y sus características elementales*. Obtenido de rockcontent: https://rockcontent.com/es/blog/software-libre/
- Torruco, U., & Martínez, M. (13 de Septiembre de 2013). *scielo*. Obtenido de Investigación en educación médica: http://www.scielo.org.mx/scielo.php?script=sci\_arttext&pid=S2007- 50572013000300009

Westreicher, G. (15 de Julio de 2019). *Reunión - Qué es, definición y concepto*. Obtenido de Economipedia: https://economipedia.com/definiciones/reunion.html

WilllkaEC, W. (Diciembre de 2019). *WillkaEc ltda*. Obtenido de https://willkaec.com/

## **16.1 Anexo 1: Certificación de aprobación del proyecto de investigación de fin de carrera.**

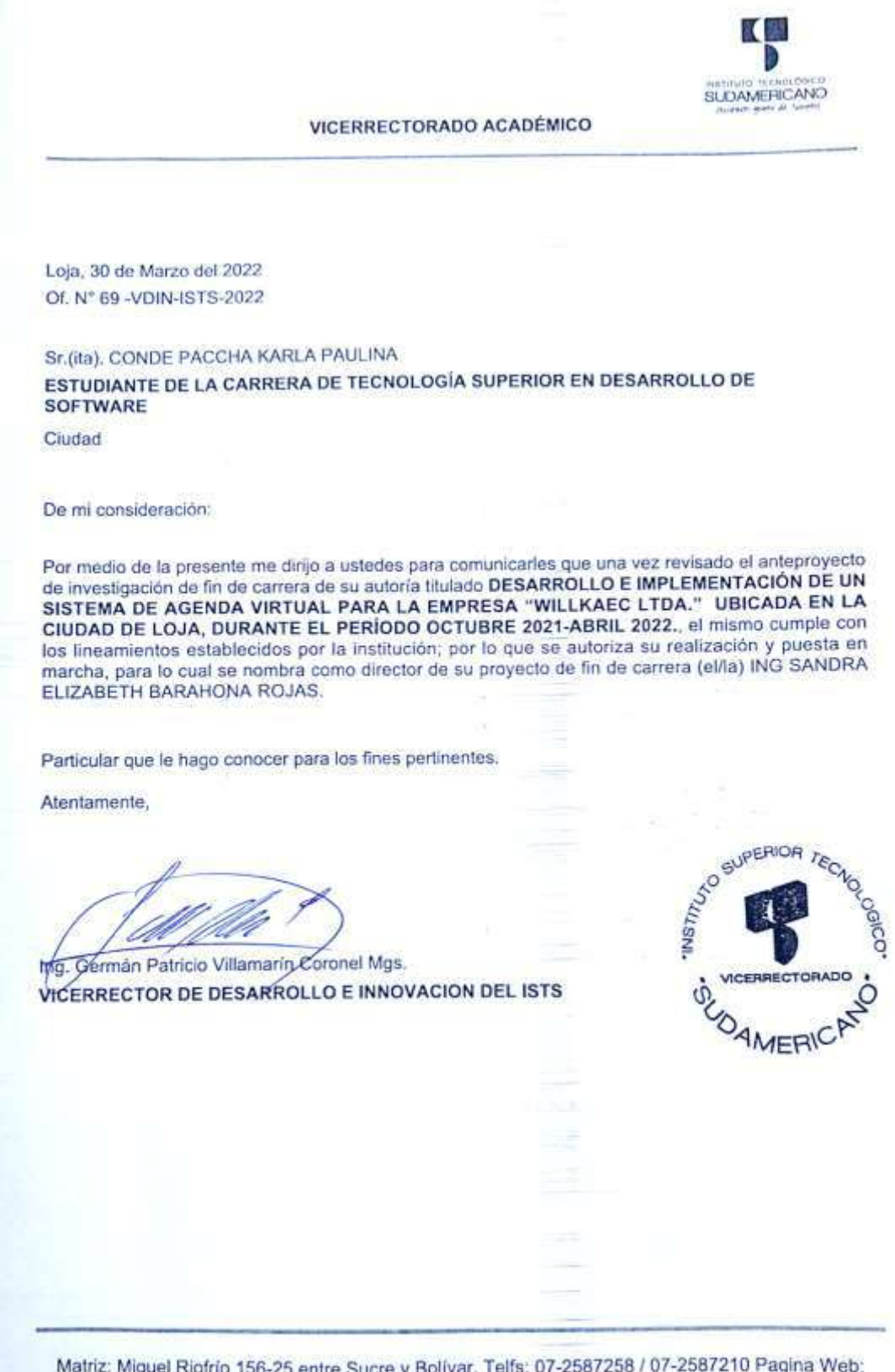

Matriz: Miguel Riofrio 156-25 entre Sucre y Bolívar. Telfs: 07-2587258 / 07-2587210 Pagina Web:

## **16.2 Anexo 2: Certificado de aprobación del Abstract.**

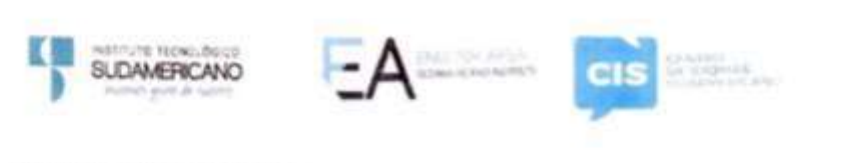

CERTF. Nº. 006-VH-ISTS-2022 Loja, 30 de Abril de 2022

> El suscrito, Lic. Viviana Thalia Huachizaca Pugo, DOCENTE DEL ÁREA DE **INGLÉS - CIS DEL INSTITUTO SUPERIOR TECNOLÓGICO** "SUDAMERICANO", a petición de la parte interesada y en forma legal,

#### **CERTIFICA:**

Que el apartado ABSTRACT del Proyecto de Investigación de Fin de Carrera de La señorita CONDE PACCHA KARLA PAULINA estudiante en proceso de titulación periodo Octubre 2021 - Mayo 2022 de la carrera de DESARROLLO DE SOFTWARE; está correctamente traducido, luego de haber ejecutado las correcciones emitidas por mi persona; por cuanto se autoriza la presentación dentro del empastado final previo a la disertación del proyecto.

Particular que comunico en honor a la verdad para los fines académicos pertinentes.

English is a piece of cake!

Checked by: Checked by:<br>Lik Vivigna Huachizaca EFL Professor Littony Lic. Viviana Dédia Huachtzaca Pugo

**DOCENTE DEL ÁREA DE INGLÉS ISTS - CIS** 

Matriz: Miguel Riofrio 156-26 entre Sucre y Bolivar

## **16.3 Anexo 3: Certificado o autorización para la ejecución de la investigación en la empresa WILLKAEC C.LTDA.**

Loja, 15 de Noviembre del 2022

## Lcda. Mariela Ramírez Reyes, Mgs **GERENTE GENERAL DE WILLKAEC C.LTDA.**

Por medio de la presente me permito informar. Srta., Karla **Paulina Conde Paccha**, con C.I. **1105105835**, estudiante del periodo extraordinario de la Tecnología Superior en Desarrollo de Software. Yo, \_\_ en calidad de gerente otorgo autorización de realizar el proyecto titulado "Desarrollo e implementación de un sistema de agenda virtual para la empresa "WILLKAEC C.LTDA." ubicada en la ciudad de Loja, durante el período Octubre 2021 - Abril 2022", en nuestra empresa, así mismo podrá realizar entrevistas encuestas o cualquier medio que la mencionada considere pertinente para el levantamiento de requerimientos con la finalidad de obtener un proyecto funcional y eficaz.

Faculto al interesado hacer uso del presente en las actividades que considere pertinente

**Estudiante de la Tecnología Superior en Desarrollo de Software**

Karla Paulina Conde Paccha Lcda. Mariela Ramírez Reyes, Mgs. **Gerente General de WILLKAEC C.LTDA.**

## **16.4 Anexo 4: Certificado de la implementación del proyecto**

Loja, 29 de marzo del 2022

## Lcda. Mariela Ramírez Reyes, Mgs. **GERENTE GENERAL DE WILLKAEC C.LTDA.**

Por medio de la presente me permito informar. Yo, **Karla Paulina Conde Paccha**, con C.I. **1105105835**, estudiante del periodo extraordinario de la Tecnología Superior en Desarrollo de Software, mediante este informe hago la entrega del proyecto de "Desarrollo e implementación de un sistema de agenda virtual para la empresa "WILLKAEC C.LTDA." ubicada en la ciudad de Loja, durante el período Octubre 2021 - Abril 2022", basándome en los requerimientos dados al inicio del proyecto, a su vez me comprometo que por el lapso de un año a partir de la entrega de este documento a dar soporte técnico básico que incluyan acciones como actualización de colores corporativos, logos de la empresa o deshabilitación de un módulo, en caso de existir estos cambios se debe solicitar con anticipación para cumplir con la mejora en tiempos óptimos.

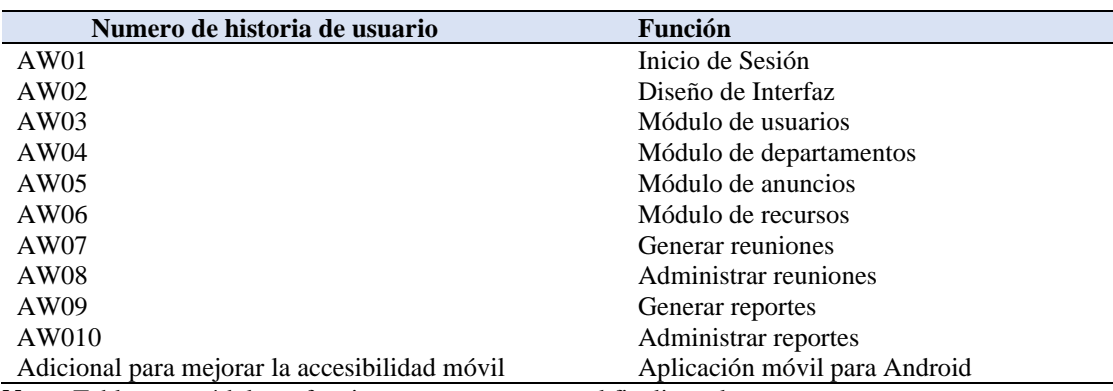

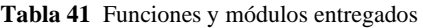

**Nota:** Tabla con módulos y funciones que se entregan al finalizar el proyecto

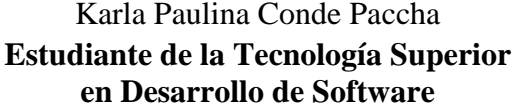

Lcda. Mariela Ramírez Reyes, Mgs. **Gerente General de WILLKAEC C.LTDA**

## **16.5 Anexo 5: Evidencias Fotográficas**

**Figura 51** Anexo 1 levantamiento de requerimientos

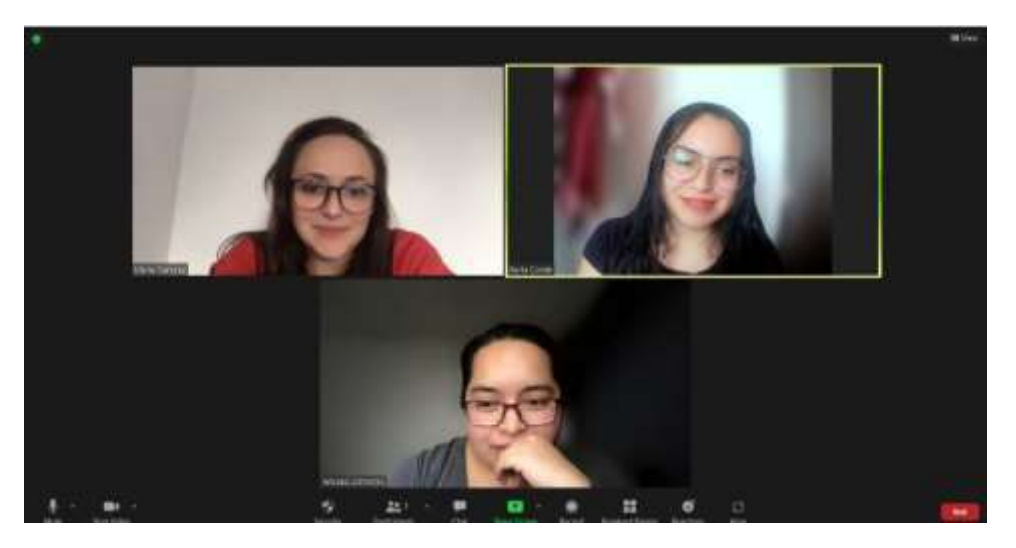

**Figura 52** Anexo 2 Presentación del proyecto

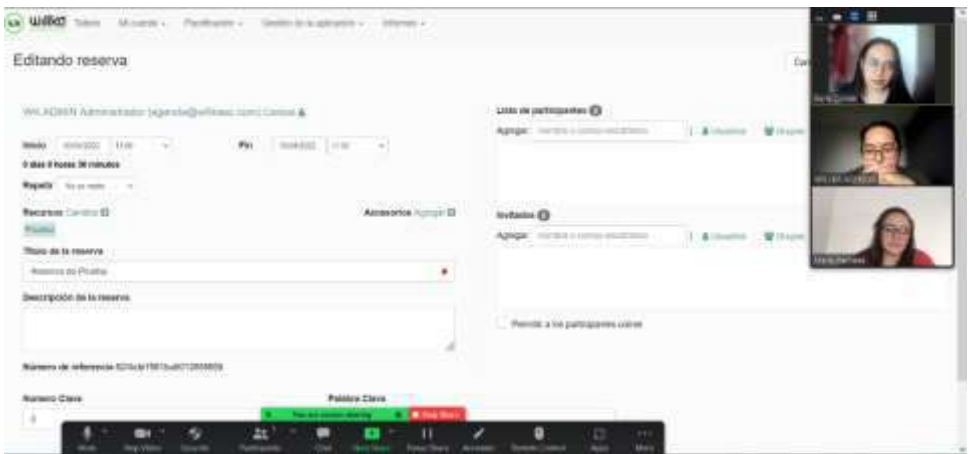

**Figura 53** Anexo 3 Cambios en el proyecto

|                                             | <b>Territor</b>          |                |               | <b>WYANE</b>          | <b>Millery</b> | Patro       | Parate            |                | <b>CONTINUES CREATIVES</b> |                |              |                        |
|---------------------------------------------|--------------------------|----------------|---------------|-----------------------|----------------|-------------|-------------------|----------------|----------------------------|----------------|--------------|------------------------|
| <b>Vitror</b>                               | ×<br><b>IBROS</b>        |                | <b>HEAR</b>   | <b>Jan Sin</b><br>. . | 30-50          | tos         | $\frac{400}{200}$ | <b>IN</b><br>m | 14.00                      | 10.86<br>n con | 14,36        | 10.80<br>14:00         |
| $+760$<br><b>Status</b>                     | <b>Service</b>           |                |               |                       |                |             |                   |                |                            |                |              |                        |
| ш<br>щ                                      | <b>THE ENTERTAINMENT</b> |                |               |                       |                |             |                   |                |                            |                |              |                        |
| Pattelparts<br>۰                            |                          | の美します          |               | <b>SEAR</b>           | Lexus:         | 84.05       | <b>Istila</b>     | <b>TAAR</b>    | <b>Juan</b>                | Mar.           | <b>Holes</b> | 3.6.60<br><b>LEXIE</b> |
| Capacidad scoars<br>$-11.1$                 | <b>Separate</b>          |                |               |                       |                |             |                   |                |                            |                |              | 三世                     |
| is:1<br><b>CALCOMAGN</b><br>Tom de recortor | LESS LESSONS             |                |               |                       |                |             |                   |                |                            |                |              |                        |
| ---<br>- Toyo -<br>$\sim$                   | <b>CALL RESERVE</b>      |                | <b>NE 308</b> | m<br>38.60            | pose:          | <b>FEER</b> | <b>Equite</b> :   | is arc.        | 14.95C                     | is an          | 34.86        |                        |
| <b>Suit Assetse!</b><br>---<br>---          | <b>Service</b>           |                |               |                       |                |             |                   |                |                            |                |              |                        |
| <b>Taxis Basica</b>                         | <b>SAFE COMPANY</b>      |                |               |                       |                |             |                   |                |                            |                |              | <b>HACK</b>            |
| m.<br>w                                     | <b>ALISEE</b>            | size.          | <b>CALLS</b>  | $= 1$                 | <b>Jobb</b>    | <b>FESH</b> | time<br>œ         | ITEL:          | 14 Inc.                    | 16.ME          | 34.86        | WILLKA AGENCIA         |
| <br>Lincoln Box                             | <b>Service</b>           |                |               |                       | s.             |             |                   |                |                            |                |              | <b>STATISTICS</b>      |
|                                             | 14.4 km (6.1)            |                |               |                       |                |             |                   |                |                            |                |              | <b>NUMBER</b>          |
|                                             | <b>CONTRACTOR</b>        | <b>SERVICE</b> | 196.94        | 36 fill               | <b>SOM</b>     | Frida       | 10.00             | <b>TEM</b>     | HE                         | Vil Jan.       | Hole-        |                        |

#### **Figura 54** Anexo 4 Entrega del proyecto

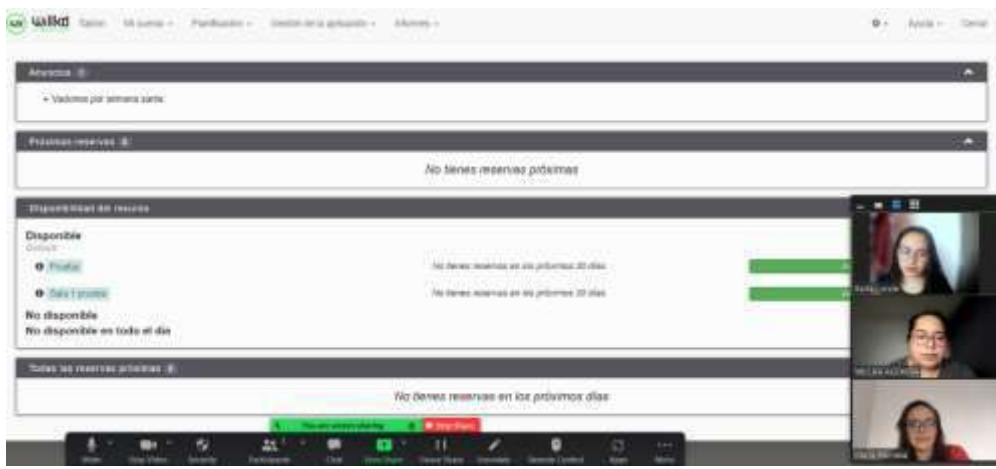

## **16.6 Manuales de usuario**

## **16.6.1 Manual de programador**

Para este anexo se adjuntará un archivo por separado en donde consta del manual de programador, el cual detalla las herramientas que se han utilizado para el desarrollo del sistema.

## **16.6.2 Manual de usuario/os**

Para este anexo se adjuntará un archivo por separado en donde consta del manual de usuario/os, en el cual se explicará el manejo correcto del sistema.

## **16.6.3 Manual de administrador**

Para este anexo se adjuntará un archivo por separado en donde consta del manual de administrador, el cual explicará el manejo correcto del sistema para el usuario que desempeñe el rol de administrador.